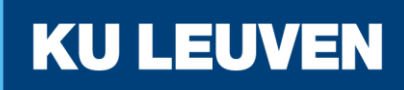

FACULTEIT INDUSTRIËLE INGENIEURSWETENSCHAPPEN

**TECHNOLOGIECAMPUS GENT**

# Ontwerp van een draadloos energieoverdracht en powermanagement systeem om IoT nodes te voorzien van energie

**Jarne VAN MULDERS**

ing. B. Thoen

Promotor: Prof dr. ir. L. Van der Perre Masterproef ingediend tot het behalen van de graad van master of Science in de Co-promotoren: ing. G. Leenders industriele wetenschappen: Elektronica-ICT ing. S. Crul Embedded Systems

Academiejaar 2017 - 2018

#### c Copyright KU Leuven

Zonder voorafgaande schriftelijke toestemming van zowel de promotor(en) als de auteur(s) is overnemen, kopiëren, gebruiken of realiseren van deze uitgave of gedeelten ervan verboden. Voor aanvragen i.v.m. het overnemen en/of gebruik en/of realisatie van gedeelten uit deze publicatie, kan u zich richten tot KU Leuven Technologiecampus Gent, Gebroeders De Smetstraat 1, B-9000 Gent, +32 92 65 86 10 of via e-mail iiw.gent@kuleuven.be.

Voorafgaande schriftelijke toestemming van de promotor(en) is eveneens vereist voor het aanwenden van de in deze masterproef beschreven (originele) methoden, producten, schakelingen en programma's voor industrieel of commercieel nut en voor de inzending van deze publicatie ter deelname aan wetenschappelijke prijzen of wedstrijden.

# **Dankwoord**

Vooreerst een dankwoord aan mijn ouders die mij steeds steunden en mijn scriptie hebben nagelezen, eveneens mijn promotor mervrouw Van der Perre om deze masterproef te mogen uitvoeren. Het is een masterproef waar ik veel plezier aan heb beleefd. Mijn co-promoteren meneer Leenders, meneer Crul en meneer Thoen stonden altijd klaar om antwoorden te geven op mijn vragen. Zij voerden vele bestellingen uit en gaven me goede tips voor mijn ideëen. Nieuwe aankopen werden steeds vlot afgehandeld. Ook het bedrijf WE (Würth Elektronik) ben ik dankbaar voor het vele sampelen. Daarnaast kon ik op de hulp van meneer Thoen rekenen. Ik kon steeds terecht bij hem met kleine vragen/problemen en kon zijn vorig werk raadplegen.

# **Abstract**

In de huidige maatschappij neemt het aantal embedded systemen uitgerust met sensoren steeds toe. Al deze apparaten worden daarbij verbonden aan het internet (internet of things). Het is nog steeds een groot probleem om al deze apparaten te voorzien van een energiebron. Een ingebouwde batterij of supercap moet na verloop van tijd opnieuw worden geladen. Hiervoor moet iemand de batterijen vervangen. Dit wordt steeds een grotere uitdaging naarmate het aantal sensoren toeneemt. Om dit probleem aan te pakken wordt de Butler Robot ge¨ıntroduceerd. De uitdaging is het draadloos opladen van de batterijen van deze robot. Er wordt ook een tweede systeem verwacht om de verschillende nodes te voorzien van energie zodat de batterij of supercap van het embedded systeem opnieuw wordt opgeladen. Dit tweede systeem dient opnieuw draadloos energie over te dragen. De nadruk ligt op het power management. Ook de localisatie is een onderdeel van de robot, maar dit maakt deel uit van een andere masterproef. De bedoeling is een efficiënt systeem te bouwen met betrekking tot het laden van de Butler Robot met daarnaast een efficiënt systeem om de supercaps of batterijen van de nodes op te laden.

Trefwoorden: Butler Robot, draadloze energieoverdracht, batterijen opladen

The last years, the number of embedded systems with sensors is increasing more and more. All these devices are linked to the internet (internet of things). It is still a big problem to provide all these devices with an energy source. A built-in battery or supercap should be recharged over time. Therefore a human intervention is necessary to replace the battery. As the number of sensors increases, it will becomes a bigger challenge. To solve this problem, the Butler Robot is introduced. The intention is to charge the batteries of this robot with a wireless system. On the other site a second system has to transmit wireless energy to charge a supercap or battery from the nodes. The localization is also a part of the robot, where it is referred to another master's thesis.

The objectives consists of making an efficient wireless power system more specifically charging the batteries inside the Butler Robot furthermore implementing an efficient system to charge the batteries or supercaps from the nodes.

Keywords: Butler Robot, wireless power system, charging batteries

# **Inhoudsopgave**

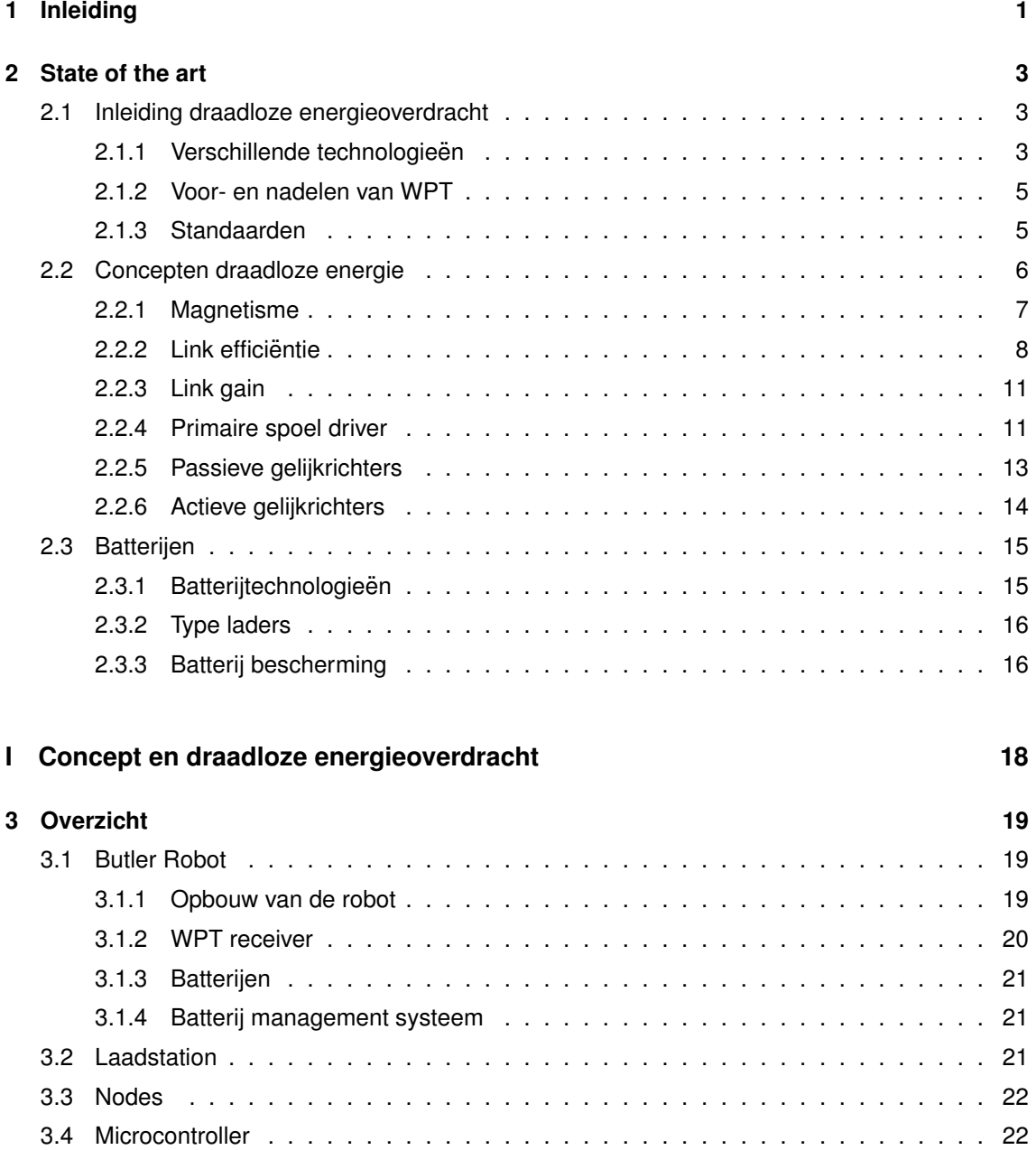

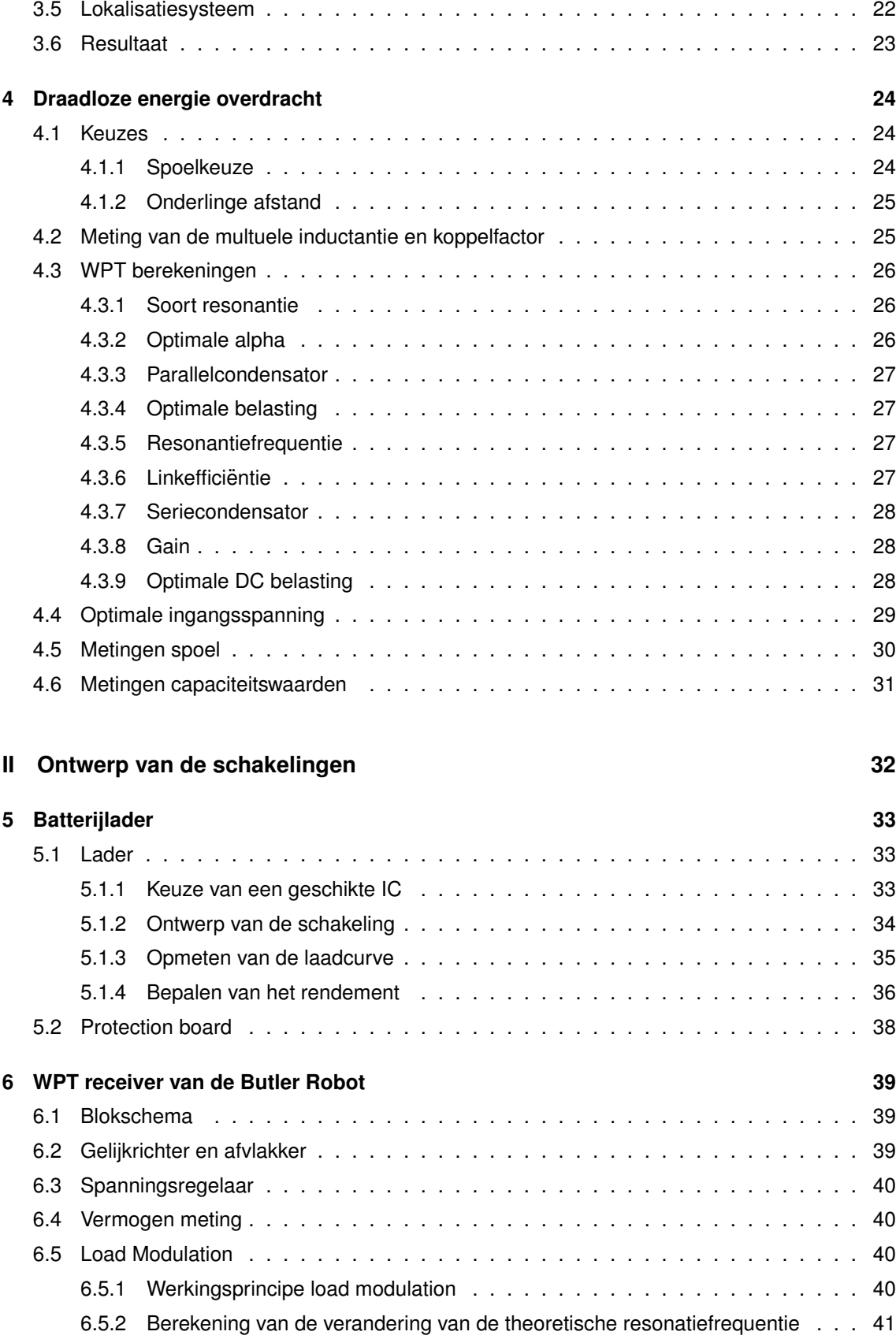

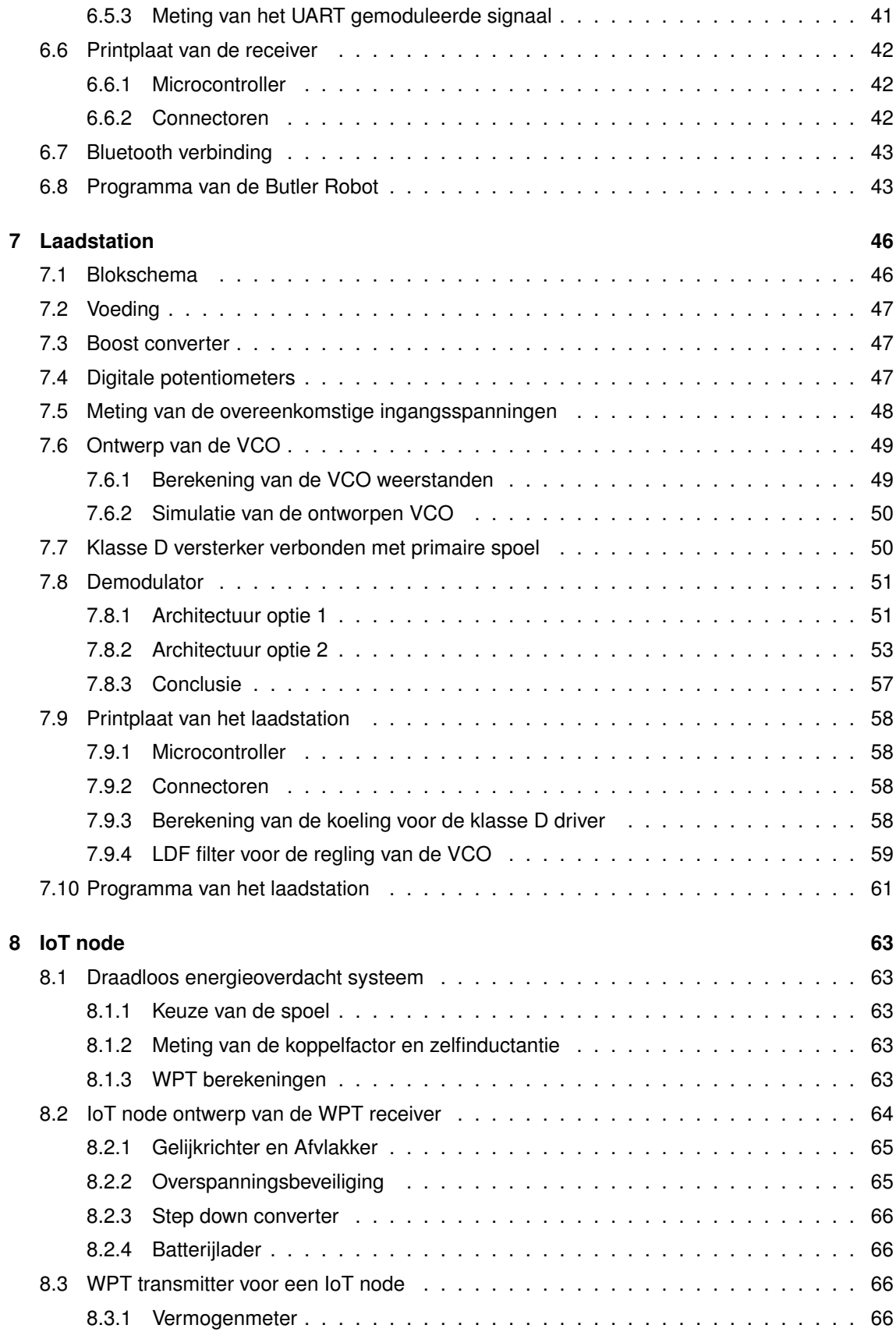

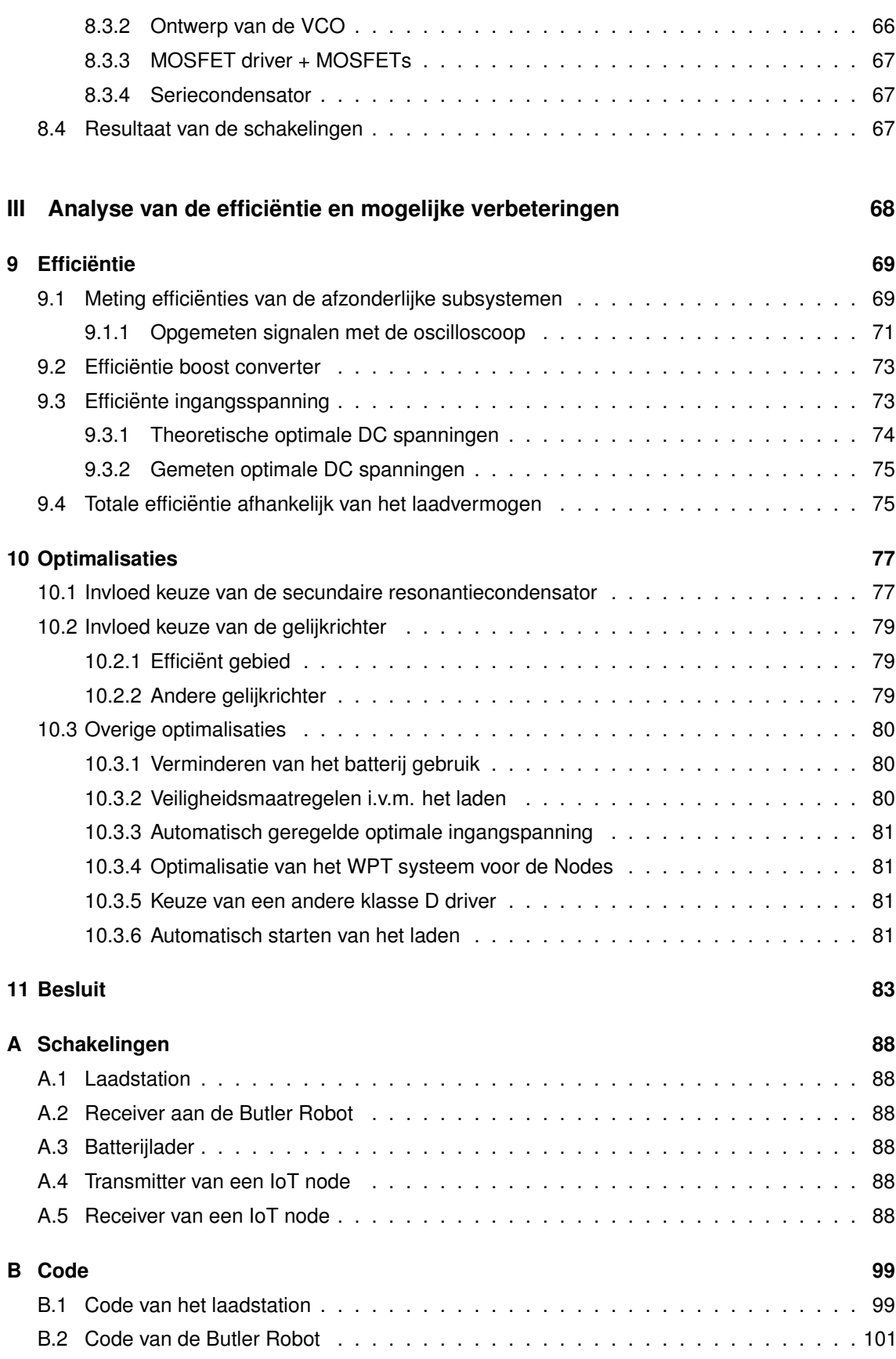

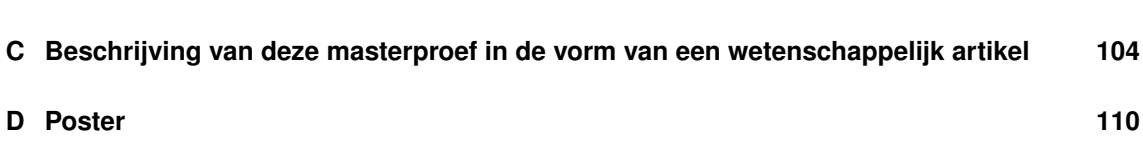

# **Lijst van figuren**

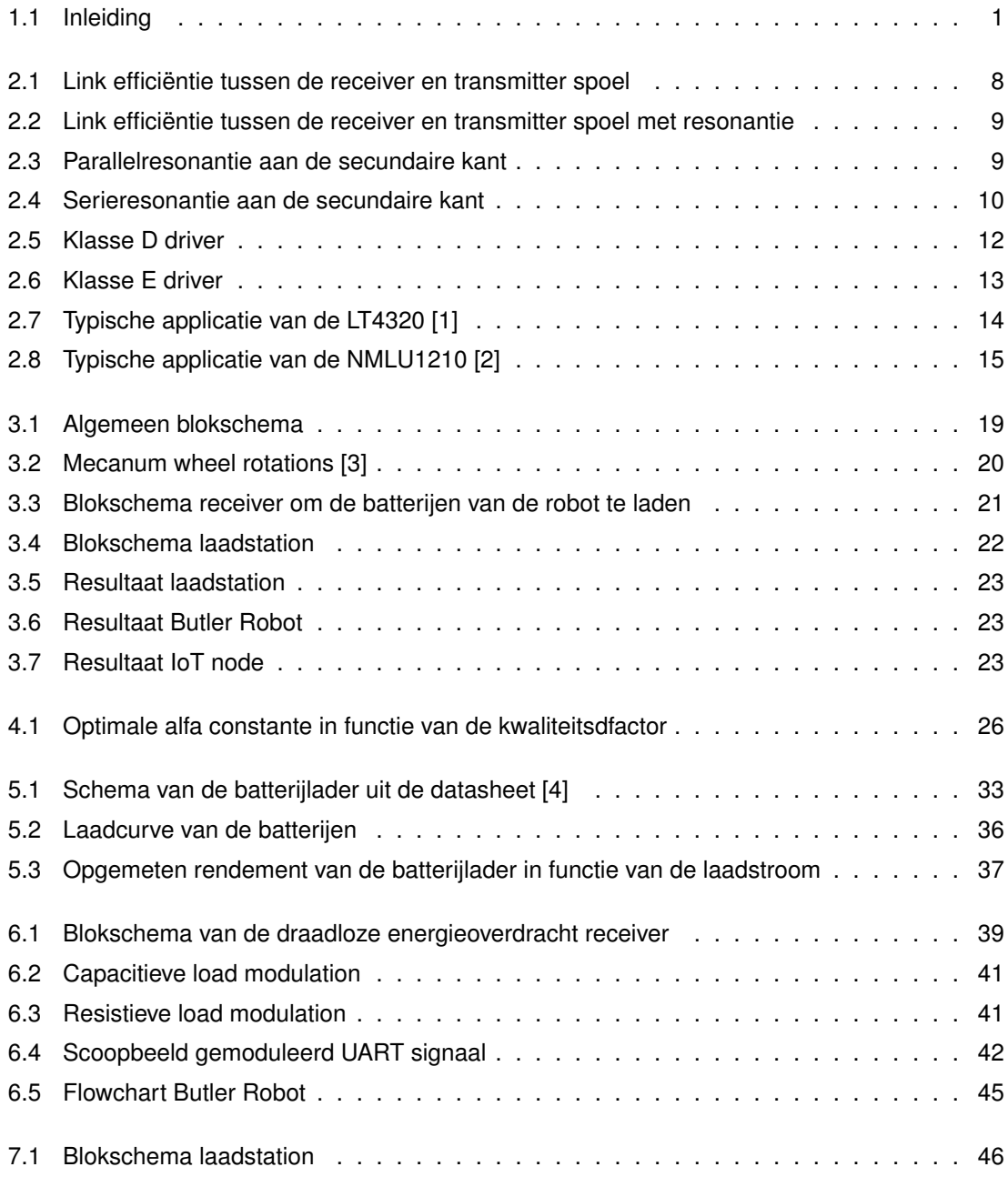

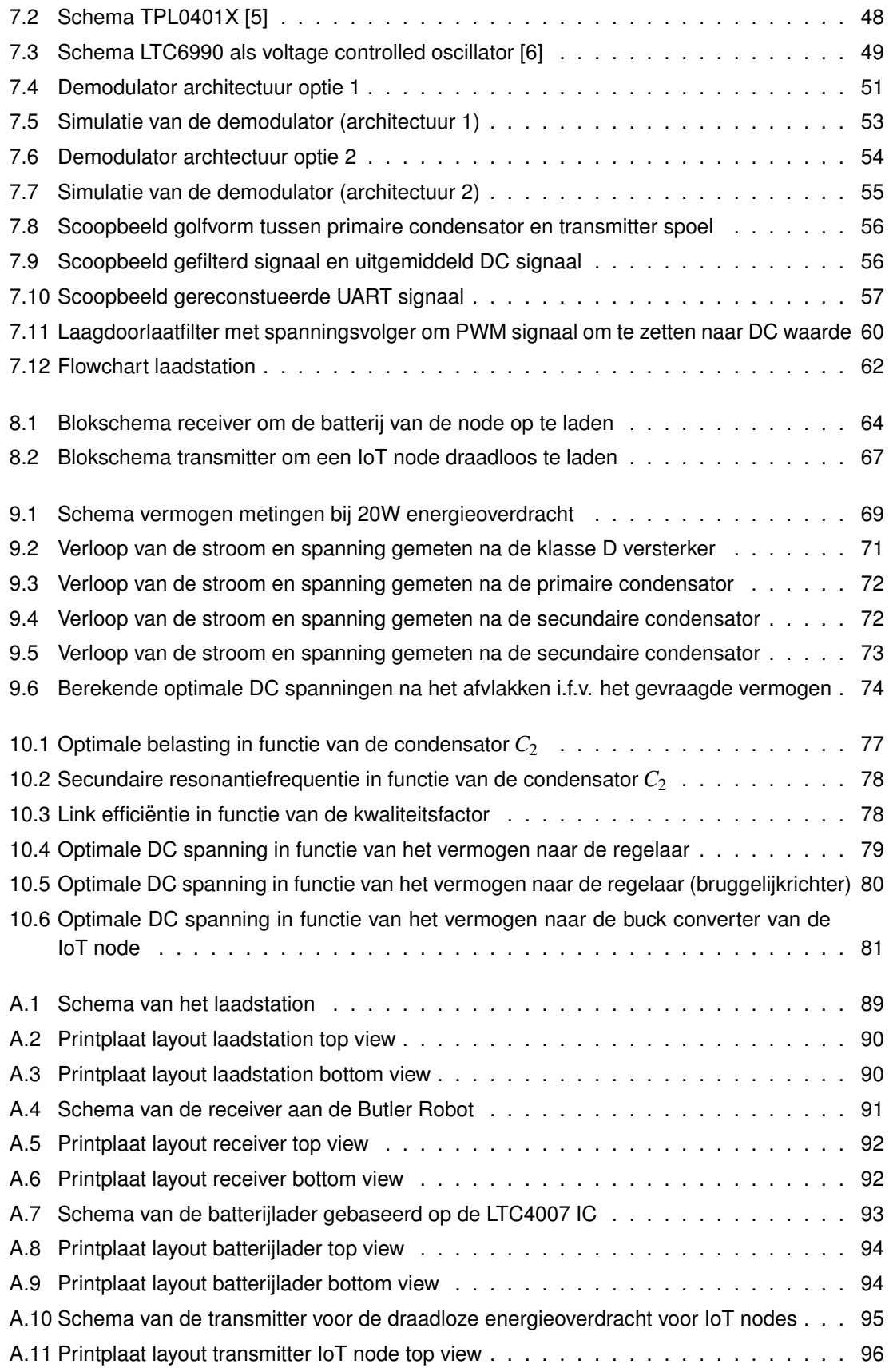

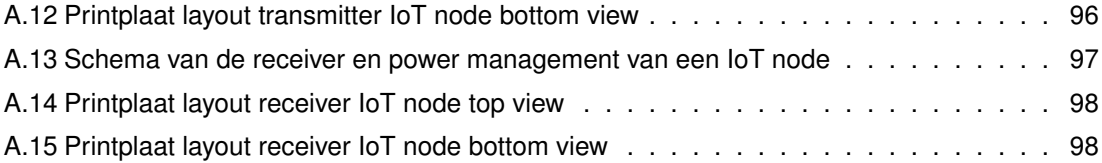

# **Lijst van tabellen**

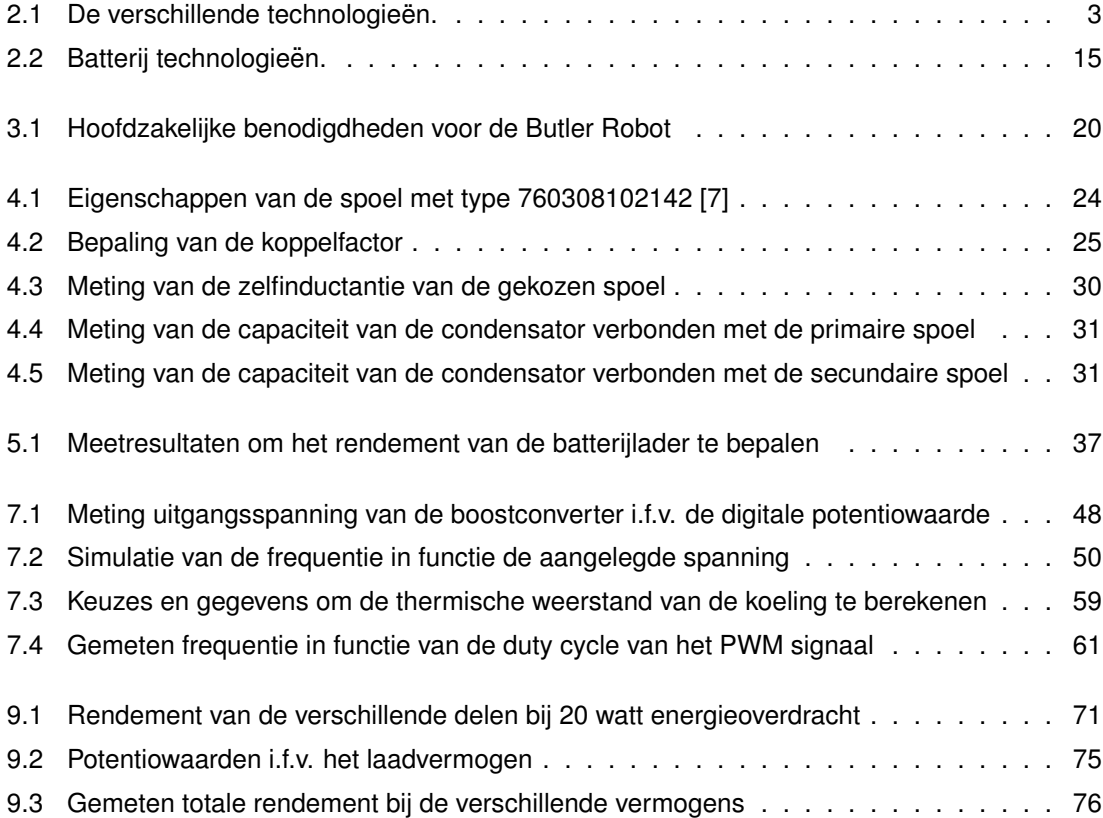

## **Hoofdstuk 1**

# **Inleiding**

<span id="page-13-0"></span>De dag van vandaag worden steeds meer IoT nodes ontworpen en geplaatst bij consumenten en in the field. Slimme watermeters, indoor locatie bepaling in de industrie, slimme verlichting, waterlek detectie,... zijn maar een aantal van de vele voorbeelden van IoT nodes [\[8\]](#page-96-7). Na verloop van tijd dient de batterij van een node te worden herladen. Wanneer er meer data wordt uitgewisseld, resulteert dit in meer energieverbruik, waardoor de batterij sneller leeg loopt. De nood aan een oplossing om de batterij of supercap te herladen wordt zo groter.

<span id="page-13-1"></span>Er zijn verschillende oplossing mogelijk. Een persoon zou de batterijen kunnen vervangen of opladen. Anderzijds kan men aan energie harvesting doen aan de IoT nodes zelf. Toch is dit niet op alle plaatsen mogelijk. Bijvoorbeeld op plaatsen waar het altijd donker en windstil is. In figuur [1.1](#page-13-1) staan de mogelijke oplossingen weergegeven.

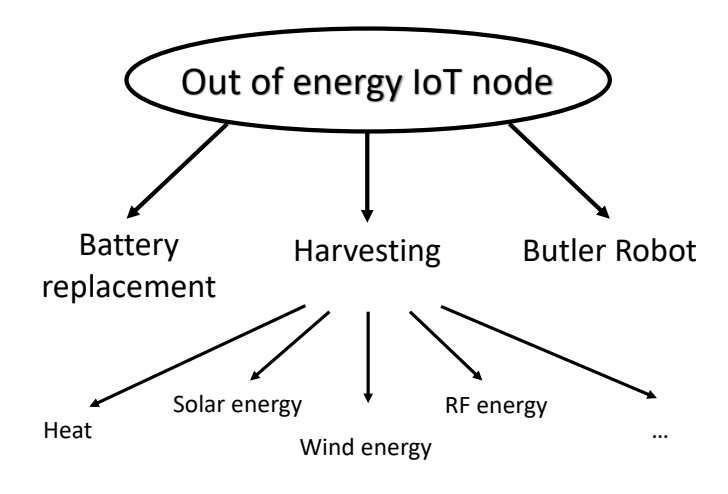

**Figuur 1.1:** Inleiding

Om deze problemen op te lossen wordt de butler robot ge¨ıntroduceerd. De robot kan draadloos worden herladen. Ook het opladen van de IoT nodes zal draadloos gebeuren. Er is een laadstation vereist en daarnaast ook extra hardware aan de nodes om de draadloze energie te ontvangen.

In deze masterproef wordt de robot gebouwd. Daarnaast wordt een eerste draadloos energieoverdrachtssysteem voorzien om de batterijen van de robot op te laden. Hierin zal communicatie worden voorzien om efficiënt te laden. Een tweede draadloos energie overdracht systeem is nodig om de IoT nodes op te laden. De nadruk in deze masterproef ligt voornamelijk op een efficiënt draadloos energieoverdracht systeem tussen het laadstation en de robot. Verder wordt het powermanagement van een mogelijke node en de hiervoor nodige IoT transmitter en receiver gebouwd.

In deze scriptie wordt er eerst een algemeen beeld gegeven over draadloos opladen in hoofdstuk [2.](#page-15-0) De verschillende delen, waaruit draadloze energieoverdracht bestaat, komen aan bod. Daarnaast ook de theoretische onderbouw om het systeem te berekenen. In hoofdstuk [3](#page-31-0) wordt de algemene opbouw gegeven over de subsystemen die verder in dit boek worden besproken. Dit bevat een kort overzicht omtrent de gebruikte mechanische delen. In hoofdstuk [4](#page-36-0) worden de gemaakte keuzes en de bijhorende berekeningen bij het draadloos energieoverdrachtssysteem aangehaald.

Het laadstation, de receiver, de batterijlader en de IoT nodes worden besproken in de hoofdstukken [5,](#page-45-0) [6,](#page-51-0) [7](#page-58-0) en [8.](#page-75-0) Men kan hier o.a. de gebruikte componenten, blokschema's en architectuur terugvinden.

Hoofdstuk [9](#page-81-0) gaat dieper in op de efficiëntie van het draadloos energieoverdracht systeem. De opti-malisaties die kunnen gebeuren om de efficiëntie te verhogen worden behandeld in hoofdstuk [10.](#page-89-0)

# **Hoofdstuk 2**

# **State of the art**

### <span id="page-15-1"></span><span id="page-15-0"></span>**2.1 Inleiding draadloze energieoverdracht**

#### <span id="page-15-2"></span>**2.1.1 Verschillende technologieën**

Allereerst worden verschillende technologieën bekeken om draadloos energie over te dragen [\[9\]](#page-96-8)[\[10\]](#page-96-9). Men kan WPT (Wireless Power Transfer) opdelen in near-field transfer en far-field transfer. Onder near-field energieoverdracht vallen inductieve koppeling, magnetische resonante koppeling en capacitieve koppeling. Voorbeelden van far-field energie overdracht systemen zijn technologieën gebaseerd op microgolven en lasers. In tabel [2.1](#page-15-3) staan de eigenschappen kort weergegeven.

<span id="page-15-3"></span>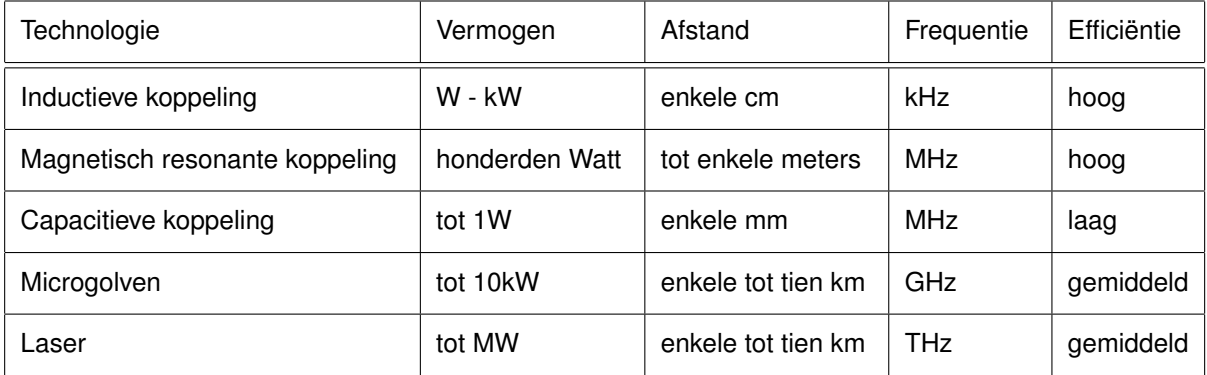

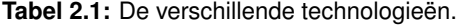

Het principe van deze vijf technieken wordt in de volgende paragraven uitgelegd.

#### **Inductieve koppeling**

Als men een wisselstroom in een draadlus stuurt, creëert men een wisselend magnetisch veld [\[11\]](#page-96-10). Dit veld zal vervolgens een wisselstroom in een nabijgelegen secundaire spoel opwekkken. De secundaire spoel kan bijgevolg belast worden, waardoor de ge¨ınduceerde wisselstroom bijvoorbeeld een batterij kan opladen.

Het magnetische veld gegenereerd door de primaire spoel straalt (zo goed als) in alle richtingen.

Hierdoor zal de flux snel afnemen met de afstand. De secundaire spoel dient daarom dicht bij de primaire spoel geplaatst te worden om zoveel mogelijk flux door de secundaire spoel op te vangen. De energie die door de secundaire spoel wordt opgevangen is evenredig met de doorsnede van de spoel. De meest optimale situatie verkrijgt men door een secundaire spoel met identieke afmetingen ten opzichte van de primaire spoel te gebruiken. Daarnaast de twee spoelen evenwijdig, parallel en met een afstand van slechts enkele tientallen millimeters van elkaar te plaatsen. Met deze parameters kan de koppelfactor bepaald worden, die de efficiëntie van de energieoverdracht bepaalt. Praktisch kan men door dicht bij elkaar liggende spoelen, koppelfactoren behalen van 0,3 tot 0,6.

#### **Magnetisch resonante koppeling**

Deze technologie bestaat uit een systeem dat vermogen overdraagt tussen spoelen die werken op identieke resonantiefrequenties [\[11\]](#page-96-10). Deze resonantiefrequenties worden bepaalde door de inductantie van de gebruikte spoelen en de in serie of parallel geschakelde capaciteit. Het is nog steeds een inductieve techniek, omdat een oscillerend magnetische veld dat door de primaire spoel wordt gegenereerd, een stroom in de secundaire spoel induceert. Grotere afstanden tussen de spoelen zijn mogelijk omdat men door deze techniek een sterkere koppeling krijgt tussen de primaire en secundaire resonerende spoelen.

De energie wordt getunneld van de ene spoel naar de andere in plaats van de energie omni directioneel uit de primaire spoel te verspreiden. Hoewel de overgedragen energie nog steeds verzwakt met de afstand, zal voornamelijk de Q-factor een belangrijke rol spelen in de koppeling. Door een goed ontwerp van de spoelen kan de Q-factor worden verbeterd en vervolgens ook de efficiëntie.

#### **Capacitieve koppeling**

Capacitieve energieoverdracht (CPT) [\[12\]](#page-96-11) is een techniek gebaseerd op elektrische veldkoppeling. Het bestaat uit een wisselspanningsbron op een hoge frequentie (in het MHz gebied), een capacitieve koppelingsinterface gevormd door twee paar geleidende platen. De capacitieve koppelingsinterface is het basis element van een CPT-systeem voor het bekomen van een draadloze of contactloze energieoverdracht. Men dient twee hoofdcondensatoren te ontwerpen die in serie worden geplaatst met de belasting. Naast deze hoofdkoppelcapaciteiten zullen ook lekcapaciteiten optreden. Deze lekcapaciteiten kunnen het ontwerp en afstemmen van het CPT-systeem moeilijk maken.

#### **Microgolven**

Met deze methode kan energie worden overgedragen door een microgolfenergiebundel te focus-sen volgens een bepaalde richting [\[9\]](#page-96-8). Het complete proces bestaat uit drie essentiële onderdelen: een converter van conventionele energie naar een magnetron, een zendantenne en een combinatie van ontvangende en converterende eenheid genaamd "rectenna". Dankzij dit principe kan energieoverdracht over een veel grotere afstand plaatsvinden. Het is een efficientere technologie als de lasertechnologie. Daarnaast moet de diameter van de antennes enorm groot zijn, waardoor de gezondheids- en veiligheidsrisico's die worden veroorzaakt door de gerichte microgolfstraling toenemen.

#### **Laser**

De draadloze langeafstandstransmissie kan naast energieoverdracht met micorgolven ook worden gerealiseerd door elektriciteit om te zetten in laseremissie [\[9\]](#page-96-8). De laserstraal kan worden gericht op een zonnepaneel dat het invallend licht omzet in elektriciteit met een efficiëntieniveau van 40-50%. Lasers zijn ideaal voor energie overdracht over grote afstanden. Het biedt een coherente, bijna niet-divergerende bundel met een hoge energiedichtheid, waardoor een kleinere diameter van de antenne mogelijk is.

#### <span id="page-17-0"></span>**2.1.2 Voor- en nadelen van WPT**

Draadloos opladen heeft heel wat voordelen namelijk: [\[13\]](#page-96-12)

- **Lager risico op electrische schokken**
- **Afgeschermde corrosievrije verbindingen** Alle elektronica kan worden ingebouwd afgeschermd van water en zuurstof)
- **Veiliger voor medische implantaten** Er zijn geen draden nodig dus daardoor minder kans op infecties)
- **Gemak** Men heeft namelijk geen netsnoer nodig

Naast voordelen zijn er ook steeds nadelen verbonden aan deze technologie:

- **Lagere efficientie en toenemende warmte ontwikkeling ¨** De twee belangrijkste redenen waarom men niet overal draadloze energie overdracht zal inbouwen is door de lagere rendement en de hogere resistieve verliezen.
- **Duur** Deze technologie vereist spoelen, drivers, gelijkrichters, DC-DC convertoren enzovoort. Daarom is deze technologie veel duurder dan het gebruik van een simpele snoer.
- Trager laden Wanneer men eenzelfde bron zou gebruiken en omdat de efficiëntie lager is zal het laden trager verlopen. Men zal dus om dezelfde snelheid van laden te bereiken meer energie nodig hebben.
- **Ongemak** Met een kabel kan men een toestel dat aan het laden is nog steeds binnen een beperkte ruimte verplaatsen en gebruiken. Bij WPT is dit niet zo. Hier dient het toestel steeds op het laadstation te liggen, aangezien het draadloos laden over korte afstand momenteel de enige efficiënte optie is.

#### <span id="page-17-1"></span>**2.1.3 Standaarden**

Er bestaan momenteel drie courante standaarden voor draadloze energie overdacht. De Qi, A4WP en AMP standaarden worden verder beschreven.

#### **Qi standaard**

De Qi standaard is een interface ontworpen door het Wireless Power Consortium om energie draadloos over te dragen [\[13\]](#page-96-12). Deze standaard ondersteunt energieoverdracht tot 40 milimeter afstand tussen de receiver en transmitter. Een QI systeem omvat de power transmitter met zijn bijhorende receiver. Deze technologie wordt voornamelijk toegepast in smartphones. De energie wordt via magnetische inductie overgedragen om bijvoorbeeld de batterij van een smartphone op te laden.

De eerste versie van Qi was gelimiteerd tot maximale energieoverdracht van 5 Watt. [\[14\]](#page-97-0) Men was in deze eerste versie gelimiteerd in de flexibiliteit in het ontwerpen van de Qi zenders. De daaropvolgende versie liet een ruimere keuze toe voor het ontwerp van de Qi transmitter. De laatste versie van Qi heet versie 1.2.3. Deze versie van Qi ondersteunt energieoverdracht tot 15 Watt (Fast charging). Daarnaast zijn ook nog aantal specificaties verbeterd. Zo werd de gevoeligheid voor vreemde voorwerpen verbeterd, de timing vereisten aangepast en nog een aantal functies verbeterd en toegevoegd.

Naast de *Low Power* toepassing hierboven beschreven bestaat er ook een *Medium Power* categorie.

#### **PMA standaard**

De PMA (Power Matters Alliance) standaard is gelijkaardig aan de Qi standaard. Deze technologie is ook voornamelijk ontworpen voor batterijen van smartphones op te laden. De energieoverdracht werkt via inductieve koppeling. Daarnaast gebruikt de PMA standaard een verschillend protocol t.o.v. het Qi protocol.

#### **A4WP standaard**

De A4WP (Alliance for Wireless Power) standaard [\[15\]](#page-97-1) is verder gebouwd op de standaarden die al bestonden die meer vrijheid toe laten. Zo is het mogelijk om meerdere apparaten gelijktijdig op te laden. Het ondersteunt zowel kleinere verbruikers zoals hoofdtelefoons tot grotere verbruikers zoals tablets. Deze standaard gebruikt een groot gebied om een wisselend magnetisch veld op te bouwen, waardoor apparaten op verschillende plaatsen binnen dit gebied kunnen laden. De A4WP standaard maakt gebruik van magnetisch resonant laden.

Deze technologie verschilt op een aantal vlakken van de vorige standaarden. De frequentie waarbij de overdracht gebeurt ligt rond de 6.78 MHz. De frequentie die wordt gebruikt om te communiceren tussen de ontvanger en de zender ligt in de 2.4 GHz ISM band.

De Rezence standaard [\[16\]](#page-97-2) ook ontwikkeld door A4WP laat energieoverdracht toe van 1 tot 50 Watt. Deze standaard is speciaal ontwikkeld om grotere vermogens over te dragen zoals voor het voeden van laptops en tablets.

### <span id="page-18-0"></span>**2.2 Concepten draadloze energie**

In het volgende deel worden de verschillende concepten van resonante inductieve draadloze energieoverdracht besproken.

#### <span id="page-19-0"></span>**2.2.1 Magnetisme**

Allereerst worden eerst de basisprincipes van magnetisme uitgelegd. Hiervoor wordt het boek inductive powering [\[17\]](#page-97-3) geraadpleegd.

#### **Mutueel gekoppelde spoelen en mutuele inductie**

Veronderstel twee spoelen die in elkaars buurt worden gebracht. De spoelen hebben zelfinductiecoëfficiënten  $L_1$  en  $L_2$ . Een veranderende stroom  $i_1$  door de spoel  $L_1$  zal een flux  $\phi_B$  door de spoel  $L_2$  veroorzaken. Door de wet van Faraday zal een spanning worden geïnduceerd in de spoel  $L_2$ .

$$
v_2(t) = n_2 \cdot \frac{\mathrm{d}\phi_B(t)}{\mathrm{d}t} \tag{2.1}
$$

Met *n*<sup>2</sup> het aantal windingen van de tweede spoel. Aangezien de flux φ*<sup>B</sup>* afhankelijk is van de grootte van de veranderende stroom *i*1, is er een rechtevenredig verband tussen de afgeleide van de stroom  $i_1(t)$  en de spanning  $v_2(t)$ .

$$
v_2(t) \sim n_2 \cdot \frac{\mathrm{d}i_1(t)}{\mathrm{d}t} \tag{2.2}
$$

Deze evenredigheid wordt gegeven door de mutuele inductie *M*.

$$
v_2(t) = M \cdot \frac{di_1(t)}{dt} \tag{2.3}
$$

Vervolgens kan men ook het omgekeerde zeggen:

$$
v_1(t) = M \cdot \frac{\mathrm{d}i_2(t)}{\mathrm{d}t} \tag{2.4}
$$

De mutuele inductantie is functie van het aantal wikkelingen en van de geometrie van beide spoelen, daarnaast ook van de positie tussen de twee spoelen en de omliggende materialen. Beschouwt men een spoel, dan kan men zeggen dat er bij een veranderende stroom ook een spanning over de klemmen komt te staan.

$$
v_1(t) = L_1 \cdot \frac{di_1(t)}{dt}
$$
 (2.5)

Hierbij is de zelfinductiecoëfficiënt een functie van de opbouw van de spoel. Dit houdt in het aantal wikkelingen, de geometrie en de omliggende materialen.

Men kan vervolgens beide effecten samen brengen:

$$
v_1(t) = L_1 \cdot \frac{di_1(t)}{dt} + M \cdot \frac{di_2(t)}{dt}
$$
 (2.6)

$$
v_2(t) = M \cdot \frac{di_1(t)}{dt} + L_2 \cdot \frac{di_2(t)}{dt}
$$
 (2.7)

#### $K$ oppelcoëfficiënt

De koppelcoëfficiënt geeft weer hoeveel gegenereerde flux door de eerste spoel er door de tweede spoel gaat. Het verband tussen de koppelcoëfficiënt en de mutuele inductantie wordt als volgt gegeven:

$$
k = \frac{M}{\sqrt{L_1 \cdot L_2}}\tag{2.8}
$$

#### <span id="page-20-0"></span>**2.2.2 Link efficientie ¨**

Het is belangrijk om een idee te krijgen over de hoeveelheid energie die de secundaire spoel bereikt, wanneer een wisselende stroom door de primaire spoel wordt gestuurd [\[18\]](#page-97-4). Dit wordt gegeven door de link efficiëntie waarbij alle andere verliezen nog buiten beschouwing worden gehouden. In figuur [2.1](#page-20-1) worden de transmitter en receiver weergegeven als ideale spoelen *LS*<sup>1</sup> en  $L_{S2}$  met de bijhorende inwendige weerstanden  $R_{S1}$  en  $R_{S2}$ . De receiver spoel wordt belast met de weerstand *Rload*2.

<span id="page-20-1"></span>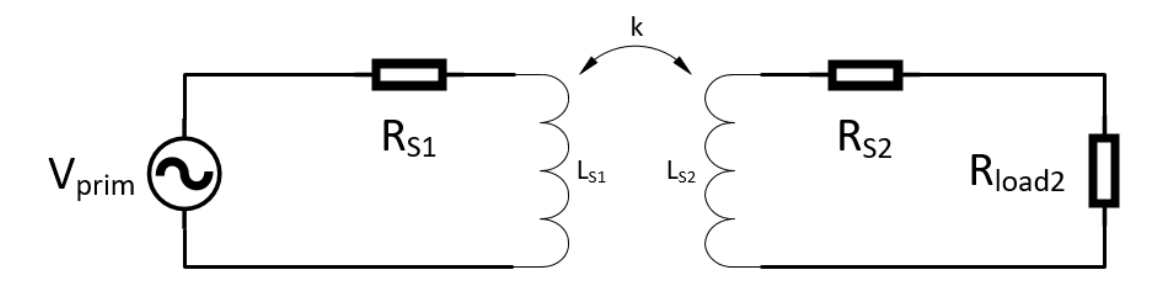

Figuur 2.1: Link efficiëntie tussen de receiver en transmitter spoel

De maximale link efficiëntie van twee deze gekoppelde spoelen met koppelcoëfficiënt k en de kwaliteitsfactoren  $Q_{L_{S1}}$  en  $Q_{L_{S2}}$  wordt geven door:

$$
\eta_{link_{max}} = \frac{k^2 Q_{L_{S1}} Q_{L_{S2}}}{2 + k^2 Q_{L_{S1}} Q_{L_{S2}} + 2\sqrt{1 + Q_{L_{S2}}^2 + k^2 Q_{L_{S1}} Q_{L_{S2}}}}
$$
(2.9)

<span id="page-20-2"></span>Deze link efficiëntie kan verbeterd worden door de lek inductantie  $L_{S2} \cdot \left(1 - k^2\right)$  weg te werken met een condensator, zoals in figuur [2.2 op de pagina hierna](#page-21-0) staat voorgesteld. De capacititeitswaarde van de condensator wordt zo gekozen zodat de secundaire spoel in resonantie gaat. Dit zal bij een speciefieke frequentie zijn, meer bepaald de resonantiefrequentie. Op deze manier zal de link efficiëntie zich herleiden tot een nieuwe vergelijking:

$$
\eta_{link_{max}} = \frac{k^2 Q_{L_{S1}} Q_{L_{S2}}}{\left(1 + \sqrt{1 + k^2 Q_{L_{S1}} Q_{L_{S2}}}\right)^2}
$$
(2.10)

<span id="page-21-0"></span>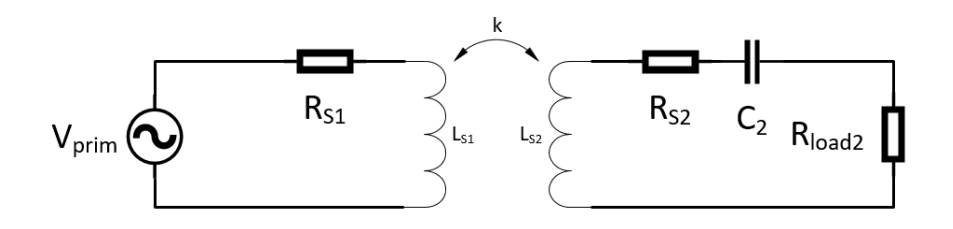

Figuur 2.2: Link efficientie tussen de receiver en transmitter spoel met resonantie

#### **Parallelresonante secundaire**

<span id="page-21-1"></span>Dit betekent dat de secundaire spoel en condensator in parallel geschakeld zijn zoals weergegeven in figuur [2.3.](#page-21-1)

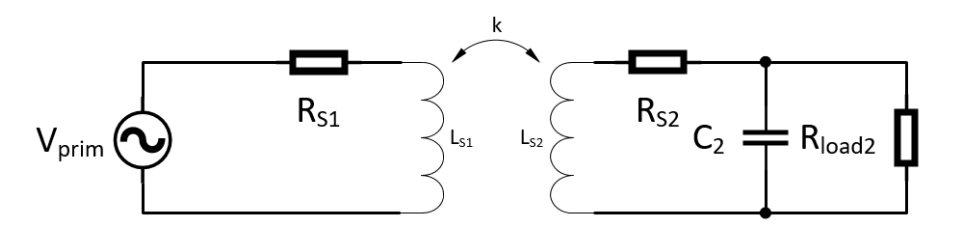

**Figuur 2.3:** Parallelresonantie aan de secundaire kant

De totale link efficiëntie waarbij de secundaire spoel in parallelresonantie is, onafhankelijk of de primaire spoel in resonantie is of niet wordt gegeven als volgt:

$$
\eta_{link_{ParRes}} = \frac{k^2 Q_{L_{S1}} Q_{L_{S2}}}{\left(1 + \frac{Q_{L_{S1}}}{\alpha} + k^2 Q_{L_{S1}} Q_{L_{S2}}\right) \cdot (\alpha + Q_{L_{S2}})}
$$
(2.11)

Met  $α<sup>1</sup>$  $α<sup>1</sup>$  $α<sup>1</sup>$ :

<span id="page-21-4"></span>
$$
\alpha = \omega_{resP} \cdot C_2 \cdot R_{load_2} \tag{2.12}
$$

<span id="page-21-3"></span>Waarbij de resonantiefrequentie wordt gegeven door vergelijking [2.13.](#page-21-3)

$$
\omega_{resP} = \sqrt{\frac{1}{L_{S2} \cdot C_2} - \frac{1}{R_{load_2}^2 \cdot C_2^2}}
$$
 (2.13)

Om de maximale link efficiëntie te behalen moet de constante  $\alpha$  worden geoptimaliseerd. De secundaire condensator  $C_2$  en spoel  $L_{S2}$  worden hiervoor gematched aan de  $R_{LOAD_2}$ . Door de afgeleide van η*linkParRes* naar α te nemen (zie vergelijking [2.11\)](#page-21-4), bekomt men voor de maximale link efficiëntie terug vergelijking [2.10 op de pagina hiervoor.](#page-20-2) De bekomen uitdrukking voor de optimale  $\alpha$  staat weergegeven in vergelijking [2.14.](#page-21-5)

$$
\alpha_{opt} = \frac{Q_{L_{S2}}}{\sqrt{1 + k^2 Q_{L_{S1}} Q_{L_{S2}}}}
$$
\n(2.14)

<span id="page-21-5"></span><span id="page-21-2"></span><sup>&</sup>lt;sup>1</sup>α is een constante ingevoerd om verder optimalisaties op te kunnen verrichten. Zo komt de waarde α<sub>opt</sub> verder aan bod.

<span id="page-22-1"></span>De resonantiefrequentie van zowel een serie- als een parallelresonante primaire spoel kan berekend worden met vergelijking [2.15.](#page-22-1)

$$
\omega_{res_{prim}} = \frac{1}{\sqrt{L_{S1} \cdot C_1}}
$$
\n(2.15)

#### **Serieresonante secundaire**

Dit betekent dat de secundaire spoel en condensator in serie geschakeld zijn zoals weergegeven in figuur [2.4.](#page-22-0)

<span id="page-22-0"></span>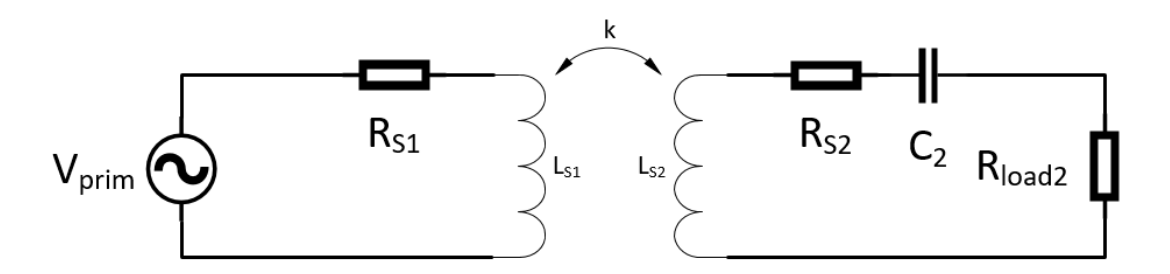

**Figuur 2.4:** Serieresonantie aan de secundaire kant

De totale link efficiëntie waarbij de secundaire spoel in serieresonantie is, onafhankelijk of de primaire spoel in resonantie is of niet wordt gegeven als volgt:

$$
\eta_{link_{SerRes}} = \frac{k^2 Q_{L_{S1}} \alpha}{\left(\alpha + k^2 Q_{L_{S1}} + \frac{1}{Q_{L_{S2}}}\right) \left(\alpha + \frac{1}{Q_{L_{S2}}}\right)}
$$
(2.16)

Met:

<span id="page-22-3"></span>
$$
\alpha = \omega_{resS} \cdot C_2 \cdot R_{load_2} \tag{2.17}
$$

<span id="page-22-2"></span>Waarbij de resonantiefrequentie wordt gegeven door vergelijking [2.18.](#page-22-2)

$$
\omega_{resS} = \sqrt{\frac{1}{L_{S2} \cdot C_2}}
$$
 (2.18)

<span id="page-22-4"></span>Op gelijkaardige manier kan de maximale link efficiëntie worden bepaald door de constante  $\alpha$  te optimaliseren. De afgeleide van η*linkSerRes* naar α te nemen (zie vergelijking [2.16\)](#page-22-3), bekomt men voor de maximale link efficiëntie terug vergelijking [2.10 op pagina 8.](#page-20-2) De bekomen uitdrukking voor de optimale  $\alpha$  staat weergegeven in vergelijking [2.19.](#page-22-4)

$$
\alpha_{opt} = \frac{\sqrt{1 + k^2 Q_{L_{S1}} Q_{L_{S2}}}}{Q_{L_{S2}}} \tag{2.19}
$$

De resonantiefrequentie van zowel een serie- als een parallelresonante primaire spoel kan hier ook berekend worden met de al eerder vermelde vergelijking [2.15.](#page-22-1)

Algemeen kan gezegd worden dat voor zowel serie als parallelresonantie in de meest optimale situatie de link efficiëntie kan herleid worden tot vergelijking [2.10 op pagina 8.](#page-20-2) Zoals vermeld is het noodzakelijk om de lekinductantie weg te filteren door een condensator aan de secundaire spoel toe te voegen. Deze condensator kan parallel worden geplaatst. Men krijgt in dit geval een *parallel resonante secundaire spoel* wat men kan zien als een spanningsuitgang. Deze configurantie is interessant voor kleinere belastingen dus een grotere weerstand voor *Rload*2. Een *serie resonante secundaire spoel* heeft een stroomuitgang. Waar nu een kleiner belasting interessanter is om aan de in serie geschakelde spoel met condensator te verbinden.

#### <span id="page-23-0"></span>**2.2.3 Link gain**

De link versterking wordt gegeven door de secundaire spanning *Vsec* te delen door de ingangspanning *Vprim*. Met *Vprim* de spanning aangelegd aan de primaire spoel en *Vsec* de spanning aan de secundaire spoel over de belastingsweerstand  $R_{load_2}$ .

<span id="page-23-2"></span>
$$
A = \frac{V_{sec}}{V_{prim}}\tag{2.20}
$$

De vier verschillende situaties waarvan de link gain kan worden gegeven, worden vervolgens opgesomd [\[18\]](#page-97-4).

• Niet resonante primaire en parallelresonante secundaire (zie vergelijking [2.21\)](#page-23-2)

$$
A = k \cdot n \cdot Q_{L_{S1}} \cdot Q_{L_{S2}} \cdot \sqrt{\frac{\alpha^2 + 1}{Q_{L_{S1}}^2 (\alpha + Q_{L_{S2}})^2 + (\alpha k^2 Q_{L_{S1}} Q_{L_{S2}} + \alpha + Q_{L_{S2}})^2}}
$$
(2.21)

• Resonante primaire en parallelresonante secundaire (zie vergelijking [2.22\)](#page-23-3)

<span id="page-23-4"></span><span id="page-23-3"></span>
$$
A = \frac{k \cdot n \cdot Q_{L_{S1}} Q_{L_{S2}} \sqrt{\alpha^2 + 1}}{\alpha k^2 Q_{L_{S1}} Q_{L_{S2}} + \alpha + Q_{L_{S2}}}
$$
(2.22)

• Niet resonante primaire en serieresonante secundaire (zie vergelijking [2.23\)](#page-23-4)

$$
A = k \cdot n \cdot Q_{L_{S1}} \cdot Q_{L_{S2}} \cdot \frac{\alpha}{\sqrt{Q_{L_{S1}}^2 (1 + \alpha Q_{L_{S2}})^2 + (\alpha Q_{L_{S2}} + 1 + k^2 Q_{L_{S1}} Q_{L_{S2}})^2}}
$$
(2.23)

• Resonante primaire en serieresonante secundaire (zie vergelijking [2.24\)](#page-23-5)

<span id="page-23-5"></span>
$$
A = \frac{k \cdot n \cdot Q_{L_{S1}} Q_{L_{S2}} \alpha}{k^2 Q_{L_{S1}} Q_{L_{S2}} + \alpha Q_{L_{S2}} + 1}
$$
\n(2.24)

Met n de wikkelverhouding, k de koppelfactor,  $Q_{L_{S1}}$  en  $Q_{L_{S2}}$  de kwaliteitsfactoren en met α nog steeds gegeven door vergelijking [2.25.](#page-23-6)

<span id="page-23-6"></span>
$$
\alpha = \omega_{res} \cdot C_2 \cdot R_{load_2} \tag{2.25}
$$

#### <span id="page-23-1"></span>**2.2.4 Primaire spoel driver**

Om de nodige stromen te kunnen leveren door de primaire spoel heeft men een aangepaste versterker nodig. Deze wisselende stromen zullen een wisselend magnetisch veld induceren. De versterker dient best een hoge efficiëntie te hebben. Men kan hiervoor met de volgende elementen rekening houden:

- Het gebruik van een swith-mode versterker waarvan de actieve componenten enkel stroom doorlaten. De spanning over de actieve componenten moet optimaal nul zijn (of zo klein mogelijk). Dit om het vermogenverlies in de actieve componenten beperkt te houden.
- De uitgang van de driver dient best een zuiver sinusoidale spanning te zijn, aangezien enkel de fundamentele component ontvangen wordt aan de secundaire spoel. De harmonische componenten zorgen voor verlies in de primaire spoel.
	- Het gebruik van een resonantie capaciteit gelinkt aan de primaire spoel is ook een vereiste. apaciteit gelin

De klasse D en klasse E versterkers kunnen worden gebruikt als driver voor de primaire spoel. Deze drivers zullen worden belast door de primaire spoel met een in serie of parallelgeschakelde condensator. Daarnaast dienen de drivers de grote AC stromen te genereren om magnetische velden te induceren en zo de draadloze energieoverdracht mogelijk te maken. Deze soort van energieoverdracht zal het efficiëntst werken bij een frequentie gelijk aan de resonantiefrequentie van de secundaire kant. Op die manier wordt het mogelijk de lek impedantie te verminderen.

**Klasse D** Klasse D versterkers worden gekenmerkt als twee schakelaars die zich tussen de GND Riasse Dem Nasse Diversienters worden gekenmenkt als twee schakelaars die zich tussen de GND.<br>En de VCC bevinden [\[19\]](#page-97-5). Ze worden ook switching mode amplifiers genoemd omdat beide schakeen die Resembert papier worden serientening mede ampinere geneemd entaniesele senare verbonden met deze twee schakelaars. De resonantiekring wordt geschakeld tussen een gesmoorde DC-voeding en de ground van de schakeling. Er wordt aangenomen dat de RLC-schakeling<br>tog south that the switch voltage variables wave, the switch voltage variables. The switch variables wave, the een vrij grote Q-factor heeft. Daarbij ligt de resonantiefrequentie van de RLC kring normaal dicht een vilj grote Q-lactor heen. Daarbij ligt de resultantielrequentie van de KLC Kning homitaal dicht<br>tegen de frequentie waarop de schakelaar van toestand verwisselt. Het voordeel van deze versterkers is dat ze geschikt is voor eender welke belasting. De schakeling is weergegeven in figuur [2.5.](#page-24-0) double throw). The resonator is switched between a choked DC supply and the

<span id="page-24-0"></span>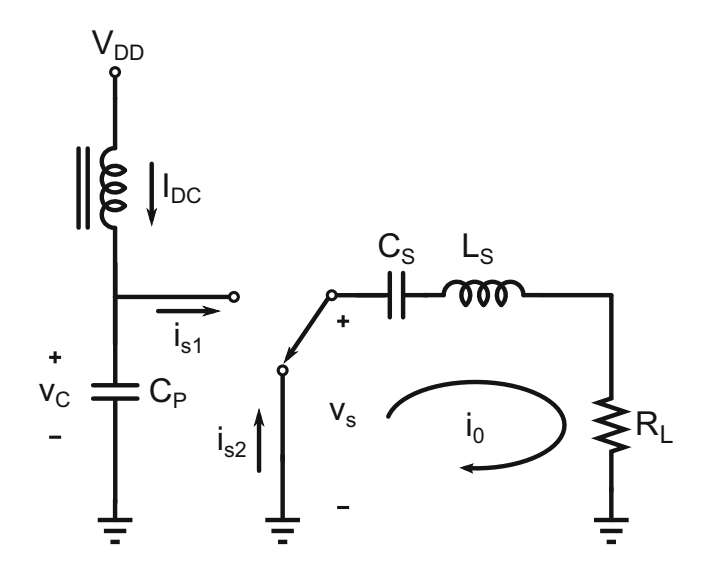

**Figuur 2.5:** Klasse D driver

**Klasse E** Een versterker waar gerbuik wordt gemaakt van een elektroniche schakelaar is meestal vrij efficiënt [\[20\]](#page-97-6). Dit komt omdat tijdens de ON en OFF staat ofwel de spanning laag is ( $V_{DS_0N}$ ) wanneer er stroom vloeit, ofwel de stroom laag is (*Ileak*) wanneer de spanning hoog is. Toch zal er steeds een klein moment zijn waarbij de stroom en spanning gelijktijdig niet laag zijn. Deze fractie van een periode zorgt voor een kleine hoeveelheid vermogen dissipatie in de actieve component. Het principe van de classe E versterker is door het ontwerp te vermijden dat er gelijktijdig spanning over en stroom door de schakelaar optreden.

De classe E versterker bestaat uit een resonantiekring die bestaat uit een spoel en condensator tussen *L<sup>s</sup>* en *RL*. De schakeling is weergegeven in figuur [2.6.](#page-25-1) Wanneer de schakelaar gesloten wordt kan er stroom vloeien uit de resonantiekring doorheen de schakelaar naar de massa. Wanneer de schakelaar is geopend, kan er geen stroom meer doorheen de schakelaar. Daarom wordt er parallel aan de schakelaar een condensator *C<sup>p</sup>* geschakeleld.

<span id="page-25-1"></span>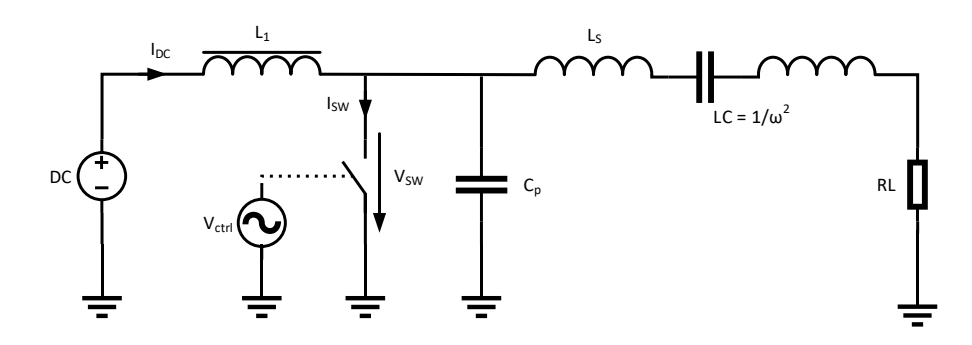

**Figuur 2.6:** Klasse E driver

Het is belangrijk dat de spanning en stroom gelijk zijn aan nul wanneer de schakelaar wordt gesloten. En de spanning gelijk is aan nul wanneer de schakelaar wordt geopend. Wanneer de schakelaar op de juiste tijdsstippen geopend en gesloten wordt, zal de spanning en stroom nul bedragen waardoor er geen vermogenverlies in de schakelaar optreed. Als we daarbij alle condensatoren en spoelen als ideaal beschouwen, kunnen we een theoretisch rendement van 100 % behalen. Het dimensioneren van de componenten is eerder complex en wordt verder niet behandeld.

#### <span id="page-25-0"></span>**2.2.5 Passieve gelijkrichters**

<span id="page-25-3"></span>Er worden twee gelijkrichters toegelicht naast de vele andere mogelijke passieve gelijkrichters [\[21\]](#page-97-7). De **dubbelzijdige gelijkrichter** zal beide alternaties van het sinusoïdaal signaal doorlaten. Een kleine spanningval komt over de diodes te staan. Het redement van deze gelijkrichter kan worden berekend met vergelijking [2.27.](#page-25-2) De formule om de DC belasting om te rekenen naar de AC belastingsweerstand staat weergegeven in vergelijking [2.26.](#page-25-3)

$$
R_{load_2} = \frac{R_{DC}}{2} \cdot \left(1 + \frac{2 \cdot V_{diode}}{V_{DC}}\right)
$$
 (2.26)

$$
\eta_{rectif} = \frac{V_{dc}}{V_{dc} + 2 \cdot V_{diode}} \tag{2.27}
$$

<span id="page-25-2"></span>De **dubbele golf gelijkrichter met spanningsverdubbeling** zal elke alternatie apart gebruiken om een condensator op te laden. De twee in serie geschakelde condensatoren zullen worden geladen tot een spanning die ongeveer het dubbele is van de amplitude. Het redement van deze <span id="page-26-2"></span>gelijkrichter blijft hetzelfde. De formule om de DC belasting om te rekenen naar de AC belastings-weerstand staat weergegeven in vergelijking [2.28.](#page-26-2) <sup>n</sup> Maximizes Available Voltage

<sup>n</sup> **Maximizes Power Efficiency**

$$
R_{load_2} = \frac{R_{DC}}{8} \cdot \left(1 + \frac{2 \cdot V_{diode}}{V_{DC}}\right)
$$
 (2.28)

#### <span id="page-26-0"></span>2.2.6 Actieve gelijkrichters

Passieve gelijkrichter schakelingen gebouwd met diodes hebben steeds een hoeveelheid vermogen dat gedissipeerd wordt in de diodes. Dit vermogen wordt gegeven door het product van de gen dat gedieelpeerd merdt in de diedeer. Dit vermegen merdt gegeven deer het preddet van de sterk toenemen. Daarom worden actieve gelijkrichters hier ook toegelicht [\[22\]](#page-97-8).  $\mathcal{O}$ operation are possible depending on MOSFET size and de stroom door de diode

<span id="page-26-1"></span>De LT4320 is een voorbeeld van zo een actieve gelijkrichter [\[1\]](#page-96-0). In de datasheet is echter gespecifieerd dat de gelijkrichter niet werkt met hoge frequenties. Deze schakeling zal m.a.w. niet ideaal zijn om dienen als gelijkrichter om draadloos energie over te dragen. Het typisch schema is weergegeven in figuur [2.7.](#page-26-1)

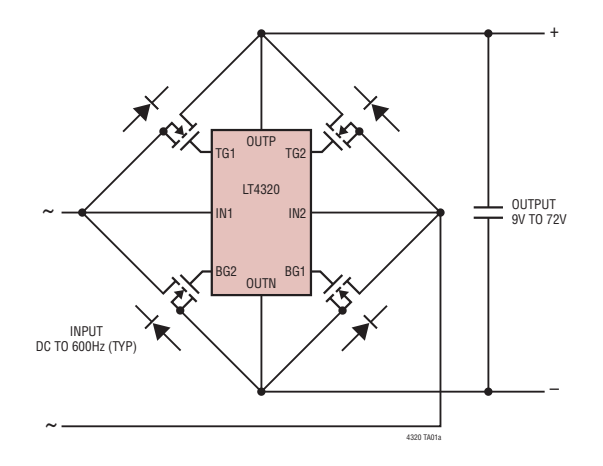

**Figuur 2.7:** Typische applicatie van de LT4320 [\[1\]](#page-96-0)

tieve gelijkrichter [\[2\]](#page-96-1). Deze IC werd wel ontworpen om te gebruiken in o.a. toepassingen zoals De **NMLU1210 Full Bridge Rectifier** van On Semiconductor is een ander voorbeeld van een acdraadloze energie overdracht. Het gebruik van twee diodes en twee MOSFETs maakt dat er minder vermogenverlies optreedt in vergelijking met bijvoorbeeld een bruggelijkrichter. De *RDSon* van de MOSFETs is daarom ook zo laag mogelijk gemaakt. In deze IC is de maximale peakspanning beperkt tot 20 V. Dit betekent dat deze component niet kan gebruikt worden in elke draadloos energieoverdracht systeem. Het typisch schema is weergegeven in figuur [2.8 op de volgende pagina.](#page-27-2)

<span id="page-27-2"></span>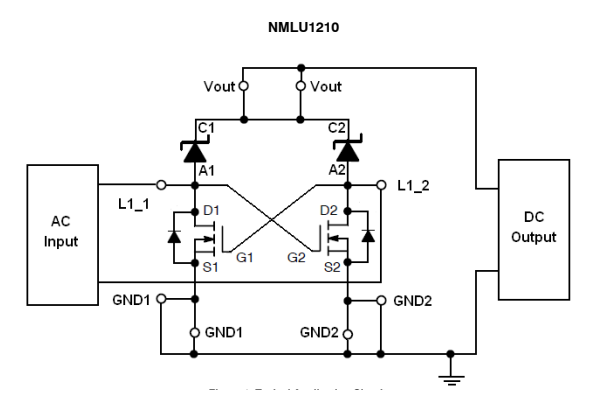

Figuur 2.8: Typische applicatie van de NMLU1210 [\[2\]](#page-96-1)

## <span id="page-27-0"></span>**2.3 Batterijen**

Verder zal blijken dat de batterijen een belangrijk deel zijn van deze masterproef. Daarom wordt er kort gekeken naar welke keuzes hierin kunnen worden gemaakt.

### <span id="page-27-1"></span>2.3.1 Batterijtechnologieën

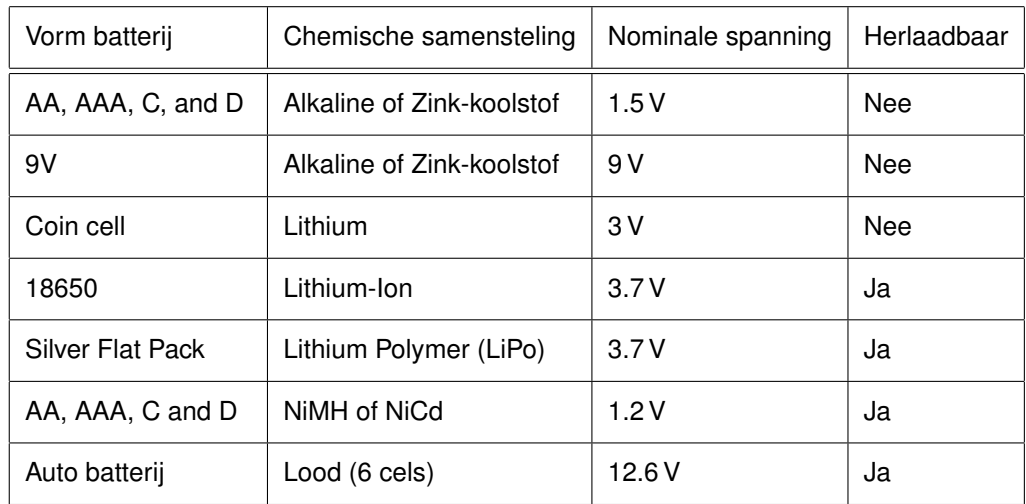

<span id="page-27-3"></span>Een aantal batterijtechnologieën worden weergegeven in tabel [2.2](#page-27-3) [\[23\]](#page-97-9).

Tabel 2.2: Batterij technologieën.

De voor- en nadelen van Lithium Ion batterijen worden nog kort behandeld, omdat ze verder aan bod komen in deze masterproef [\[24\]](#page-97-10)

#### **Voordelen**

• In staat om grote belastingen te voeden

- Hoge capaciteit en lage inwendige weerstand
- Redelijk korte laadtijden
- Lage zelfontlading

#### **Nadelen**

- Beveilingscircuit noodzakelijk
- Capaciteitsverlies bij te hoge temperaturen wanneer volledig opgeladen
- Capaciteitsverlies en moeilijk oplaadbaar bij vriestemperaturen

#### <span id="page-28-0"></span>**2.3.2 Type laders**

Er wordt enkel gekeken naar Li-ion/LiPo batterijen. Deze soort batterijen moet worden geladen met een constante stroom. Deze stroom is afhankelijk van het type baterijen dat er wordt gebruikt enderzijds en anderzijds ook van het aantal in parallel geschakelde cellen. Pas na verloop van tijd moet ook de spanning van de cellen worden begrensd. In het vervolg wordt er gekeken naar mogelijke laders specifiek voor Li-ion/LiPo batterijen.

#### **Step-down gebaseerde lader**

Laders kunnen gebaseerd zijn op het princype van een step-down converter (buck converter). Linear Technology Corporation heeft een ruim gamma van IC's waarmee buck converters kunnen worden gerealiseerd. Een IC die in aanmerking komt voor laden van batterijen is de LTC4007 [\[4\]](#page-96-3). Deze IC heeft een hoge efficiëntie tot 96%. De LTC4007 wordt voornamelijk gebruikt om een schakeling te bouwen, waarmee men drie in serie geschakelde cellen kan laden.

#### **Lineaire gebaseerde lader**

De schakelingen van lineaire laders zijn meestal eenvoudige schakelingen die dienen om slechts één batterijcel te laden. Een voorbeeld van zo een IC is de TC4056A [\[25\]](#page-97-11). Een lineaire lader gaat onvermijdelijk gepaard met vermogenverlies. Stel dat de lader een batterij laadt met een stroom van 700 mA op een spanning van 3.5 V. En daarnaast de voedingsspanning gelijk is aan 6.5 V. Met deze gegevens kan het vermogenverlies berekend worden.

$$
P_{vertices}[W] = 700 \,\text{mA} \cdot (6.5 \,\text{V} - 3.5 \,\text{V}) = 2.1 \,\text{W}
$$

Met dit voorbeeld wordt aangetoond dat het rendement van een lineaire lader laag kan liggen. Het specifieke rendement tijdens deze momentopname bedraagt 54 %.

#### <span id="page-28-1"></span>**2.3.3 Batterij bescherming**

Zoals hierboven vemeld, moet een Li-Ion batterij beschermd worden met een beveiligingscircuit. Ook indien er meerdere cellen in serie worden geschakeld, is een protectie schakeling noodza-kelijk [\[26\]](#page-97-12). Mogelijks bevat niet elke cel dezelfde capaciteit. Hierdoor kan één van de in serie geschakelde cellen sneller de maximale ontlaadspanning (discharge cut-off voltage) bevatten. Het beveiligingscircuit moet hier rekening mee houden anders kan dit leiden tot een kortere levenduur van de batterijen. Het aantal cyclussen (het aantal keer dat de batterij kan opgeladen en ontladen worden zonder al te veel capaciteitsverlies) zal drastisch verlagen.

Daarnaast moet de maximale toelaatbare spanning over de cellen gerespecteerd worden. Ook de maximale ontlaadstroom en de maximale oplaadstroom zijn belangrijk om ervoor te zorgen dat de batterijen niet extreem warm worden of exploderen. Het is bij gevolg noodzakelijk om specifiek Li-Ion batterijen te beschermen d.m.v. een beveiligingscircuit.

**Deel I**

<span id="page-30-0"></span>**Concept en draadloze energieoverdracht**

# **Hoofdstuk 3**

# **Overzicht**

<span id="page-31-0"></span>Om een idee te geven over alle grote sub-systemen die aanwezig zijn in deze masterproef wordt eerst een algemeen blokschema gegeven. Dit blokschema geeft weer hoe het vermogen uitgewisseld wordt tussen het laadstation, de buler robot en de IoT nodes. Deze masterproef bestaat uit twee draadloze energieoverdracht systemen waarbij voornamelijke het eerste draadloos energieoverdracht systeem uitgebreid behandeld wordt. Het algemene blokschema staat in figuur [3.1.](#page-31-3) Alle delen uit dit schema worden verder uitgebreid besproken.

<span id="page-31-3"></span>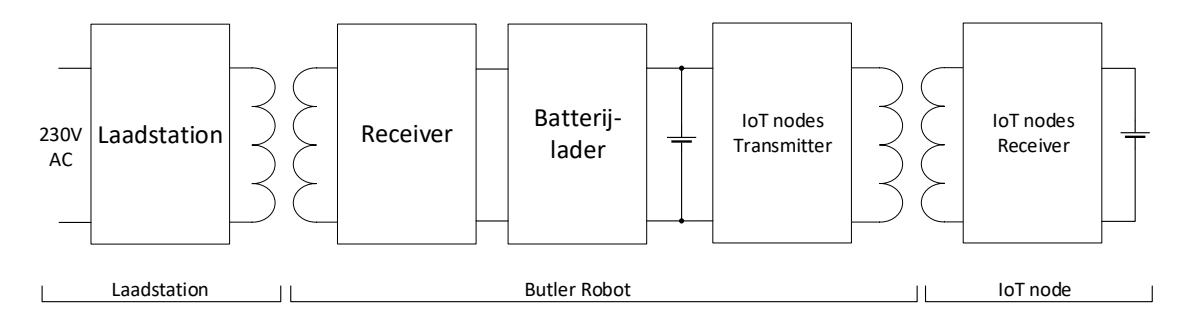

**Figuur 3.1:** Algemeen blokschema

## <span id="page-31-1"></span>**3.1 Butler Robot**

#### <span id="page-31-2"></span>**3.1.1 Opbouw van de robot**

Er wordt eerst een kort overzicht gegeven over de gebruikte mechanische materialen om de robot te bouwen. Met de gekozen materialen kan de robot flexibel worden ingezet. De robot kan in alle richtingen bewegen waaronder ook zijdelinks rijden en rond elke punt draaien. A.d.h.v. deze basis wordt verder gewerkt om alle nodige functionaliteiten te voorzien.

De verschillende richtingen waarin de robot kan bewegen staan afgebeeld in figuur [3.2 op de](#page-32-1) [pagina hierna.](#page-32-1) Deze bewegingen zijn afhankelijk van de snelheid en de richting van de afzonderlijke wielen.

<span id="page-32-1"></span>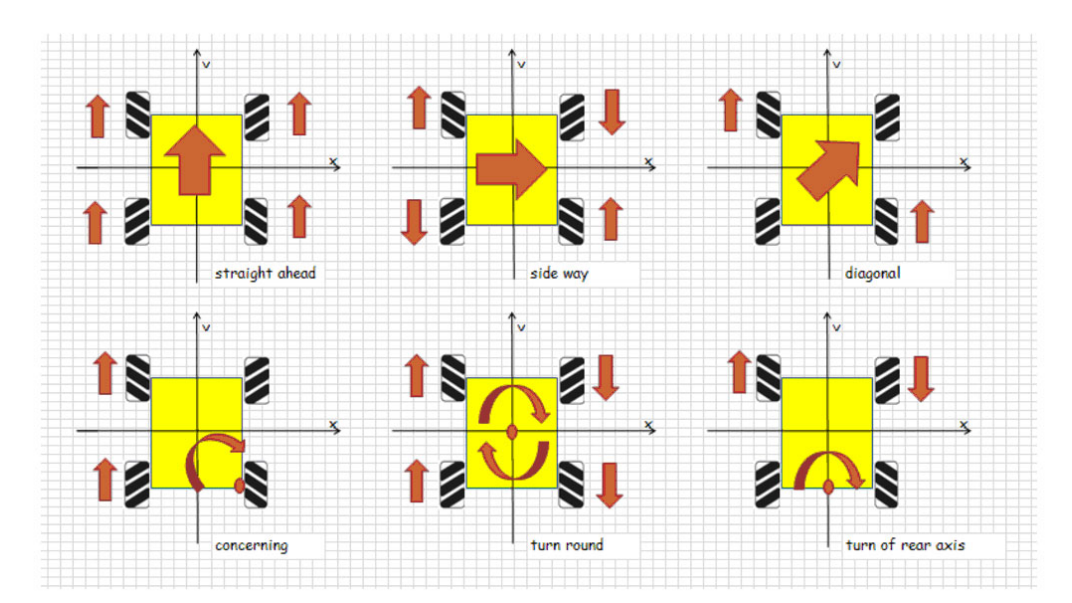

**Figuur 3.2:** Mecanum wheel rotations [\[3\]](#page-96-2)

| Doel              | Item                                   | Aantal | Afmetingen          |
|-------------------|----------------------------------------|--------|---------------------|
| Frame             | Aluminium baar (alu20x20)              | 2      | $200 \,\mathrm{mm}$ |
| Frame             | Aluminium baar (alu20x20)              | 2      | $300 \,\mathrm{mm}$ |
| Frame             | Plexiglas                              |        | 200x300 mm          |
| Motoren           | Optical Encoder Motor-25 9V/185RPM     | 2      |                     |
| Wielen            | 60mm Mecanum Wheel Set                 | 4      |                     |
| Motorsturing      | Me Encoder Motor Driver V1             | 2      |                     |
| <b>Batterijen</b> | 3.7 V Li-ion batterij 3000 mAh Samsung | 6      | 18650               |

<span id="page-32-2"></span>In tabel [3.1](#page-32-2) staan vervolgens de benodigdheden voor de opbouw van de Butler Robot.

**Tabel 3.1:** Hoofdzakelijke benodigdheden voor de Butler Robot

#### <span id="page-32-0"></span>**3.1.2 WPT receiver**

Een laadstation wordt gebouwd om vermogen over te dragen naar de robot. Om het vermogen te kunnen ontvangen, dient er een reciever spoel te worden geplaatst aan de robot. De ontvanger bestaat uit een resonantiecondensator, een gelijkrichter, een afvlakker en spanningsstabilisator. Om daarnaast communicatie mogelijk te maken tussen de robot en het laadstation is een microcontroller nodig. Met het overgedragen vermogen kunnen de batterijen van de robot opgeladen worden. Het vereenvoudigde blokschema is weergeven in figuur [3.3 op de pagina hierna.](#page-33-3) Een volledig blokschema en de componenten van de receiver wordt verder besproken in hoofdstuk [6.](#page-51-0)

<span id="page-33-3"></span>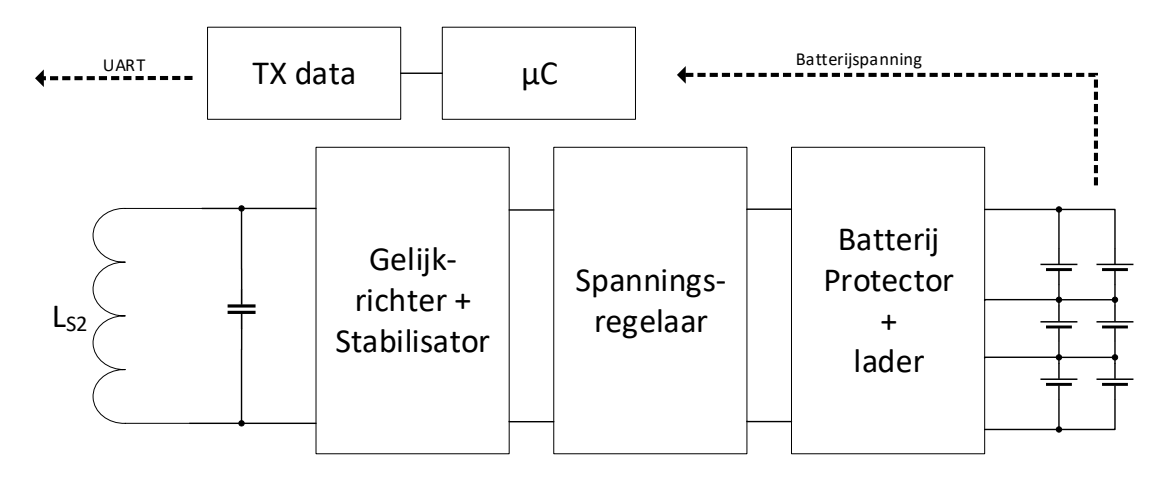

**Figuur 3.3:** Blokschema receiver om de batterijen van de robot te laden

#### <span id="page-33-0"></span>**3.1.3 Batterijen**

Als technologie voor de batterijen worden hier zes lithium ion batterijen gebruikt. Deze batterijen worden drie keer in serie geschakeld met telkens twee cellen in parallel. De butler robot wordt hierdoor voorzien van voldoende capaciteit (6000mAh) en een bruikbare spanning van gemiddeld 11.1V. De Lithium Ion ICR18650-30A batterijen hebben een nominale capaciteit van 3000mAh (bij 2.75V ontlading) met een nominale spanning van 3.7V. De laadstroom mag maximaal 3A bedragen. Standaard worden deze batterijen geladen met 1.5A. Meer informatie kan gevonden worden in de datasheet [\[27\]](#page-97-13).

### <span id="page-33-1"></span>**3.1.4 Batterij management systeem**

De batterijen van de butler robot moeten na verloop van tijd terug worden opgeladen. Hiervoor is een lader noodzakelijk. Daarbij is het ook steeds nodig om batterijen te beschermen met een protection board. De lader wordt verder besproken in hoofdstuk [5.](#page-45-0)

### <span id="page-33-2"></span>**3.2 Laadstation**

Om de robot op te laden dient een laadstation gemaakt te worden. Het laadstation dient een versterkte blokgolf te genereren met een bepaalde frequentie. Om de juist frequentie te verkrijgen zal een oscillator een onderdeel zijn van het laadstation. De blokgolf van de oscillator wordt versterkt met de een klasse D versterker. De versterkte blokgolf kan vervolgens verbonden worden met de serieschakeling van de primaire condensator en de transmitter spoel. Een regelbare voeding is vereist om 230VAC om te zetten naar een gelijksspanning die kan geregeld worden met de microcontroller. Met de microcontroller kan ook de oscillatiefrequentie geregeld worden.

Het laadstation zal data kunnen ontvangen van de Butler Robot. De ontvangen data kan worden geïnterpreteerd en de microcontroller kan op gepaste wijze reageren op deze data.

Het vereenvoudigde blokschema is weergeven in figuur [3.4 op de volgende pagina.](#page-34-3) Een volledig blokschema en de componenten van het laadstation wordt verder uitgebreid besproken in hoofdstuk [7.](#page-58-0)

<span id="page-34-3"></span>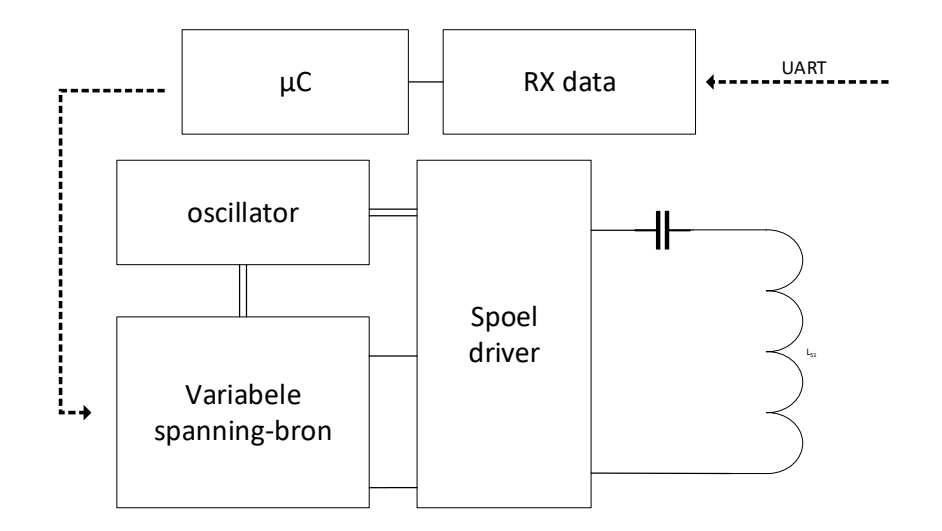

**Figuur 3.4:** Blokschema laadstation

### <span id="page-34-0"></span>**3.3 Nodes**

Het volledige ontwerp van de transmitter en receiver voor het laden van de batterij van een IoT node wordt besproken in hoofdstuk [8.](#page-75-0)

### <span id="page-34-1"></span>**3.4 Microcontroller**

In deze master proef worden twee ATMEGA328P microtrollers gebruikt. De hoofdtaak aan de receiver kant is het uitgangsvermogen opmeten. A.d.h.v. dit vermogen zal er specifieke data worden verstuurd via load modulation. De ander microcontroller bevindt zich aan het laadstation. Via de demodulator kan de verstuurde informatie worden ingelezen. Met deze data zal de voedingsspanning van de klasse D worden aangepast. De reden hiervoor is om het systeem steeds zo efficiënt mogelijk te houden. Er wordt verder ingegaan op de software, efficiënte spanningen bij de verschillende vermogen, load modulation, het demoduleren, enz. in de volgende hoofdstukken.

Een bijkomende taak van de microcontroller is controleren wanneer de IoT transmitter vermogen moet sturen. Dit hoeft enkel te gebeuren wanneer er een IoT receiver spoel gekoppeld (in de buurt is gebracht) is met de IoT transmitter van de Butler Robot.

### <span id="page-34-2"></span>**3.5 Lokalisatiesysteem**

Het lokalisatiesysteem van de Butler Robot maakt geen deel uit van deze masterproef. Toch zal dit voor het gehele concept vereist zijn. Aan de hand van dit systeem kan de Butler Robot worden gelokaliseerd. Door de kennis van de locatie kan de robot worden gestuurd naar de nodes die vermogen nodig hebben. Wanneer de batterijen van de Butler Robot leeg zijn kan via de locatie de robot naar het laadstation gestuurd worden.

## <span id="page-35-0"></span>**3.6 Resultaat**

Het resultaat wordt weergegeven door drie foto's van de drie grote delen uit deze masterproef. In de verder hoofdstukken wordt er dieper ingegaan op de bouw van deze delen.

<span id="page-35-1"></span>Het laadstation wordt weegegeven in figuur [3.5,](#page-35-1) de Butler Robot in figuur [3.6](#page-35-2) en het powermanagement bord voor een IoT node in figuur [3.7.](#page-35-3)

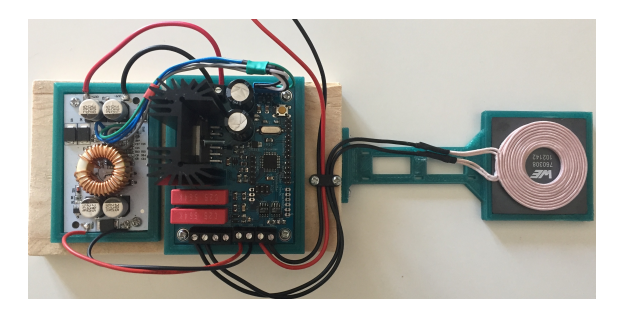

**Figuur 3.5:** Resultaat laadstation

<span id="page-35-2"></span>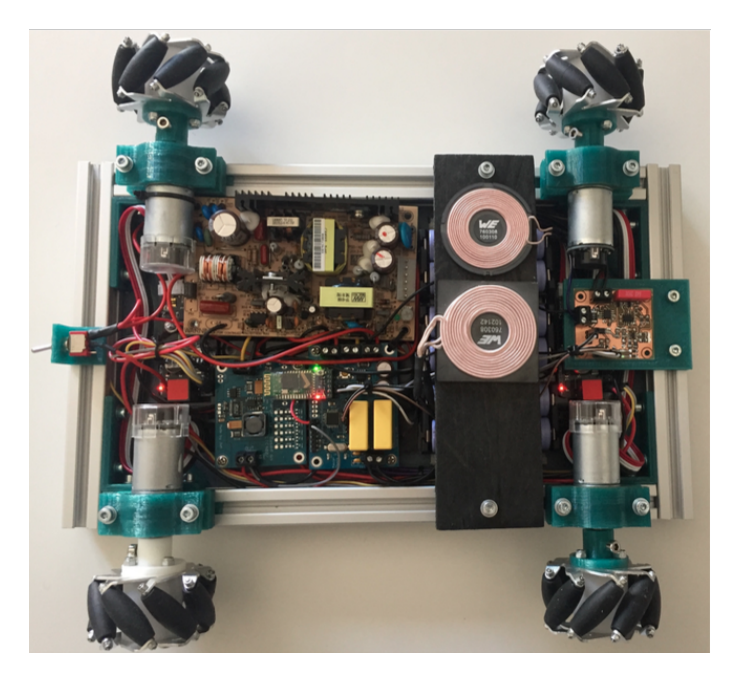

**Figuur 3.6:** Resultaat Butler Robot

<span id="page-35-3"></span>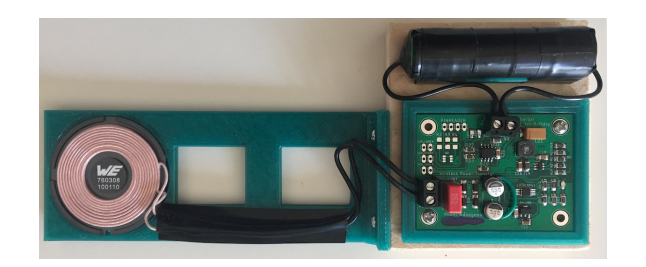

**Figuur 3.7:** Resultaat IoT node
# **Hoofdstuk 4**

# **Draadloze energie overdracht**

In dit deel worden de verschillende keuzes weergegeven met de bijhorende berekeningen. Aan de hand van een aantal metingen wordt de resonantiefrequentie, optimale belasting en link efficiëntie bepaald.

## **4.1 Keuzes**

#### **4.1.1 Spoelkeuze**

In de application note genaamd *High Power Wireless Power Transfer for the Industrial Environment* [\[28\]](#page-97-0) van Würth electronics worden vermogens overgedragen tot 100 watt. Aangezien het systeem om en bij de 35 watt moet kunnen overdragen zullen de spoelen gebruikt in deze application note ook hier geschikt zijn. De spoelen gebruikt voor de butler robot draadloos op te laden zijn van het type: 760308102142 [\[7\]](#page-96-0).

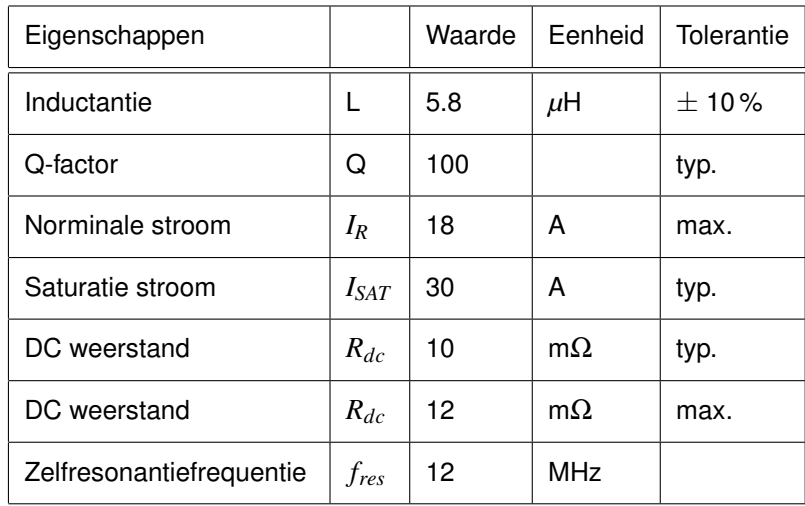

<span id="page-36-0"></span>De eigenschappen van zo één spoel staan weergegeven in tabel [4.1.](#page-36-0)

**Tabel 4.1:** Eigenschappen van de spoel met type 760308102142 [\[7\]](#page-96-0)

#### **4.1.2 Onderlinge afstand**

De Butler Robot wordt draadloos opgeladen. Het is hierbij niet noodzakelijk om onder extreem veranderende spoel uitlijningen te laden. Er kan vanuit gegaan worden dat de spoel, aan het laadstation, zich steeds even ver bevindt van de spoel bevestigd op de butler robot. De afstand tussen de spoelen kan hierdoor optimaal gekozen worden.

In de rest van de berekeningen en dit boek wordt er vanuit gegaan de afstand tussen de receiver en transmitter spoel steeds 5 mm bedraagt. Daarbij wordt er ook vanuit gegaan dat de spoelen zich optimaal boven elkaar bevinden.

## **4.2 Meting van de multuele inductantie en koppelfactor**

Nu de afstand tussen de twee spoelen vastligt kan de koppelfactor worden bepaald [\[29\]](#page-97-1). Deze factor zal niet wijzigen, aangezien wordt verondersteld dat de afstand tussen de spoelen steeds dezelfde is en de spoelen zich optimaal boven elkaar bevinden. Door een stuk te 3D-printen blijft de afstand tussen de twee spoelen gedurende de metingen constant.

De mutuele inductantie (M met eenheid [H]) dient eerst bepaald te worden. Dit kan bijvoorbeeld gebeuren met een RLC-meter van het type HM8118 Hameg. Men plaatst de primaire en secundaire spoelen eens in serie en vervolgens in antiserie. Men meet telkens de zelfinductantie met de RLCmeter. Als benaming voor de zelfinductantie van de spoelen in serie neemt men *LS*<sup>+</sup> en voor antiserie *LS*−.

<span id="page-37-0"></span>De mutuele inductantie kan berekend worden a.d.h.v. vergelijking [4.1.](#page-37-0) De waarden van de zelfinductantie van de twee spoelen werden reeds opgemeten. De zelfinductantie van de twee spoelen  $(L_{S1} \approx L_{S2})$  is ongeveer 6.93  $\mu$ H. De koppelfactor wordt hieruit bepaald met vergelijking [4.2.](#page-37-1)

$$
M = \frac{L_{S+} - L_{S-}}{4} \tag{4.1}
$$

$$
k = \frac{M}{\sqrt{L_{S1} + L_{S2}}} \tag{4.2}
$$

<span id="page-37-2"></span><span id="page-37-1"></span>In tabel [4.2](#page-37-2) staat de resultaten. De koppelfactor werd bij drie verschillende frequenties opgemeten. Hieruit blijkt de koppelfactor nagenoeg geen functie is van de frequentie. De koppelfactor wordt verder gelijk genomen aan 0.64.

| Frequentie [kHz] | $L_{S-}$ [ $\mu$ H] | $L_{S+}$ [ $\mu$ H] | $M$ [ $\mu$ H] | $k$ [-] |
|------------------|---------------------|---------------------|----------------|---------|
| 100              | 4.92                | 22.70               | 4.444          | 0.641   |
| 120              | 4.90                | 22.60               | 4.425          | 0.639   |
| 150              | 4.91                | 22.70               | 4.448          | 0.642   |

**Tabel 4.2:** Bepaling van de koppelfactor

## **4.3 WPT berekeningen**

De berekingen zijn niet eenvoudig omdat zo goed als elke parameter invloed heeft op alle ander parameters. In de berekening zal aangetoond worden hoe de optimale belasting steeds kan nageleefd worden.

#### <span id="page-38-1"></span>**4.3.1 Soort resonantie**

In het boek van inductive powering [\[17\]](#page-97-2) wordt vermeld welke keuze (parallelresonantie of serieresonantie) er best aan de secundaire kant wordt gehanteerd. Men kiest best voor serieresonantie wanneer  $R_{LOAD} \ll \omega L_{S2}$  en voor parallelresonantie wanneer  $R_{LOAD} \gg \omega L_{S2}$ . Hierin stelt  $L_{S2}$  de zelfinductantie van de secundaire spoel voor en *RLOAD* de belasting verbonden met de secundaire kant.

Er is gekozen voor parallel resonantie. In deel [4.3.4](#page-39-0) wordt de optimale belasting berekend. De optimale belasting blijkt groter te zijn dan ω*LS*2.

#### **4.3.2 Optimale alpha**

Eerst dient de constante α*opt* bepaald te worden. Deze constante is nodig om de optimale load te bepalen. Aangezien er gewerkt wordt met parallelresonantie aan de secundaire kant wordt vergelijking [2.14](#page-21-0) gebruikt. Deze formule is voornamelijk afhankelijk van de koppelfactor en in mindere mate van de kwaliteitsfactor. Dit wordt aangetoond in figuur [4.1](#page-38-0) waar wordt aangenomen dat de koppelfactor  $(k = 0.64)$  gekend is.

<span id="page-38-0"></span>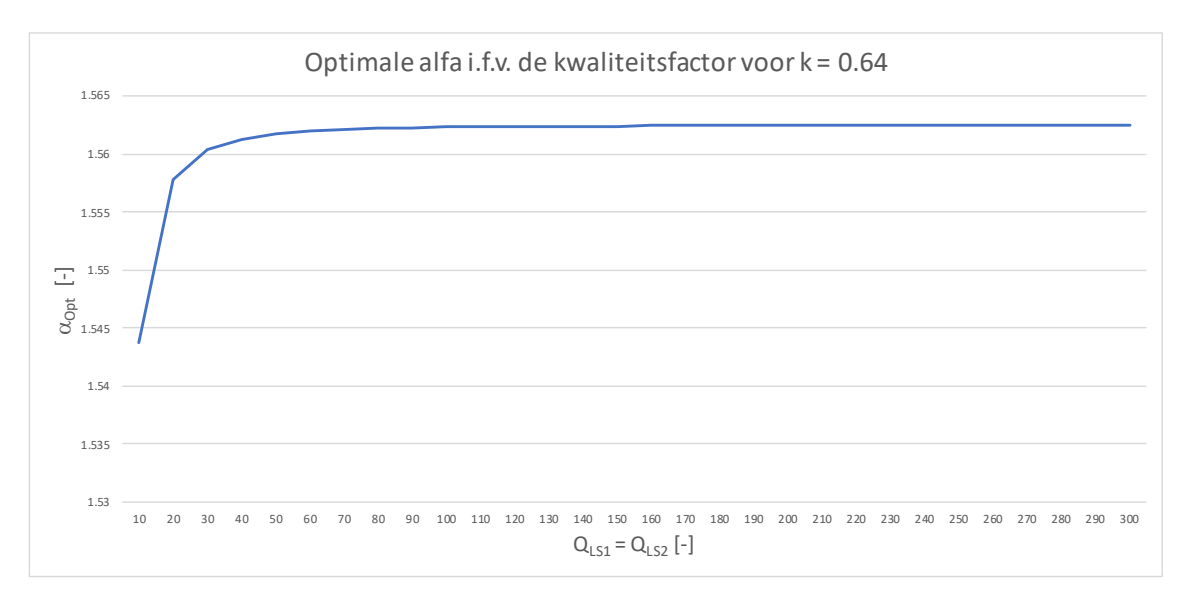

**Figuur 4.1:** Optimale alfa constante in functie van de kwaliteitsdfactor

Uit deze grafiek kan besloten worden dat deze constante vanaf een kwaliteitsfactor van 50 nagenoeg niet veranderd. Zo kan voor bijvoorbeeld een kwaliteitsfactor van 100 de formule worden ingevuld.

$$
\alpha_{opt} = \frac{100}{\sqrt{1 + 0.64^2 \cdot 100 \cdot 100}} = 1.562
$$

In het vervolg van de berekeningen wordt α*opt* gelijk aan 1.562 gehouden.

#### **4.3.3 Parallelcondensator**

De parallelcondensator wordt parallel met de secundaire spoel geplaatst om zo parallelresonantie te verkrijgen. Voor de capaciteitswaarde wordt een waarde van 220 nF gekozen. De metingen met de RLC meter zijn gedocumenteerd in [4.5 op pagina 31.](#page-43-0)

#### <span id="page-39-0"></span>**4.3.4 Optimale belasting**

Bij elke draadloos energieoverdrachtsysteem kan een optimale belasting berekend worden. Bij deze belasting zal de link efficiëntie maximaal zijn. Er wordt vertrokken van vergelijking [2.13 op](#page-21-1) [pagina 9](#page-21-1) om de resonantiefrequentie te bepalen bij parallelresonantie en van vergelijking [2.12.](#page-21-2) Deze twee vergelijking substitueren en  $R_{load_2}$  eruit halen geeft vergelijking [4.3.](#page-39-1)

<span id="page-39-1"></span>
$$
R_{load_2} = \sqrt{\frac{L_{S2}}{C_2} \cdot (1 + \alpha_{opt}^2)}
$$
\n(4.3)

Invullen geeft:

$$
R_{load_2} = \sqrt{\frac{6.93 \,\mu\text{H}}{220 \,\text{nF}} \cdot (1 + 1.562^2)} = 10.41 \,\Omega
$$

Dit draadloos energieoverdracht systeem behaalt de maximale efficiëntie wanneer er voor gezorgd wordt dat *Rload* gelijk is aan 10.41Ω.

#### **4.3.5 Resonantiefrequentie**

Nu de optimale belasting gekend is, kan de resonantiefrequentie bepaald worden a.d.h.v. vergelijking [2.13 op pagina 9.](#page-21-1)

$$
f_{resP} = \frac{1}{2\pi} \cdot \sqrt{\frac{1}{6.93 \,\mu\text{H} \cdot 220 \,\text{nF}} - \frac{1}{10.41^2 \cdot (220 \,\text{nF})^2}} = 108.56 \,\text{kHz}
$$

Er werd in deel [4.3.1](#page-38-1) gekozen voor een parallelresonante secundaire. Zoals aangehaald is dit de best keuze wanneer *RLOAD* ω*LS*2. Dit wordt hier bevestigd door *RLOAD* te vergelijken met ω*LS*2.

$$
10.41 > 2\pi \cdot 108.56 \cdot 10^3 \cdot 6.93 \cdot 10^{-6}
$$

$$
10.41 > 4.73
$$

#### **4.3.6 Linkefficientie ¨**

Wanneer er gewerkt wordt in resonantie aan de secundaire zijde en de optimale load wordt ge-respecteerd, kan de maximale linkefficiëntie bepaald worden door vergelijking [2.10 op pagina 8.](#page-20-0) De kwaliteitsfactor *QS*<sup>1</sup> en *QS*<sup>2</sup> bij een frequentie van 108.56 kHz komen overeen met 77.66 door interpolatie a.d.h.v. tabel [4.3 op pagina 30.](#page-42-0)

$$
\eta_{\text{link}_{\text{max}}} = \frac{0.64^2 \cdot 77.66 \cdot 77.66}{\left(1 + \sqrt{1 + 0.64^2 \cdot 77.66 \cdot 77.66}\right)^2} = 0.961
$$

Door in resonantie te werken en spoelen met een hoge kwaliteitsfactor te kiezen, wordt een grote link efficiëntie behaald. Daarom is het niet nodig om de frequentie te verhogen, aangezien de link efficiëntie al bijna 100 procent bedraagt. Toch zou voor een nog optimaler systeem de frequentie kunnen verhoogd worden. Dit wordt verder behandeld in hoofdstuk [10.](#page-89-0)

#### **4.3.7 Seriecondensator**

De resonantiefrequentie aan de primaire kant kan berekend worden a.d.h.v. vergelijking [2.15 op](#page-22-0) [pagina 10.](#page-22-0) Er is een condensatorwaarde gekozen van 280 nF. De overeenkomstige resonantiefrequentie van de primaire bedraagt:

$$
f_{resP} = \frac{1}{2\pi \cdot \sqrt{6.93 \,\mu\text{H} \cdot 280 \,\text{nF}}} = 114.25 \,\text{kHz}
$$

Er wordt niet helemaal in resonantiegewerkt aan de primaire aangezien de resonantiefrequentie van de secundaire 108.56 kHz bedraagt.

#### **4.3.8 Gain**

Aangezien er gewerkt wordt met een parallelresonante secundaire en een niet resonante primaire kan vergelijking [2.21 op pagina 11](#page-23-0) gebruikt worden om de gain te berekenen.

$$
A = 0.64 \cdot 1 \cdot 77.66 \cdot 77.66 \cdot \sqrt{\frac{1.562^2 + 1}{77.66^2 \left(1.562 + 77.66\right)^2 + \left(1.562 \cdot 0.64^2 \cdot 77.66 \cdot 77.66 + 1.562 + 77.66\right)^2}}
$$
  

$$
A = 0.98
$$

#### <span id="page-40-0"></span>**4.3.9 Optimale DC belasting**

De optimale DC belasting kan a.d.h.v. het resultaat uit deel [4.3.4](#page-39-0) berekend worden. Deze DC belasting *Rdc* komt overeen met de belasting die na de gelijkrichter en aflakker moet worden geplaatst. De waarde van de DC weerstand is afhankelijk van de gelijkrichter die wordt gekozen. In het ontwerp is er gekozen voor een gelijkrichter met spanningsverdubbeling, aangezien de spanningsregelaar enkel werkt met voldoende hoge ingangsspanningen. De formule [\[30\]](#page-98-0) gebruikt om de *Rload* om te rekenen naar *Rdc* is de volgende:

$$
R_{load} = \frac{R_{dc}}{8} \left( 1 + \frac{2 \cdot V_{diode}}{V_{dc}} \right)
$$
 (4.4)

De gekozen schottky diodes (RB068LAM100TR [\[30\]](#page-98-0)) hebben een voorwaartste spanning van 0.81 V.

<span id="page-41-0"></span>Uitwerken naar de weerstand *Rdc* geeft vergelijking [4.5.](#page-41-0) Deze formule kan niet zomaar ingevuld worden aangezien er geen informatie is over de DC spanning na het gelijkrichten en afvlakken. In het deel [4.4](#page-41-1) wordt dit behandeld.

$$
R_{dc} = \frac{8 \cdot R_{load}}{\left(1 + \frac{2 \cdot V_{diode}}{V_{dc}}\right)}
$$
(4.5)

<span id="page-41-2"></span>Het rendement van deze gelijkrichter wordt weergegeven in vergelijking [4.6.](#page-41-2)

$$
\eta_{rectif} = \frac{V_{dc}}{V_{dc} + 2 \cdot V_{diode}} \tag{4.6}
$$

## <span id="page-41-1"></span>**4.4 Optimale ingangsspanning**

Met elk uitgangsvermogen na de spanningsregelaar aan de secundaire kant zal een optimale ingangsspanning aan het laadstation overeenkomen. Men voldoet zo aan de optimale belasting. Men krijgt hierdoor een optimaal systeem met de hoogst haalbare efficiëntie. Hierbij is de maximale efficiëntie afhankelijk van de gekozen componenten en gemaakte keuzes.

Er kunnen twee uitdrukkingen worden geschreven voor de weerstand *Rdc*. De eerste uitdrukking is vergelijking [4.5.](#page-41-0) De tweede uitdrukking zal afhangen van het uitgangsvermogen achter de spanningsregelaar. Deze regelaar bevindt zich na de gelijkrichter en afvlakker. Terugrekenen naar het ingangsvermogen kan door rekening te houden met het rendement van de spanningsregelaar:

$$
P_{in_{reg}} = \frac{P_{out_{reg}}}{\eta_{reg}}
$$

Het ingangsvermogen kan vervolgens geschreven worden in functie van *Vdc* en *Rdc*.

$$
P_{in_{reg}} = \frac{V_{dc}^2}{R_{dc}}
$$

<span id="page-41-3"></span>Door de twee bovenstaande vergelijkingen te combineren bekomt men de tweede uitdukking in vergelijking [4.7.](#page-41-3)

$$
R_{dc} = \frac{V_{dc}^2 \cdot \eta_{reg}}{P_{out_{reg}}}
$$
(4.7)

Combineren van vergelijking [4.5](#page-41-0) en vergelijking [4.7](#page-41-3) geeft vergelijking [4.9.](#page-41-4) Hierin wordt het verband weergegeven tussen het uitgangsvermogen en de DC spanning.

$$
\eta_{reg} \cdot V_{dc}^2 + 2 \cdot V_{diode} \cdot V_{dc} - 8 \cdot R_{load_2} \cdot P_{out_{reg}} = 0 \tag{4.8}
$$

<span id="page-41-4"></span>De spanning *Vdc* hier uit halen geeft.

$$
V_{dc} = \frac{-V_{diode} \pm \sqrt{V_{diode}^2 + 8 \cdot \eta_{reg} \cdot R_{load_2} \cdot P_{out_{reg}}}}{\eta_{reg}}
$$
(4.9)

Het rendement van de spanningsregelaar is niet constant. Daarom is het beter de formule te herschrijven in functie van het ingangsvermogen van de spanningsregelaar. Dit ingangsvermogen <span id="page-42-1"></span>komt overeen met het uitgangsvermogen na de gelijkrichter en afvlakker. De aanpassing voor het berekenen van deze optimale DC spanning wordt weergegeven in vergelijking [4.10.](#page-42-1)

$$
V_{dc} = -V_{diode} \pm \sqrt{V_{diode}^2 + 8 \cdot R_{load_2} \cdot P_{in_{reg}}}
$$
(4.10)

## **4.5 Metingen spoel**

<span id="page-42-0"></span>Met een RLC-meter van het type HM8118 Hameg kan de zelfinductantie en de qualiteitfactor van de gekozen spoel opgemeten worden. De twee spoelen (beide van het type 760308102142) worden op 5 mm van elkaar gebracht. De meetresultaten voor één opgemeten spoel staan weergegeven in tabel [4.3.](#page-42-0)

| Frequentie [kHz] | $L_{S1}$ [ $\mu$ H] | $Q_{S1}$ [-] |
|------------------|---------------------|--------------|
| 10               | 7.24                | 16.89        |
| 20               | 7.67                | 21.63        |
| 30               | 7.00                | 27.57        |
| 40               | 6.97                | 34.00        |
| 50               | 6.95                | 40.25        |
| 60               | 6.93                | 46.34        |
| 75               | 6.87                | 55.41        |
| 90               | 6.89                | 63.96        |
| 100              | 6.88                | 71.49        |
| 120              | 6.93                | 86.00        |
| 150              | 6.96                | 120.92       |
| 180              | 6.94                | 185.61       |
| 200              | 6.95                | 300.21       |

**Tabel 4.3:** Meting van de zelfinductantie van de gekozen spoel

## **4.6 Metingen capaciteitswaarden**

<span id="page-43-1"></span>Met de RLC-meter worden de twee condensatoren uitgemeten waarmee de primaire en secundaire spoelen verbonden zijn. Deze waarden staan in tabel [4.4](#page-43-1) en tabel [4.5.](#page-43-0)

| Frequentie [kHz] | $C_1$ [nF] | $R_{C1}$ [m $\Omega$ ] | $Q_{C1}$ [-] |
|------------------|------------|------------------------|--------------|
| 100              | 283.04     | 72.73                  | 77.31        |
| 120              | 283.67     | 78.80                  | 59.33        |
| 150              | 284.95     | 85.18                  | 43.71        |

<span id="page-43-0"></span>**Tabel 4.4:** Meting van de capaciteit van de condensator verbonden met de primaire spoel

| Frequentie [kHz] | $C_1$ [nF] | $R_{C1}$ [m $\Omega$ ] | $Q_{C1}$ [-] |
|------------------|------------|------------------------|--------------|
| 100              | 219.92     | 61.64                  | 117.41       |
| 120              | 220.38     | 67.34                  | 89.37        |
| 150              | 219.30     | 74.00                  | 65.38        |

**Tabel 4.5:** Meting van de capaciteit van de condensator verbonden met de secundaire spoel

**Deel II**

# **Ontwerp van de schakelingen**

#### **Hoofdstuk 5** frequency, constant off-time architecture that will not generate audio noise even who use the noise even when  $\mathbf s$

## **Batterijlader**  $T = \text{inter}$  is pin propriate is pin propriate is pin programmed for counterparticles is pin propriate in  $\mathcal{L}$

## <span id="page-45-1"></span>**5.1 Lader Adapter**

#### 5.1.1 Keuze van een geschikte IC n Available in a 24-Pin Narrow SSOP Package Package Package Package Package Package Package Package Package Pa

De wagen wordt gevoed met zes lithium ion batterijen. Zoals al is vermeld (zie deel 3.1.3 op pagina 21) worden deze batterijen drie keer in serie geschakeld met telkens twee cellen in parallel. Daarom is een batterijlader waarmee drie in seriegeschakelde cellen kunnen worden geladen dus<br>versiet vereist.

vorolet.<br>Om de lader te bouwen is er gekozen voor een IC van linear technology (LTC4007) [4]. Deze IC laat het toe van drie of vier in seriegeschakelde cellen te laden. Naast de IC zijn extra componenten nodig. De lader is gebaseerd op een geschakelde voeding die zowel een stroombegrenzing als spanningsbegrenzing heeft ingebouwd. Omdat de schakeling werkt als een step down converter zijn de rendementen van deze lader zeer hoog. De schakeling is gebaseerd op het schema uit de datasheet in figuur [5.1](#page-45-0). De componenten zijn anders gekozen en worden verder toegelicht. om de lader te bo Protecting and zower derivant

<span id="page-45-0"></span>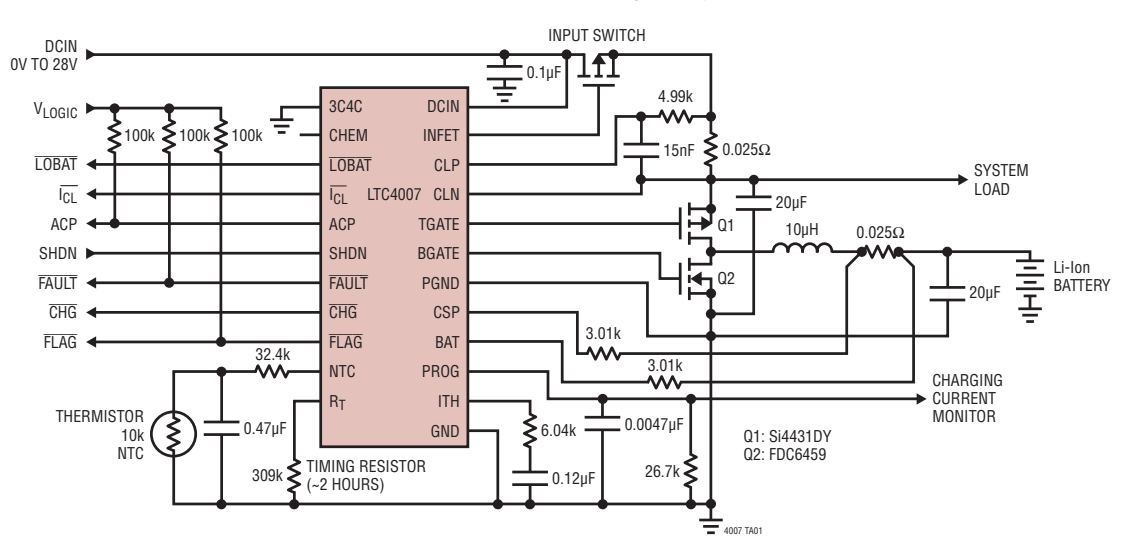

**12.6V, 4A Li-Ion Battery Charger**

**Figuur 5.1:** Schema van de batterijlader uit de datasheet [\[4\]](#page-96-1)

In de datasheet kan men uit de grafieken besluiten dat de efficiëntie van de lader afhankelijk is van eenderzijds de ingangsspanning en anderzijds de laadstroom. Bij laadstromen tussen de 1.5A en 2.5A zal de efficientie rond de 94 % liggen bij 19VDC en rond de 95 % bij 15VDC. Hier moet wel bij ¨ vermeld worden dat deze efficiënties enkel in de meest optimale situatie kunnen behaald worden. De componentenkeuze zal invloed hebben op het redement.

De LTC4007 heeft daarnaast heel wat uitgangspinnen waarmee alle interne handelingen kunnen worden gevisualiseerd door bijvoorbeeld LEDs. De functionaliteit van deze pinnen wordt hier kort weergeven. Alle informatie komt uit de datasheet van de LTC4007 [\[4\]](#page-96-1).

- LOBAT Deze actief lage pin wordt laag wanneer de spanning van de batterijen zich bevindt onder de 2.5 V per cell. In deze toepassing gaat het over een spanning lager dan 7.5 V.
- $\overline{I_{CL}}$  Deze pin is laag wanneer de stroom wordt begrensd. In de schakeling is de maximale stroom 3A. Dit is ingesteld door de juiste componenten keuze. Bij lege batterijen bijvoorbeeld zal de stroom begrensd worden en deze pin laag zijn.
- ACP Indien de ingangsspanning lager is dan de batterijspanning kan er niet geladen worden en zal deze pin hoog zijn.
- SHDN Deze pin kan gebruikt worden om de lader te resetten.
- FAULT Geeft een lege batterij of thermische fout weer.
- $\bullet$   $\overline{\text{CHG}}$  Deze pin wordt laag wanneer de batterijen worden geladen.
- $\bullet$   $\overline{\text{FLAG}}$  Als de stroom gedaald is tot 10% van de maximale stroom, wordt deze pin laag.
- PROG Deze pin kan gebruikt worden als input om de laadstroom te regelen. Of als output om de laadstroom te monitoren.

Bij het routen van de schakeling (zie bijlage ) dienen alle componenten dicht bij elkaar geplaatst te worden. Doet men dit niet dan start de lader niet op. Er worden in dat geval te veel stoorsignalen opgevangen. Het evaluation board van de LTC4007 geeft een goed voorbeeld voor de ontwerpkeuze en de plaatsting van de componenten.

#### **5.1.2 Ontwerp van de schakeling**

Tijdens het ontwerp zijn een aantal keuzes gemaakt. Deze worden hier kort besproken.

- Er werd gekozen om een lader te bouwen die kan laden met een laadstroom van 3A. In tabel 2 op pagina 13 van de datasheet staat gegeven om een weerstand *RSENSE* van 0.33Ω te gebruiken. Het maximaal vermogen gedissipeerd in deze weerstand is 0.3 W bij de maximale laadstroom.
- De weerstand *R<sup>T</sup>* bepaalt de laadtijd. In de veronderstelling dat de batterijen binnen de 3u opgeladen zijn, werd er voor *R<sup>T</sup>* een weerstand van 462Ω gekozen. Na 3u zal de lader stoppen met laden.
- De *3C4C pin* is verbonden met de GND omdat er drie cellen in serie staan en de *CHEM pin* is open gelaten. De lader zal hierdoor laden met een maximale laadspanning van 12.6 V.
- De *SHDN pin* is verbonden met een pull down weerstand naar de GND. Zo start de lader meteen op. Het hoog maken van deze pin reset de lader.
- In tabel 4 pagina 15 van de datasheet wordt aangeraden om bij een spanning van 20V of kleiner en een laadstroom van 3A een spoel met een zelfinductiecoëfficiënt van 15 µH te gebruiken.
- Omdat het niet noodzakelijk is voor de werking om de temperatuursbescherming voor de batterijen te gebruiken, kan er tussen de NTC en de DCIN pinnen een weerstand van 470k geplaatst worden. In de datasheet raden ze aan om een weerstand van 499k te gebruiken wanneer de spanning zich tussen de 15 V en 24 V bevindt. De weerstand van 470k ligt het meest in de buurt binnen de E-12 reeks.
- $\bullet$  Een laatste belangrijk ontwerpbeslissing is de keuze van de MOSFETs. De  $R_{DS_{on}}$  zal immers een sterke invloed hebben op het rendement. Daanaast speelt ook de gate capaciteit, de thresholdspanning van de gate, de maximale drain source spanning *VDS*, de maximale drainstroom *ID*, de piek drainstroom *IDM*, de maximale vermogen dissipatie *P<sup>D</sup>* een belangrijke rol.

In de datasheet worden twee mogelijke MOSFETs weergegeven die kunnen worden gebruikt in het ontwerp. De gebruikte MOSFETs zijn de FDC645N als N kanaal MOSFET en de SI4431BDY als P kanaal MOSFET.

Voor het schema en de PCB layout wordt doorverwezen naar bijlage [A.](#page-100-0)

#### **5.1.3 Opmeten van de laadcurve**

De laadcurve wordt opgemeten door de batterijen eerst deels te ontladen. Een labovoeding wordt ingesteld op een vaste spanning van 20 V en verbonden met de lader. Achter de lader wordt een INA219 module geplaatst. Met deze module kan via I2C de ogenblikkelijke stroom naar en spanning over de batterijen worden opgemeten. Het opmeten gebeurt met een arduino. Om de 10 seconden wordt de stroom en spanning uitgeprint.

Na 945 metingen waren de batterijen opgeladen. Door de verwerking van de gegevens kan de laadcurve, weergegeven in figuur [5.2 op de volgende pagina,](#page-48-0) getekend worden.

<span id="page-48-0"></span>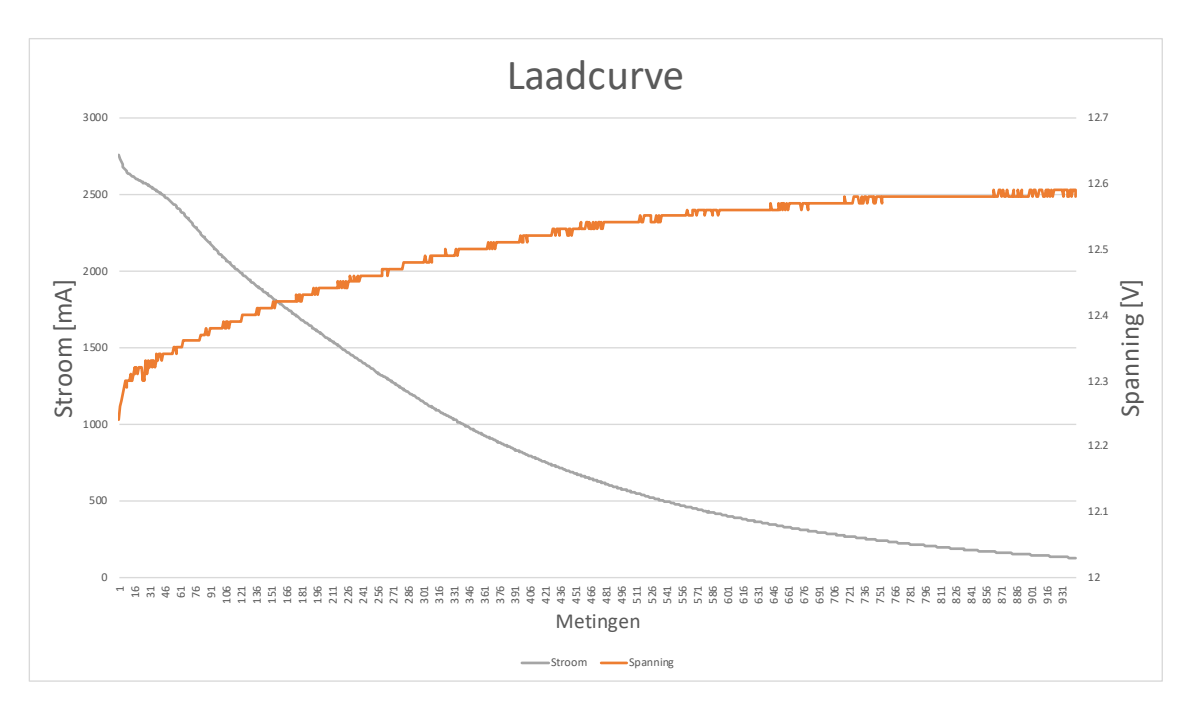

**Figuur 5.2:** Laadcurve van de batterijen

Uit de meetwaarden kan bepaald worden hoeveel vermogen er in de batterijen gestockeerd werd tijdens het laden. Ook de mAh kunnen worden bepaald. Uit de berekening blijkt dat het totaal vermogen naar de batterijen 29,7 Wh is en de stroom uur 2381 mAh bedraagt. Aangezien de capaciteit van de batterijen 6000 mAh bedraagt kan men dus besluiten dat de batterijen niet volledig waren ontladen.

In de laadcuve wordt gedurende een korte tijd aan een constante stroom geladen. De batterijen waren niet sterk genoeg ontladen om dit goed zichtbaar te maken. Het grootste deel bevindt de lader zich in een overgangsverschijnsel. In het laatste deel wordt er geladen aan een constante spanning.

#### **5.1.4 Bepalen van het rendement**

In de datasheet wordt een curve gegeven i.f.v. het rendement van de lader. Het rendement is afhankelijk van de gebruikte componenten. Daarom wordt de efficiëntie van de lader uitgemeten. Tijdens het opmeten van de laadcurve werden op willekeurige tijdstippen de ingangstroom, uitgangsstroom en uitgangsspanning genoteerd. Het rendement van de lader kan op deze manier eenvoudig bepaald worden. In tabel [5.1 op de pagina hierna](#page-49-0) staan de meetwaarden. Uit deze meting blijkt dat het rendement zal variëren afhankelijk van het vermogen overgedragen naar de batterijen. In figuur [5.3 op de volgende pagina](#page-49-1) kan men concluderen dat het rendement variëert met veranderende laadstroom.

In verdere hoofdstukken zal gekeken worden naar het totale rendement van het draadloos energieoverdracht systeem. Daar zal het rendement van de batterijlader buiten beschouwing worden gelaten. Het vermogen naar de batterijlader zal worden aanzien als het laadvermogen. Indien het totale rendement dient bepaald te worden zal men dus ook rekening moeten houden met een hoeveelheid warmteverlies van de batterijlader.

<span id="page-49-0"></span>

| Ingangsspanning | Ingangsstroom | Uitgangsspanning | Uitgangsstroom | Rendement |
|-----------------|---------------|------------------|----------------|-----------|
| 20              | 1.790         | 12.15            | 2.730          | 92.65     |
| 20              | 1.633         | 12.21            | 2.488          | 93.01     |
| 20              | 1.546         | 12.24            | 2.361          | 93.46     |
| 20              | 1.288         | 12.31            | 1.970          | 94.14     |
| 20              | 0.758         | 12.48            | 1.143          | 94.09     |
| 20              | 0.576         | 12.51            | 0.872          | 94.69     |
| 20              | 0.500         | 12.52            | 0.749          | 93.77     |
| 20              | 0.361         | 12.56            | 0.533          | 92.72     |
| 20              | 0.282         | 12.56            | 0.414          | 92.20     |
| 20              | 0.262         | 12.56            | 0.380          | 91.08     |
| 20              | 0.262         | 12.56            | 0.380          | 91.08     |
| 20              | 0.139         | 12.58            | 0.186          | 84.04     |

**Tabel 5.1:** Meetresultaten om het rendement van de batterijlader te bepalen

<span id="page-49-1"></span>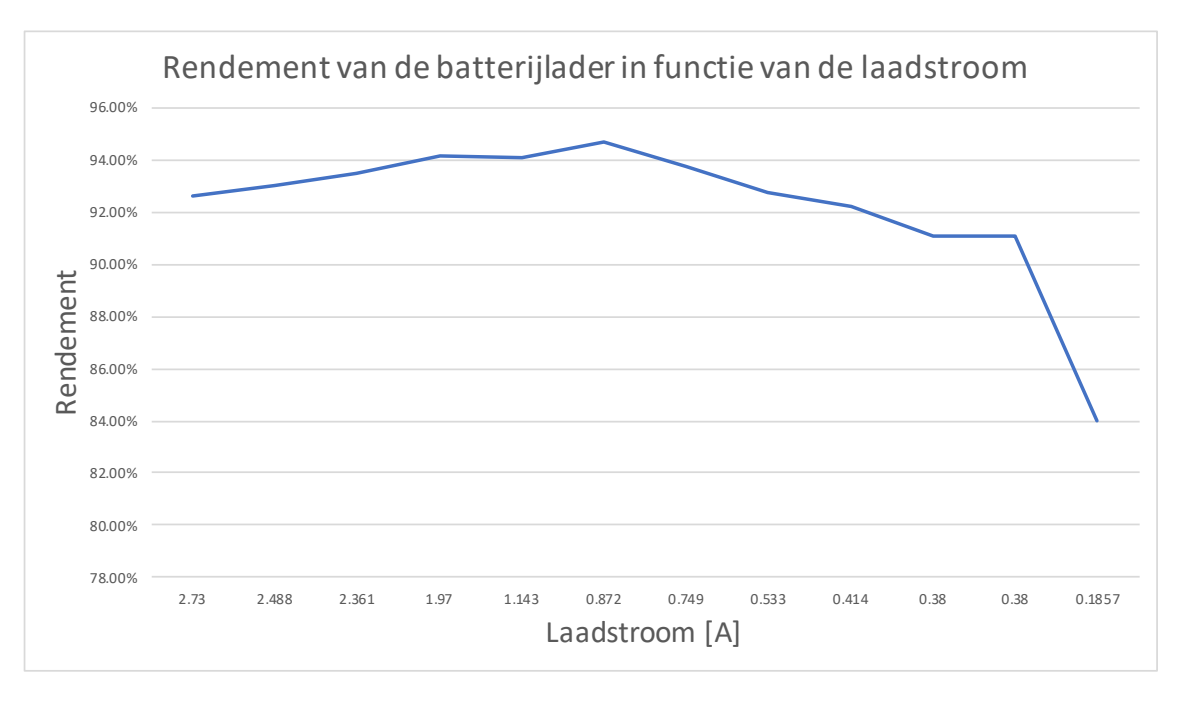

**Figuur 5.3:** Opgemeten rendement van de batterijlader in functie van de laadstroom

## **5.2 Protection board**

Naast de lader moet elke cell beschermd worden tegen overladen, te diep ontladen en een te grote ontlaadstromen. Een IC uit de S-8254A Series [\[26\]](#page-97-3) kan voor deze bescherming zorgen. De maximale ontlaadstroom bedraagt 10A.

Dit is een hardwarematige bescherming die steeds aan te raden is bij het gebruik van lithium ion batterijen. Daarnaast kan de ontlaadspanning ook softwarematig beperkt worden door de robot uit te schakelen vanaf een bepaalde batterijspanning. Dit zal de levensduur van de batterijen vergroten. Te diep ontladen zou na termijn kunnen leiden tot capaciteitsverlies van de cellen.

## **Hoofdstuk 6**

# **WPT receiver van de Butler Robot**

In dit hoofdstuk worden alle elementen van de receiver behandeld. De receiver wordt op de Butler Robot geplaatst. Eerst wordt het blokschema gegeven. Alle blokken worden verder uitvoerig besproken.

## <span id="page-51-1"></span>**6.1 Blokschema**

Het blokschema staat weergegeven in figuur [6.1.](#page-51-0) De printplaat zal bestaan uit de microcontroller, de LDO, de modulator, de resonantiecondensator, de vermogenmeter en heel wat connectoren. De spanningsstabilisator is een aangekochte module. De receiver spoel wordt extern verbonden. Daarnaast is de batterijlader een aparte printplaat die reeds uitgelegd werd in hoofdstuk [5.](#page-45-1)

<span id="page-51-0"></span>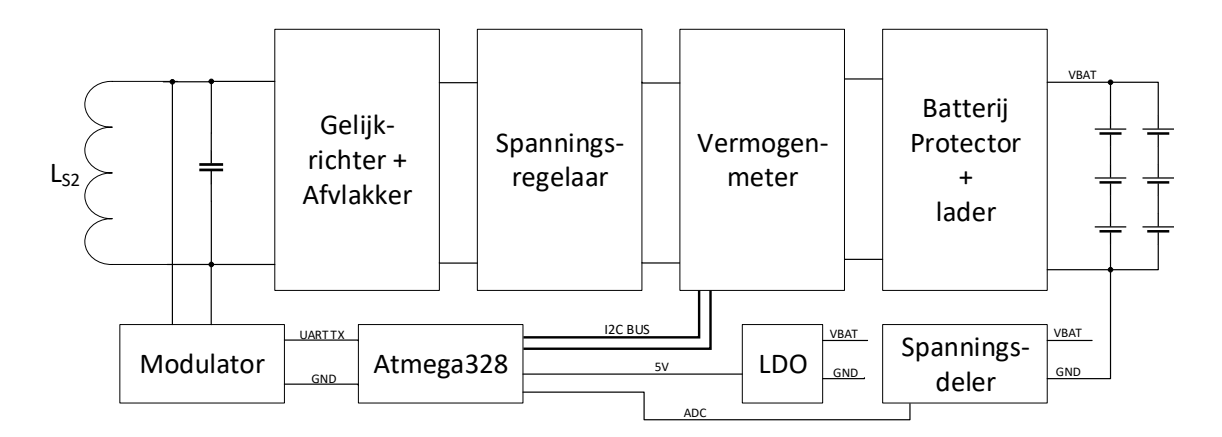

**Figuur 6.1:** Blokschema van de draadloze energieoverdracht receiver

## **6.2 Gelijkrichter en afvlakker**

In deel [4.3.9](#page-40-0) is aangegeven dat er gekozen is voor een gelijkrichter met spanningsverdubbeling. De schottkydiodes (RB068LAM100TR [\[30\]](#page-98-0)) hebben een maximale sperspanning van 100 V. De schottky diodes zijn bestand tegen hoge piekspanningen die kunnen optreden door het werken in resonantie. De maximale piekstoom bedraagt 70 A en de gemiddelde gelijkgerichte stroom door de diodes 2 A. Er kan genoeg vermogen door de diodes aangezien de spanning voor de spanningsregelaar veel hoger ligt dan de uitgangsspanning na de regelaar.

## **6.3 Spanningsregelaar**

Voor deze regelaar is een module gekozen (zie datasheet [\[31\]](#page-98-1)). De afgevlakte spanning wordt geconverteerd tot een vaste uitgangsspanning van 20 V. De regelaar laat ingangsspanningen toe tussen de 36 V en 72 V. De maximale uitgangsstroom bedraagt 1.88 A. De stroom is voldoende hoog. Veronderstel dat de batterijen ontladen zijn tot 11 V en 3 A stroom trekken tijdens het laden en daarnaast ook rekening houdend met een rendement van 95 % van de lader. Dan kan men aantonen dat deze converter voldoende vermogen kan leveren:

$$
20\,\mathrm{V}\cdot1.88\,\mathrm{A} > \frac{11\,\mathrm{V}\cdot3\,\mathrm{A}}{0.95}
$$

De worst case stroom zal steeds kleiner zijn dan de maximale uitgangsstroom van de module.

$$
37.6\,W>34.74\,W
$$

## **6.4 Vermogen meting**

Het vermogen naar de lader wordt opgemeten met een specifieke IC (INA219) en een aantal extra componenten. Hiermee kan men de spanning en stroom meten en hieruit het vermogen berekenen. De communicatie verloopt met een l<sup>2</sup>C bus. Afhankelijk van de spanning op A0 en A1 kan het slave address worden ingesteld. Meer informatie kan gevonden worden in de datasheet [\[32\]](#page-98-2). Met het opgemeten vermogen kan via load modulation de ingangsspanning aan het laadstation geregeld worden. Dit komt verder aan bod.

### **6.5 Load Modulation**

Een belangrijk element van de receiver is het voorzien van een manier waarmee de data kan worden gemoduleerd [\[33\]](#page-98-3). Er zal een UART signaal verstuurd worden. De communicatie zal hier unidirectioneel verlopen. De butler robot zal informatie sturen naar het laadstation omtrent het vermogen naar de lader. Het is door rekening te houden met dit vermogen, dat de optimale belasting steeds kan worden gerespecteerd.

#### **6.5.1 Werkingsprincipe load modulation**

Om data te versturen naar het laadstation wordt er een signaal gemoduleerd tussen de spoel en de parallelcondensator. Er wordt gebruik gemaakt van load modulation. Load modulation kan capacitief of resistief gebeuren.

• De **capacitieve load modulation** verloop als volgt: er wordt een extra condensator parallel geplaatst met de resonantiecondensator. Hierdoor zal de theoretische resonantiefrequentie wijzigen. Het UART signaal kan, met twee condensatoren en twee MOSFETs, op de draaggolf worden gemoduleerd. De frequentie van de draaggolf wordt bepaald door het laadstation en blijft ongewijzigd. Zie figuur [6.2 op de volgende pagina.](#page-53-0)

• Bij **resitieve load modulation** daarentegen zal er een extra belasting parallel met de receiver spoel en parallelcondensator worden geschakeld. Dit kan voornamelijk bij parallelresonantie aangetoond worden. In vergelijking [2.3 op pagina 9](#page-21-3) blijkt de resonantiefrequentie een functie te zijn van de optimale belasting  $R_{LOAD_2}$ . Als er een extra belasting wordt bijgeschakeld zal net zoals bij capacitieve load modulation de theoretische resonantiefrequentie wijzigen en kan op een gelijkaardige manier het UART signaal worden gemodeleerd. Zie figuur [6.3.](#page-53-0)

<span id="page-53-0"></span>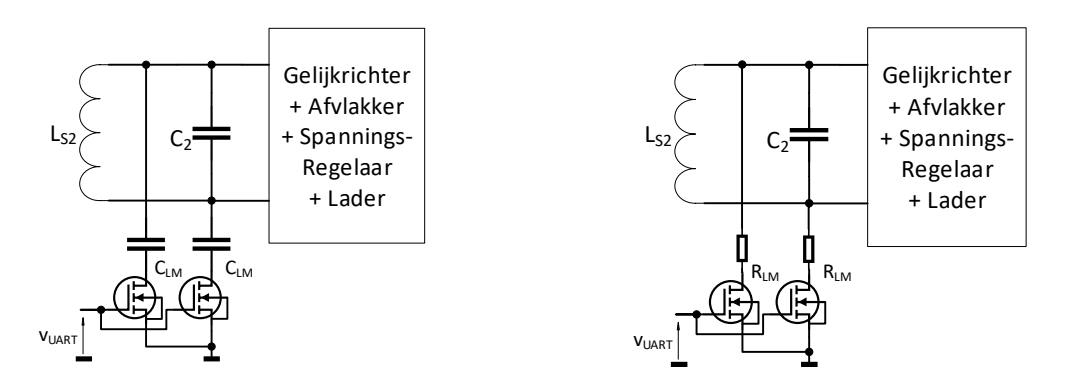

**Figuur 6.2:** Capacitieve load modulation

**Figuur 6.3:** Resistieve load modulation

Het principe van RFID is gelijkaardig. Ook in RFID [\[34\]](#page-98-4) toepassingen worden beide technologieën gebruikt. Men merkt nog op dat met een enkelvoudige gelijkrichter, de schakelingen kan vereenvoudigd worden tot telkens één MOSFET met één weerstand of één condensator.

#### **6.5.2 Berekening van de verandering van de theoretische resonatiefrequentie**

Om het informatiesignaal te moduleren is voor capacitieve load modulation gekozen. Er worden twee condensatoren gebruikt met een capacitietswaarde van 147 nF (100 nF parallel met 47 nF). Als de MOSFETs in geleiding worden gebracht, staan de twee condensatoren van 147 nF in serie met elkaar en vervolgens parallel met de primaire resonantiecondensator van 220 nF. De resulterende capaciteitswaarde is 293.5 nF.

$$
C_{res} = 220 \,\text{nF} + \frac{147 \,\text{nF}}{2} = 293.5 \,\text{nF}
$$

De theoretische resonatiefrequentie herleidt zich tot 94 kHz. Terwijl een condensator van 220 nF een theoretische resonantiefrequentie van 108 kHz heeft.

#### **6.5.3 Meting van het UART gemoduleerde signaal**

Met de oscilloscoop (Type: DSO-X 2002A van Aligent Technologies) wordt het gemoduleerde signaal opgemeten. De probe wordt geplaatst tussen de secundaire spoel en resonantiecondensator. In de figuur [6.4 op de pagina hierna](#page-54-0) kan een lichte variatie van de amplitude van de draaggolf opgemerkt worden. Aan de primaire kant wordt deze variatie groter. Dit wordt weergegeven in deel [7.8.](#page-63-0)

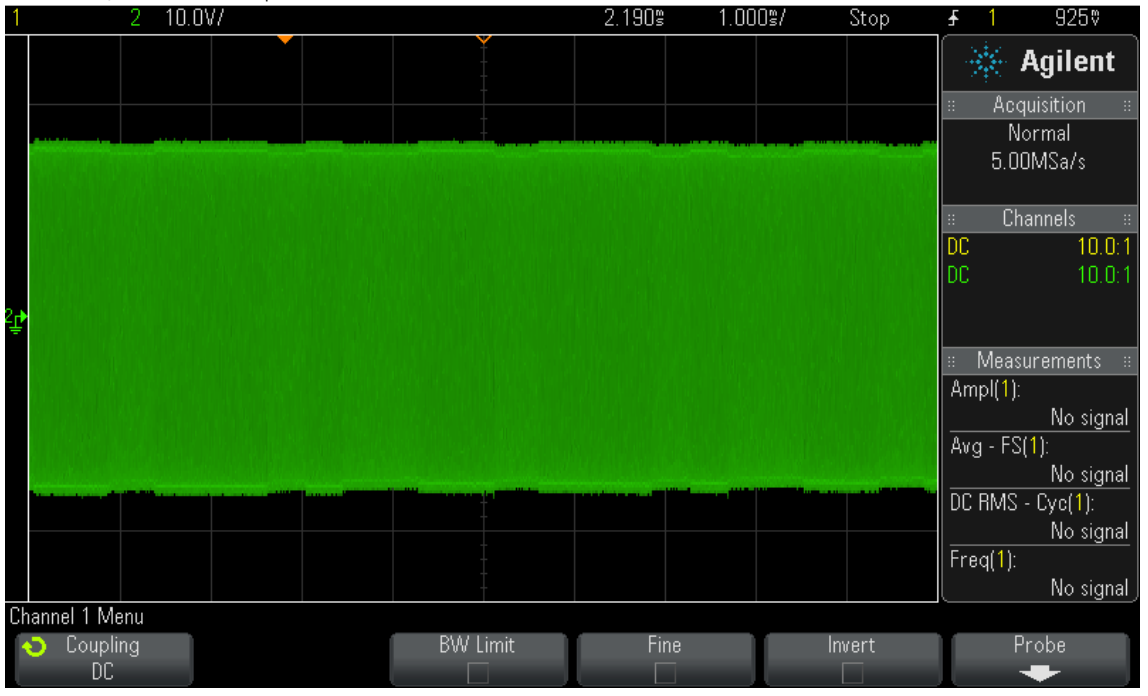

<span id="page-54-0"></span>DS0-X 2002A, MY51452872; Fri Apr 20 16:26:19 2018

**Figuur 6.4:** Scoopbeeld gemoduleerd UART signaal

## **6.6 Printplaat van de receiver**

#### <span id="page-54-1"></span>**6.6.1 Microcontroller**

Voor de microcontroller werd de ATMEGA328P geselecteerd. Deze IC kan worden geprogrameerd met de computer met de Arduino software. Naast deze IC zijn een aantal elementen noodzakelijk:

- Een 16 MHz crystal moet voorzien worden met twee extra condensatoren van 22 pF.
- Een ICSP pinheader is nodig om de bootloader te kunnen branden.
- Een reset button is niet noodzakelijk maar wordt wel voorzien.
- Om nieuwe updates te kunnen programmeren zal ook een male header genaamd *programmer* worden voorzien.

De printplaat bestaat niet uit het hele blokschema zoals vermeld werd in deel [6.1.](#page-51-1) De spanningsregelaar, batterijlader en spoel worden verbonden a.d.h.v. kroonstenen.

#### **6.6.2 Connectoren**

Op de PCB van de receiver zijn een aantal connectoren voorzien. Een deel van deze connectoren zijn niet noodzakelijk om de receiver te installeren, maar kunnen in een later stadium wel gebruikt worden om optimalisaties uit te voeren of extra functionaliteiten toe te voegen. Een voorbeeld hiervan is hardware voorzien om te zorgen dat de twee spoelen optimaal uitgelijnd zijn t.o.v. elkaar. Het rendement zal immers dalen indien dit niet het geval is.

De connectoren aanwezig op de printplaat:

- ICSP (In Circuit Serial Programming) connector wordt voorzien om de Bootloader te branden.
- Programmer connector om nieuwe software updates te kunnen programmeren.
- Kroonstenen om de in- en uitgangsspanning van de geschakelde voeding en voeding voor de batterijlader te kunnen verbinden.
- $\bullet$  I<sup>2</sup>C connector
- BLUETOOTH connector om eventueel een bluetooth module mee te verbinden.
- ANALOOG en DIGITAAL connector verbonden met de overige pinnen van de ATMEGA328P.
- VBAT connector om het bord te voeden en de batterijspanning in te lezen.

**Weerstand als connector** Er zijn twee weerstanden van 0Ω voorzien als connector. Een van beiden dient gesoldeerd te worden. Als de ATMEGA328P enkel moet werken wanneer er wordt geladen, moet weerstand R6 van 0Ω gesoldeerd worden. In dit geval is er een extra controller nodig die de motoren en de IoT transmitter aanstuurt. Want vanaf de receiver spoel zich niet meer boven de transmitter spoel van het laadstation begeeft, valt de spanning over de microcontroller weg.

Wanneer de microcontroller wel moet blijven werken (voor de demo te geven), wordt weerstand R7 van 0Ω gesoldeerd. De spanning van de batterijen wordt via deze weerstand aangelegd aan de LDO. De microcontroller zal hierdoor steeds gevoed zijn en kan gebruikt worden om bijvoorbeeld de motoren aan te sturen, de transmitter voor de nodes aan te zetten, de batterijspanning op te meten, enz.

### **6.7 Bluetooth verbinding**

Het is noodzakelijk om informatie te krijgen van de robot en daarnaast ook de robot te kunnen besturen. Dit kan op allerlei manieren gebeuren. Voor dit probleem is er gekozen om een bluetooth module (HC-05) te voorzien op de Butler Robot. Hiermee kan de robot bestuurd worden met een seriële monitor.

Als voorbeeld wordt kort vermeld hoe de verbinding tot stand wordt gebracht met een MacBook Pro. Verbind de MacBook met de HC-05 bluetooth module. Ga naar terminal (in Mac) en geef volgende lijn in: *screen /dev/cu.HC-05-DevB 9600*. De Butler Robot is nu bestuurbaar.

In de praktijk zal de robot beter verbonden worden op een andere manier. Bluetooth is slechts beperkt tot enkele meters. Het is namelijk zo dat datatransmissie steeds noodzakelijk zal zijn. Bijvoorbeeld indien er nieuwe informatie over lege nodes dient te worden verzonden.

## **6.8 Programma van de Butler Robot**

Een korte beschrijving van de functionaliteit van het programma is hier uitgelegd. De I<sup>2</sup>C bus wordt gebruikt om het vermogen naar de IoT transmitter en het vermogen naar de batterijlader in te lezen. Deze bus dient daarnaast om de motoren te besturen. Twee UART seriële bussen worden geïnitialiseerd, eens voor de communicatie via load modulation en eens om te communiceren met de bluetooth module.

Tijdens het laden wordt er informatie verstuurd naar het laadstation. Het is niet interessant om constant data door te sturen, de efficientie neemt namenlijk sterk af als de twee condensatoren ¨ die voor de load modulation zorgen in parallel worden geschakeld met de condensator van 220 nF. Daarom zal er slechts data worden verstuurd om de vier seconden.

Een probleem hierbij is dat UART hoog blijft wanneer er geen data wordt verstuurd. Hierdoor zijn de twee N-kanaal MOSFETs in geleiding. Het systeem wordt zo verstoord, aangezien de theoretische resonantiefrequentie aan de secundaire kant verschoven is. De oplossing is de TX pin geforceerd laag maken, wanneer er niet wordt verstuurd. Net voor de UART communicatie wordt de pin terug hoog gemaakt.

Via bluetooth kan het vermogen naar de batterijlader en naar de transmitter worden weergegeven op het PC scherm. Net als deze twee vermogens, wordt de batterijspanning om de vier seconden uitgeprint. Via bluetooth kunnen de motoren bestuurd worden met toetsen *'a', 'z', 'e', 'q', 's', 'd'*. De *time step* komt overeen met het aantal milliseconden alvorens de motors terug worden uitgeschakeld. Deze kan gewijzigd worden met *'u', 'i', 'o', 'p'*. De *motorspeed* kan worden aangepast met *'j', 'k', 'l', 'm'*. Om de IoT transmitter aan en uit te zetten worden letters *'t', 'y'* gebruikt. Het menu met een overzicht van de besturing wordt weergegeven door *'0'* in te toetsten. Om te stoppen met laden kan men *'g'* intoetsen. In dit geval zal via load modulation het laadstation worden uitgeschakeld. Met toets *'h'* wordt er naast het stoppen met laden ook van het laadstation weggereden.

De flowchart van het laadstation staat afgebeeld in figuur [6.5 op de volgende pagina](#page-57-0) en het programma staat weergeven in bijlage [B.2 op pagina 101.](#page-113-0)

<span id="page-57-0"></span>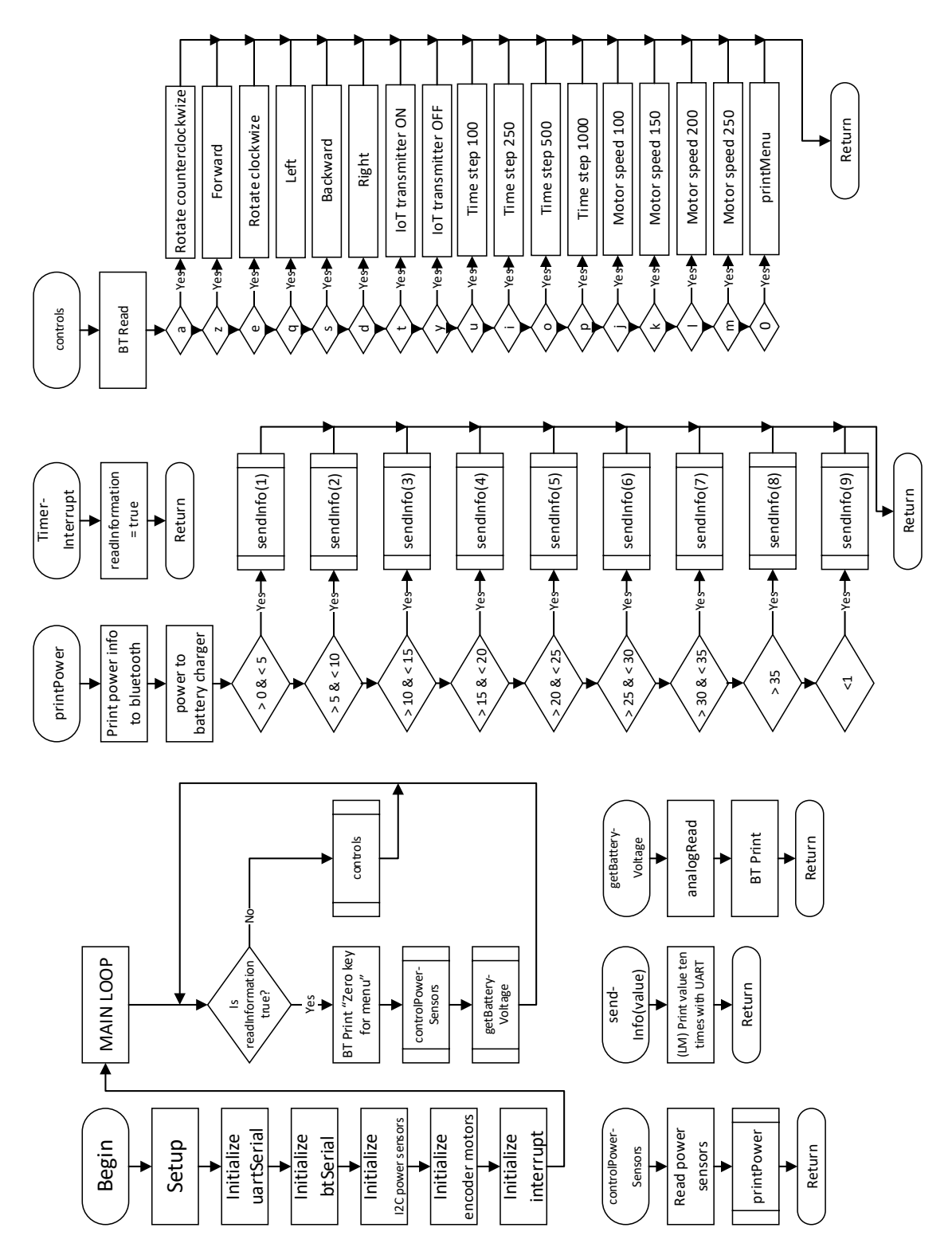

**Figuur 6.5:** Flowchart Butler Robot

# **Hoofdstuk 7**

# **Laadstation**

Om de energie over te dragen wordt een laadstation gebouwd met verschillende functionaliteiten. In dit hoofdstuk worden alle elementen van het laadstation behandeld. Eerst wordt het blokschema gegeven. Alle blokken worden verder uitvoerig besproken.

## **7.1 Blokschema**

Het blokschema bestaat uit de klasse D driver verbonden met de seriecondensator en de transmitter spoel. Een VCO zal voor voldoende hoge frequentie zorgen en is aanstuurbaar via de microcontroller. Een variabele spanning kan aan de klasse D driver worden aangelegd door een boostconverter. Een adapter met vaste uitgangsspanning wordt als voeding gebruikt voor de boostconverter. Met digitale potentiometers kan de spanning geregeld worden via de microcontroller. Een demodulator zal het UART signaal reconstrueren dat gestuurd wordt door de receiver aan de Butler Robot. Daarnaast dient een LDO om de nodige vaste spanning van 5 V te voorzien. Het blokschema staat weergegeven in figuur [7.1.](#page-58-0)

<span id="page-58-0"></span>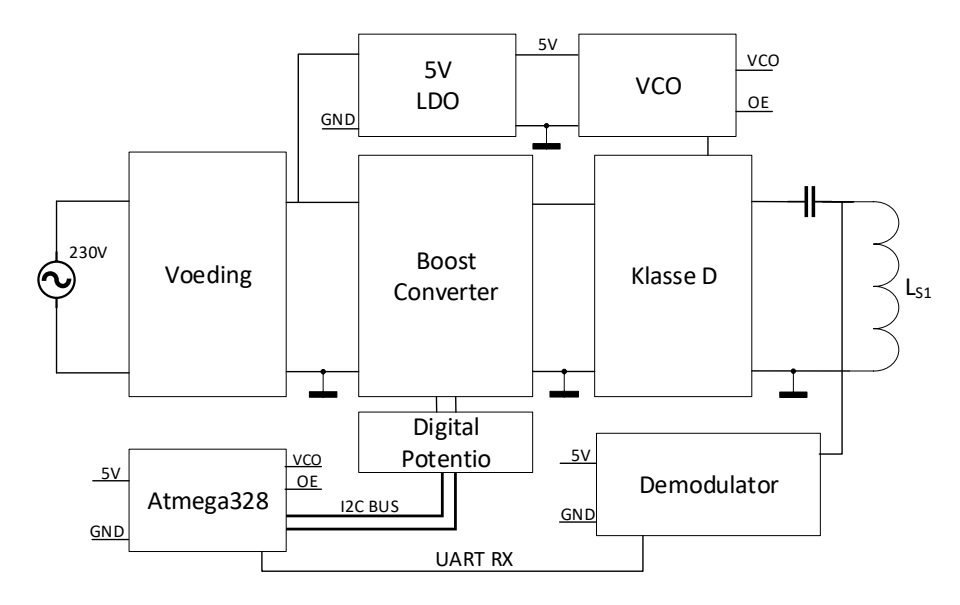

**Figuur 7.1:** Blokschema laadstation

## **7.2 Voeding**

Het hele systeem mag gevoed worden met een spanning tussen de 8.5 V en 20 V. De minimale ingangsspanning van de boost converter is immers 8.5 V. Daarnaast mag de ingangsspanning niet te groot zijn. Het bereik om de spanning voor de klasse D te regelen verkleint in dat geval.

Bij het instellen van nieuwe waarden voor de boost converter en tijdens het opstarten van het laadstation worden steeds condensatoren opgeladen. Dit kan leiden tot piekstromen. Een ATX voeding die overweg kan met piekstromen tot 10 A, is hier ideaal en wordt verder gebruikt. De gebruikte uitgangsspanning van de ATX voeding is 12 V.

## **7.3 Boost converter**

Een boost converter werd gekozen om de variabele ingangsspanning te kunnen genereren. Indien het gevraagde vermogen daalt kan via de boostconverter de uitgangsspanning verlaagd worden. De gekozen module is de *1224# DC boost converter Constant Current Power supply 250W 10A LED Driver* van V-ELEC. De belangrijkste specificaties van de module staan hieronder opgelijst.

- Bereik ingangsspanning 8.5 48 V
- Bereik uitgangsspanning 10 50V
- Bereik ingangsstroom: 10A max (koelplaat vereist bij stromen  $> 8A$ )
- Maximale uitgangsstroom: 10A max (koelplaat vereist bij stromen  $> 6A$ )
- Bereik constante stroom: 0.2 8A
- Overstroombeveiliging  $> 13A$
- Omgekeerde polariteitsbescherming
- Maximaal vermogen: 250W
- Frequentie v/d converter: 150KHz
- Converter efficientie: 96%

Op de boostconverter staan twee trimpotentiometers met als functie de uitgangsspanning en uitgangsstroom te regelen. Deze potentiomters worden verwijderd en vervangen door digitaal regelbare potentiometers. Deze digitale potentiometers, aanwezig op de printplaat van het laadstation, zullen het regelen van de uitgangspanning en uitgangsstroom overnemen. Op deze manier kan de uitgangsspanning geregeld worden met de microcontroller. De gebruikte componenten wordt verder uitgelegd in deel [7.4.](#page-59-0)

## <span id="page-59-0"></span>**7.4 Digitale potentiometers**

De twee componenten gekozen als digitale potentiometer zijn de TPL0401A en de TPL0401B van de fabrikant TI [\[5\]](#page-96-2). Het zijn I2C aanstuurbare potentiometers. De A-variant heeft als I2C adres 010 1110 (0x2E), en de B-variant 011 1110 (0x3E).

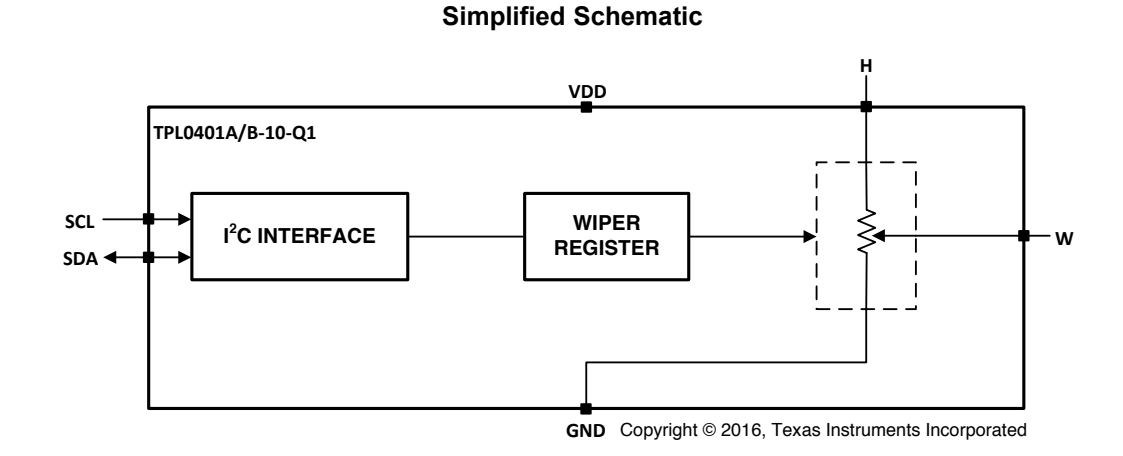

**Figuur 7.2:** Schema TPL0401X [\[5\]](#page-96-2)

## **7.5 Meting van de overeenkomstige ingangsspanningen**

Niet alle ingangsspanningen zijn mogelijk. De potentiometer van 10 kΩ waarmee de spanning kan worden ingesteld, wordt vervangen door een digitale potentiometer. Deze potentiometer kan slechts 128 waarden binnen de  $10 \text{k}\Omega$  aannemen. De uitgangsspanning van de boostconverter is voor een aantal potentiomter waarden opgemeten. De meest relevante waarden liggen tussen 90 en 127. Deze staan weergegeven in tabel [7.1.](#page-60-0)

<span id="page-60-0"></span>

| Pot. [-] | Spanning [V] | Pot. [-] | Spanning [V] | Pot. [-] | Spanning [V] | Pot. [-] | Spanning [V] |
|----------|--------------|----------|--------------|----------|--------------|----------|--------------|
| 90       | 21.7         | 100      | 25.2         | 110      | 30.5         | 120      | 39.6         |
| 91       | 22.0         | 101      | 25.6         | 111      | 31.2         | 121      | 40.8         |
| 92       | 22.3         | 102      | 26.0         | 112      | 31.9         | 122      | 42.2         |
| 93       | 22.6         | 103      | 26.5         | 113      | 32.7         | 123      | 43.6         |
| 94       | 22.9         | 104      | 27.0         | 114      | 33.5         | 124      | 45.2         |
| 95       | 23.3         | 105      | 27.5         | 115      | 34.3         | 125      | 46.9         |
| 96       | 23.6         | 106      | 28.1         | 116      | 35.2         | 126      | 48.8         |
| 97       | 24.0         | 107      | 28.6         | 117      | 36.2         | 127      | 50.9         |
| 98       | 24.2         | 108      | 29.2         | 118      | 37.2         |          |              |
| 99       | 24.8         | 109      | 29.8         | 119      | 38.4         |          |              |

**Tabel 7.1:** Meting uitgangsspanning van de boostconverter i.f.v. de digitale potentiowaarde

## **7.6 Ontwerp van de VCO**  $A \sim 10^{-10}$  shown in Figure 11, voltage VCTRL sources/sinks a current a current a current a current a current a current a current a current and  $\sim 10^{-10}$

Om de energie over te dragen, is er een component nodig om een hoge frequentie (130 kHz) te genereren. Hiervoor wordt een VCO (Voltage Controlled Oscillator) gebruikt waarmee aan de klasse D versterker een blokgolf kan worden aangelegd. Een blokgolf met een amplitude van 5 V kan © ¹ D versterker een blokgolf kan worden aangelegd. Len blokgolf met een amplitude van 5 V kan<br>gegenereerd worden met de LTC6990 IC van Linear Technology [6]. Het schema is weergegeven<br>in figuur 7.3. De weerstanden R1, R2, Rv in figuur [7.3.](#page-61-0) De weerstanden  $R_1, R_2, R_{VCO}$  en  $R_{SET}$  uit deze figuur worden in het volgende deel<br>bepaald. bepaald. Een blokgolf met een amplitude van 5 V<br>r Technology [6]. Het schema is weergege<br> $\tau$  uit deze figuur worden in het volgende ª el<br>.

<span id="page-61-0"></span>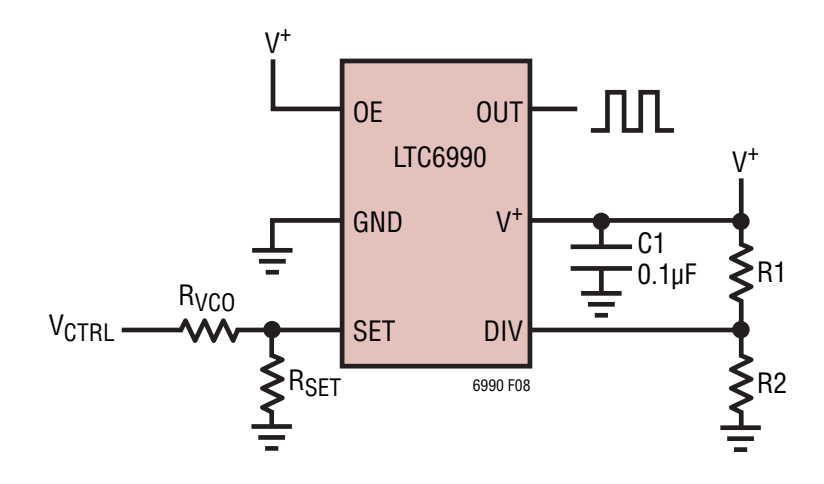

**Figuur 7.3:** Schema LTC6990 als voltage controlled oscillator [\[6\]](#page-96-3)

# Equation (2) can be re-written as shown below, where **7.6.1 Berekening van de VCO weerstanden**

in de datasheet [\[6\]](#page-96-3) vanaf pagina 16 staat uitgelegd welke weerstanden er dienen te worden gesein de datasneer <sub>[0]</sub> vanar pagina 10 staat ditgelegd welke weerstanden er dienen te worden gese-<br>lecteerd om de frequentie over een bepaald bereik te kunnen regelen. De gewenste frequentie ligt rond de 130 KHz. Het bereik dat gekozen wordt gaat van  $f_{OUT(MIN)}$ =50 kHz tot  $f_{OUT(MAX)}$ =250 kHz.<br>Velgens de datasheet meet eerst de V-m-gekezen worden velgens: Volgens de datasheet moet eerst de *NDIV* gekozen worden volgens:

$$
\frac{62.5 \text{ KHz}}{f_{OUT(MIN)}} \le N_{DIV} \le \frac{1 \text{ MHz}}{f_{OUT(MAX)}}
$$
(7.1)

FOOT(MIN)<br>N<sub>DIV</sub> wordt gelijk genomen aan 2. In de datasheet op pagina 11 tabel 1 kunnen de twee weerstandswaarden van de spanningsdeler worden afgelezen.

> $R_1=976\,\mathrm{k}\Omega\quad$  met E-12 reek: $R_2=102\,\mathrm{k}\Omega\quad$ met E-12 reek  $R_1 = 976 \text{k}\Omega$  met E-12 reeks waarden: 820 kΩ en 150 kΩ

<span id="page-61-1"></span> $R_2 = 102$  kΩ met E-12 reeks waarden:  $100$  kΩ en  $1.8$  kΩ

De formule voor de VCO-constante:

$$
K_{VCO} = \frac{f_{OUT(MAX)} - f_{OUT(MIN)}}{V_{CTRL(MAX)} - V_{CTRL(MIN)}} \tag{7.2}
$$

De spanning waarbinnen de frequentie kan geregeld worden ligt tussen de 0 en 5 V. De VCO-constante kan nu bepaald worden via vergelijking [7.2:](#page-61-1)<br>.

$$
K_{VCO} = \frac{250 \text{ kHz} - 50 \text{ kHz}}{5 \text{ V} - 0 \text{ V}} = 40 \frac{\text{kHz}}{\text{V}}
$$

<span id="page-62-0"></span>Vervolgens kunnen de twee weerstanden  $R_{VCO}$  en  $R_{SET}$  berekend worden. Het nog nodige gegeven (zie datasheet pagina 3) is dat *VSET* = 1 V. De twee forumules zijn:

$$
R_{VCO} = \frac{1 \text{ MHz} \cdot 50 \text{k}\Omega}{N_{DIV} \cdot V_{SET} \cdot K_{VCO}}\tag{7.3}
$$

$$
R_{SET} = \frac{1 \text{ MHz} \cdot 50 \text{k}\Omega}{N_{DIV} \cdot (f_{(0V)} - V_{SET} \cdot K_{VCO})}
$$
(7.4)

<span id="page-62-1"></span>Vergelijking [7.3](#page-62-0) en vergelijking [7.4](#page-62-1) invullen geeft:

$$
R_{VCO} = \frac{1 \text{ MHz} \cdot 50 \text{k}\Omega}{2 \cdot 1 \text{ V} \cdot 40 \frac{\text{kHz}}{\text{V}}} = 625 \text{k}\Omega \quad \text{met E-12 reeks waarden: } 220 \text{k}\Omega \text{ en } 390 \text{k}\Omega
$$
\n
$$
R_{SET} = \frac{1 \text{ MHz} \cdot 50 \text{k}\Omega}{2 \cdot (250 \text{ kHz} - 1 \text{ V} \cdot 40 \frac{\text{kHz}}{\text{V}})} = 119 \text{k}\Omega \quad \text{met E-12 reeks waarde: } 120 \text{k}\Omega
$$

#### **7.6.2 Simulatie van de ontworpen VCO**

<span id="page-62-2"></span>Om de goede werking van de VCO te controleren werd de LTC6990 gesimuleerd in LTspice. De simulatiewaarden zijn weergegeven in tabel [7.2.](#page-62-2)

| DC spanning [V] | Frequentie [kHz] | DC spanning [V]   Frequentie [kHz] |       |
|-----------------|------------------|------------------------------------|-------|
|                 | 248.8            | 3                                  | 126.6 |
|                 | 208.33           |                                    | 85.4  |
| 2               | 167.2            | 5                                  | 44.4  |

**Tabel 7.2:** Simulatie van de frequentie in functie de aangelegde spanning

Omdat de weerstandswaarden  $R_{VCO}$  en  $R_{SET}$  gekozen zijn volgens de E-12 reeks, is er een kleine afwijking t.o.v. de verwachte frequenties.

## **7.7 Klasse D versterker verbonden met primaire spoel**

De klasse D versterker moet de blokgolf van 5 V kunnen versterken tot een blokgolf met een peak to peak waarde van maximaal 50 V. De versterker zal daarnaast ook stromen tot 2 A moeten kunnen doorlaten. De H-Brug LMD18200 [\[35\]](#page-98-5) kan werken met ingangsspanningen tot 55 V en stromen tot 3A. Van deze component wordt slechts één output gebruikt. Men zou uiteraard de serieschakeling van de spoel en condensator kunnen verbinden aan output 1 en aan output 2. In dit geval wordt het moeilijker om gemoduleerde signaal aan de receiver te demoduleren.

- Pin 1 en pin 11 worden verbonden met de bootstrap condensatoren.
- Pin 2 en pin 10 zijn de twee outputs. Output 1 is verbonden met de condensator van 280 *µ*F. Output 2 wordt open gelaten.
- Pin 7 is verbonden met de GND. Pin 6 (VS) is verbonden aan de uitgang van de boost converter.
- Op pagina 8 van de datasheet staat in een waarheidstabel weergegeven hoe de pinnen moeten worden verbonden om de outputs te laten source of sinken. Pin 4 (brake input) wordt aan de GND verbonden. Pin 5 (PWM) wordt verbonden met de 5 V. Pin 3 is de DIR pin. Met deze pin wordt de uitgang van de VCO verbonden.
- Pin 9 (Thermische flag Output) wordt met een pull up weerstand verbonden aan de 5 V. Wanneer de junctie een temperatuur 145 ◦C bereikt wordt deze pin laag.

Schakelfrequenties tot 500 kHz zijn toegelaten. In figuur 7 op pagina 5 van de datasheet [\[35\]](#page-98-5) blijkt dat de stroom verliezen door het schakelen toenemen bij hogere frequenties.

## <span id="page-63-0"></span>**7.8 Demodulator**

Voor het ontwerpen van de demodulator worden de gegevens toegelicht. De baudrate van het UART signaal is ingesteld 2400 bits per second. De frequentie van de draaggolf ligt rond de 128 kHz. Het signaal uit de demodulator moet een spanning zijn die varieert van 0 volt tot 5 volt. Deze spanning kan vervolgens aangesloten worden aan de microcontroller.

De demodulator kan op twee manieren gemaakt worden.

#### **7.8.1 Architectuur optie 1**

De eenvoudigste manier is gebruik maken van een laagdoorlaatfilter die de draaggolf uit het signaal filtert [\[36\]](#page-98-6). Een hoogdoorlaatfilter zal de DC component uit het gefilterde signaal halen. De laatste component is een comparator waarmee het UART signaal, met een amplitude van 5 V, kan worden gereconstrueerd. De schakeling staat weergegeven in figuur [7.4.](#page-63-1)

<span id="page-63-1"></span>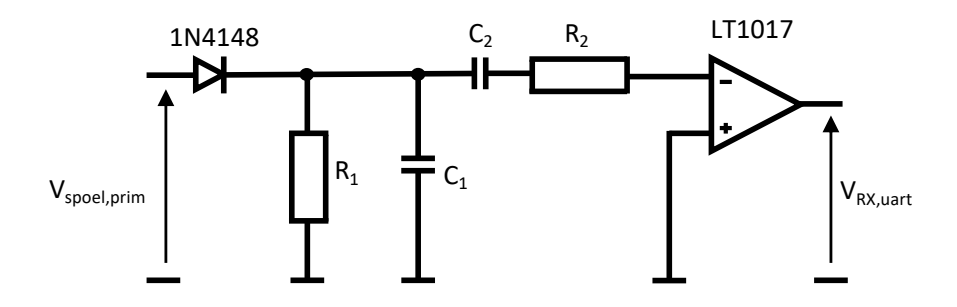

**Figuur 7.4:** Demodulator architectuur optie 1

#### **Berekeningen van de filters**

De berekingen omtrent de laag- en hoogdoorlaatfilter worden hier behandeld.

**Laagdoorlaatfilter** De amplitude over de primaire condensaotor zal niet veel varieren. De grootte ¨ is afhankelijk van de condensatoren die parallel worden geschakeld bij het moduleren. De resonantiefrequentie mag niet te sterk gewijzigd worden omdat de efficiëntie hierdoor daalt. De voeding zal steeds grotere stromen leveren wanneer er wordt gemoduleerd. Uit de simulaties en proefondervindelijk zijn de condensaotor- en weerstandswaarde van de LDF gekozen: *C*<sup>1</sup> = 2.2 nF en  $R_1 = 100$  kΩ.

De -3dB bandbreedte kan bepaald worden met vergelijking [7.5.](#page-64-0)

<span id="page-64-0"></span>
$$
f_{-3dB} = \frac{1}{2\pi \cdot C_1 \cdot R_1}
$$
\n
$$
f_{-3dB} = \frac{1}{2\pi \cdot 2 \cdot 2 \cdot 10^{-9} \cdot 100 \cdot 10^3} = 723 \,\text{Hz}
$$
\n(7.5)

De afsnijfrequentie van de filter ligt duidelijk veel lager dan de frequentie van de draaggolf en ook lager dan de frequentie van het UART signaal. Dit is geen probleem aangezien voornamelijk de rimpel uit het signaal moet gefilterd worden. De verzwakking die hier onvermijdelijk ook optreedt wordt verder gecompenseerd door de comparator.

**Hoogdoorlaatfilter** Deze filter dient enkel de DC component uit het signaal te halen. De combinatie van een condensator  $C_2 = 10n$ F en een weerstand  $R_2 = 100k\Omega$  geven a.d.h.v. vergelijking [7.5](#page-64-0) een banddbreedte van 0.16 Hz. De andere frequentie componenten, waaronder de 2.4 kHz van het UART signaal, worden doorgelaten.

#### **Simulatie ter controle**

In LT spice is het gemoduleerd signaal gegenereerd met een draaggolffrequentie van 130 kHz en een signaalfrequentie van 2.4 kHz. De condensator- en weersandswaarden van de vorige paragraaf zijn gebruikt. De golfvormen staan in figuur [7.5 op de pagina hierna](#page-65-0) afgebeeld. Een LDF wordt gebruikt om het signaal tussen de primaire spoel en seriecondensator te filteren. Het gefilterde signaal wordt weergegeven door de oranje curve. Achter de HDF is de DC component uit het oranje signaal gehaald wat resulteert in de gele curve. De gele en grijze curve worden vergeleken met de comparator om hiermee de oorspronkelijke blokgolf te reconstrueren.

<span id="page-65-0"></span>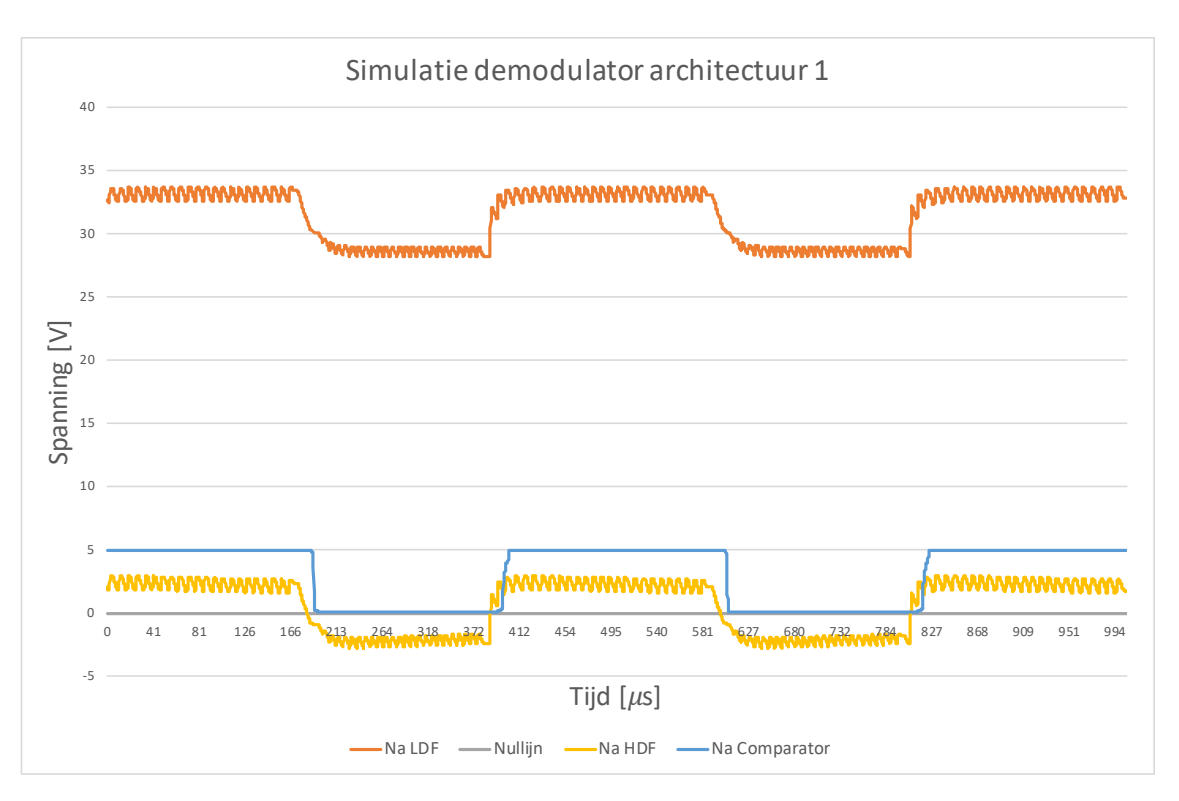

**Figuur 7.5:** Simulatie van de demodulator (architectuur 1)

Terugkomend op de keuze van de afsnijfrequentie van de LDF. Stel dat een grotere rimpel in het signaal achterblijft en de amplitude van het gemoduleerde signaal klein is, dan kan de oorspronkelijke golfvorm niet gereconstrueerd worden. Het na LDF en HDF gefilterde signaal (gele lijn) zal binnen een UART puls ook snijden met de nullijn. De frequentiecomponent van de draaggolf komt terug in het signaal. Dit mag zeker niet gebeuren. Daarom is het voornamelijk belangrijk de rimpel van het gefilterde signaal klein te maken.

#### **7.8.2 Architectuur optie 2**

Een iets ingewikkelere oplossing voor de demodulator wordt hier behandeld en wordt ook verder gebruikt in deze masterproef. Het probleem met de vorige schakeling is dat de referentiespanning 0V is en de HDF het DC signaal er voldoende moet kunnen uitfilteren. Bij hogere vermogens lijkt deze manier niet altijd goed te werken.

Daarom wordt een tweede mogelijke schakeling bekeken. Deze bestaat nog steeds uit dezelfde laagdoorlaatfilter om de draaggolf uit het signaal te filteren. Een andere filter moet de uitgemiddelde DC waarde er uit halen. Deze DC spanning wordt als referentiespanning aan de eerste comparator gebruikt. Deze comparator moet gevoed worden met een voldoende hoge spanning, omdat de ingangsspanningen van de gefilterde signalen zelf tussen de 20 en 40 V kunnen liggen. Deze component zal de het gefilterde signaal vergelijken met de referentiespanning en zo het originele UART signaal reconstrueren.

Alleen zal de amplitude van de blokgolf geen 5 V bedragen. Daarom is een tweede comparator noodzakelijk om de blokgolf afkomstig van de eerste comparotor naar een blokgolf met een amplitude van 5 V om te zetten. De spanning uit de eerste comparator zal immers varieren. Daarom ¨ is een eenvoudige spanningsdeler hier geen optie. De voedingsspanning van de eerste comparator is de spanning van de boost converter. De voedingsspanning van de tweede comparator bedraagt 5 V, zodat deze blokgolf kan verbonden worden met de microcontroller. De schakeling is weergegeven in figuur [7.6.](#page-66-0)

<span id="page-66-0"></span>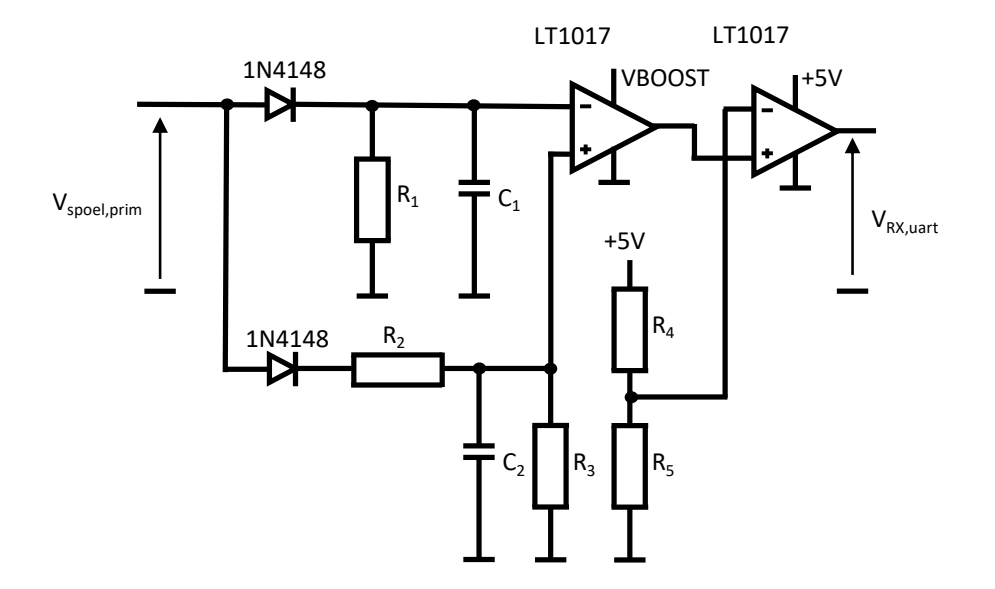

**Figuur 7.6:** Demodulator archtectuur optie 2

De weerstand *R*<sup>3</sup> (20 MΩ) dient om de condensator te ontladen zodat de referentiespanning mee varieert wanneer de amplitude over de primaire spoel daalt. Weerstand  $R_4$  en  $R_5$  (beide bijvoorbeeld 39 kΩ) zorgen voor een referentiespanning om de blokgolf met grote variërende amplitude om te zetten naar een blokgolf met 5 V als amplitude.

#### **Berekeningen van de filters**

De laagdoorlaatfilter waarmee de draaggolf wordt weggefilterd is dezelfde als in architectuur 1. Meer specifiek een condensator en een weerstand van:  $C_1 = 2.2$  nF en  $R_1 = 100$  kΩ.

De tweede filter is ook een laagdoorlaatfilter. Het signaal wordt gefilterd tot een DC spanning. Deze spanning wordt als referentiespanning aan de comparator gebruikt. De afsnijfrequentie moet laag gekozen worden. Een weerstand  $R_1 = 56$  kΩ en een condensator van  $C_1 = 1$  μF zijn gekozen. Dit komt overeen met een afsnijfrequentie van 2.84 Hz. De twee frequentiecomponenten namelijk de draaggolf en het UART signaal zijn volledig weggefilterd.

#### **Simulatie ter controle**

Een simulatie wordt uitgevoerd om te controleren of de filters goed gekozen zijn. Hiervoor wordt opnieuw LT spice gebruikt om met de hierboven beschreven componenten de demodulator te simuleren. Het simulatieresultaat is weergegeven in figuur [7.7 op de pagina hierna.](#page-67-0)

<span id="page-67-0"></span>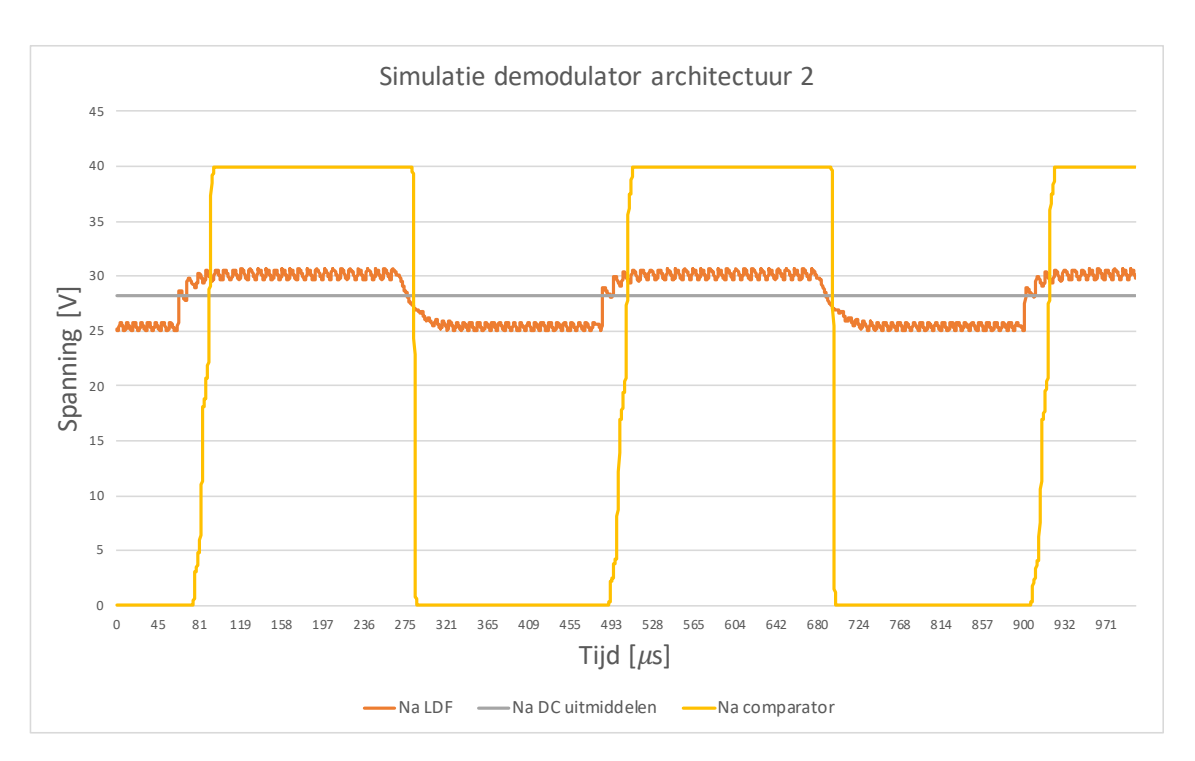

**Figuur 7.7:** Simulatie van de demodulator (architectuur 2)

#### **Meting van de demodulator signalen**

Met de oscilloscoop (Type: DSO-X 2002A van Aligent Technologies) worden de golfvormen opgemeten. De golfvorm tussen primaire condensator en transmitter spoel (tijdens het versturen van data) staat weergegeven in figuur [7.8 op de volgende pagina.](#page-68-0) Het gefilterde signaal en uitgemiddelde DC signaal staan in figuur [7.9 op de pagina hierna.](#page-68-1) A.d.h.v. de comparator LT1017 [\[37\]](#page-98-7) kan het oorspronkelijke UART signaal worden gereconstrueerd. De gereconstrueerde blokgolf met veranderlijke amplitude staat weergegeven in figuur [7.10 op pagina 57.](#page-69-0) Een tweede comparator zorgt voor een blokgolf waarvan de amplitude 5 V bedraagt.

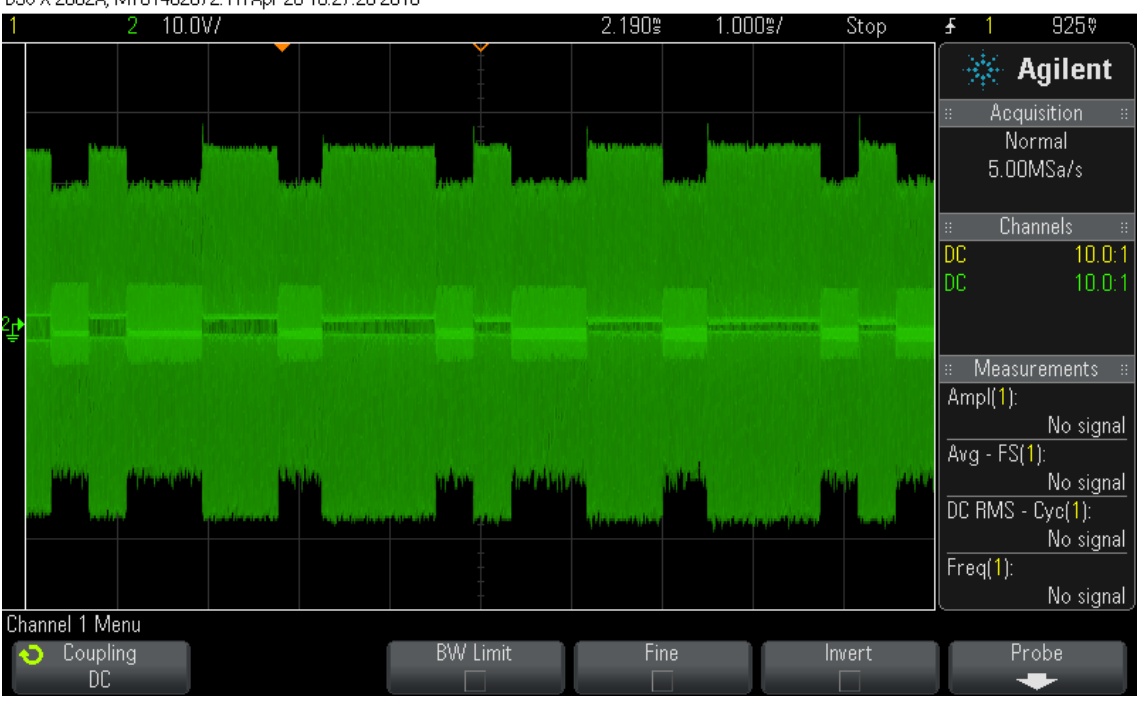

<span id="page-68-0"></span>DS0-X 2002A, MY51452872; Fri Apr 20 16:27:20 2018

**Figuur 7.8:** Scoopbeeld golfvorm tussen primaire condensator en transmitter spoel

<span id="page-68-1"></span>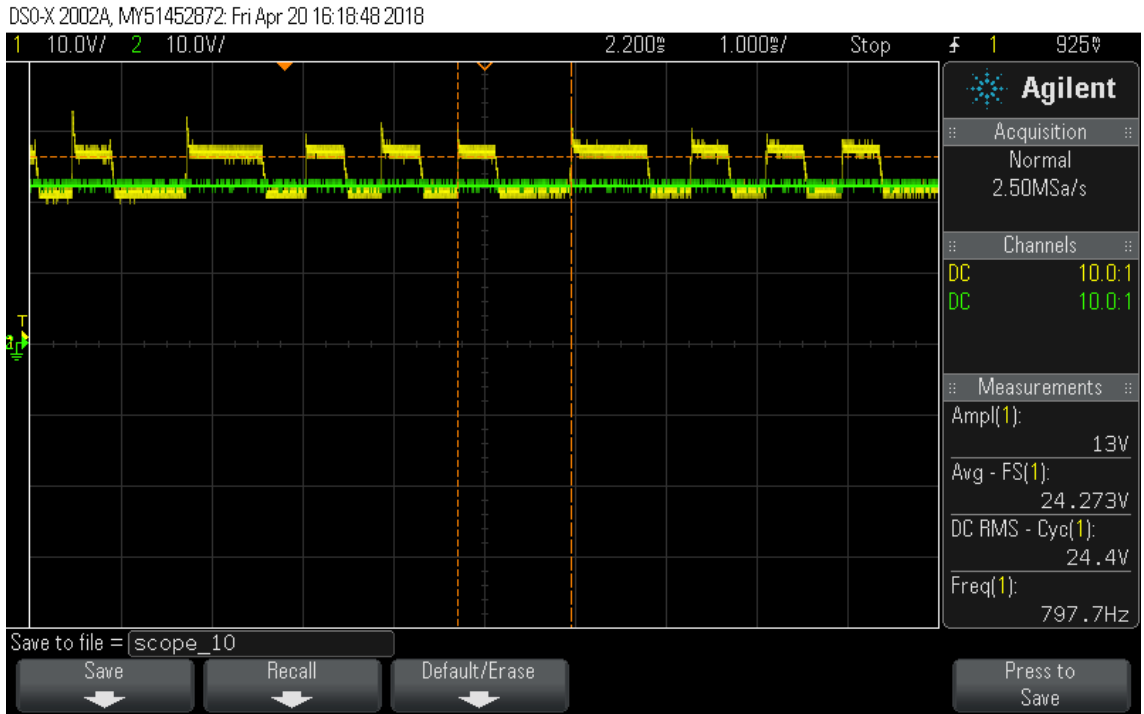

**Figuur 7.9:** Scoopbeeld gefilterd signaal en uitgemiddeld DC signaal

<span id="page-69-0"></span>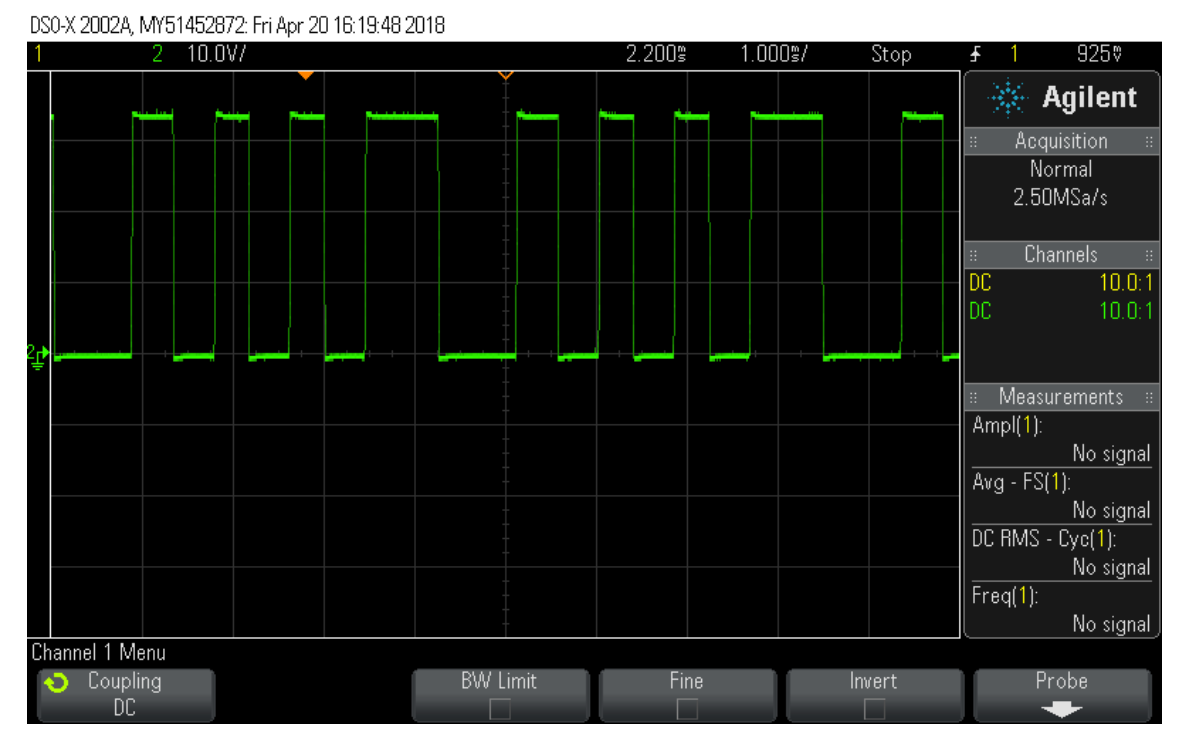

**Figuur 7.10:** Scoopbeeld gereconstueerde UART signaal

#### **7.8.3 Conclusie**

De variaties van de ampltude van het AM signaal tussen de primaire spoel en seriecondensator zijn redelijk klein. M.a.w. de modulatiediepte is klein gekozen. Het groter maken van deze variaties zorgt immers voor een groot efficiëntie verlies. De bron van het laadstation moet tijdens de modulatie piekstromen leveren wat best zoveel mogelijk gereduceerd wordt.

Het gevolg is dat de laagdoorlaat filter de draaggolf zeer sterk moet verzwakken. Anders komt de draagolf terug in het uitgangssignaal terecht door de comparator. De afsnijfrequentie is hierdoor lager gekozen dan de baudrate van het UART signaal. Hierdoor kan het gefilterde signaal beginnen lijken op het laden en ontladen van de condensator in de filter. Het signaal wordt vervolgens nog gefilterd met een hoogdoorlaatfilter en vergeleken met de ground. De DC component verdwijnt uit het signaal maar door het niet ideaal filteren (onder de afsnijfrequentie) kan het gebeuren dat de blokgolf zich niet ideaal in het midden bevindt rond de ground.

Alhoewel architectuur 1 ook werkt, is toch gekozen voor de tweede optie. Hier wordt twee keer van het originele signaal tussen de primaire spoel en seriecondensator vertrokken. Eens om de LDF gefilterde UART blokgolf en de uitgemiddelde DC waarde te construeren a.d.h.v. filters.

Architectuur 2 is beter omdat er telkens van het origineel signaal wordt vertrokken. Terwijl er in de eerste architectuur twee filters achter elkaar staan. Het minder goed ontwerp van de ene filter heeft zo geen invloed op de andere filter.

Om een nog betrouwbaardere demodulator te krijgen, zou er beter worden gekozen voor een filter met strengere specificaties. Omdat de modulatiediepte niet al te groot is en de draaggolf toch voldoende moet worden verzwakt, zou een filter met hogere orde en hierdoor grotere verzwakking de demodultor nog kunnen verbeteren.

## **7.9 Printplaat van het laadstation**

#### **7.9.1 Microcontroller**

Eenzelfde microcontroller werd geselecteerd voor het laadstation. De opmerkingen uit deel [6.6.1](#page-54-1) gelden hier ook.

#### **7.9.2 Connectoren**

Op de PCB van de receiver zijn een aantal connectoren voorzien. Op gelijkaardige manier als de PCB van de receiver kunnen sommige connectoren worden gebruikt om uitbreidingen te realiseren.

- ICSP (In Circuit Serial Programming) connector wordt voorzien om de Bootloader te branden.
- Programmer connector om nieuwe software updates te kunnen programmeren.
- DPOT connector (uitgangen van de digitale potentiometer) om te verbinden met de plaatsen van de verwijderde potentiometers van de boostconverter.
- MEETPUNT om de golfvormen van de demodulator op te meten.
- Kroonstenen om VIN (ingangsspanning van de boostconverter) en VBOOST (uitgangsspanning van de boostconverter) te kunnen verbinden.
- $\bullet$  I<sup>2</sup>C connector
- BLUETOOTH connector om eventueel een bluetooth module mee te verbinden.
- ANALOOG en DIGITAAL connector verbonden met de overige pinnen van de ATMEGA328P.

#### **7.9.3 Berekening van de koeling voor de klasse D driver**

Volgens de datasheet kan de LMD18200 slecht 3W dissiperen zonder koeling. Als de batterijen sterker ontladen zijn, zullen grotere vermogens moeten worden overgedragen en zal deze IC een groter vermogen dan 3W moeten dissiperen. Voor deze berekeningen zullen verder een aantal veronderstellingen worden gemaakt.

Uit de metingen (zie paragraaf [9.1 op pagina 69](#page-81-0) in tabel [9.1 op pagina 71\)](#page-83-0) kon men vaststellen dat het rendement van de klasse D rond de 90 % ligt. Stel dat er 60 W wordt overgedragen naar de primaire spoel dan zal er ongeveer 6 W moeten worden gedissipeerd in de klasse D driver.

<span id="page-70-0"></span>Met de thermische vergelijking [7.6](#page-70-0) kan de thermische weerstand van de heatsink berekend worden.

$$
R_{sa} = \frac{T_{jmax} - T_a}{P_{max}} - R_{jc} - R_{cs}
$$
\n
$$
(7.6)
$$

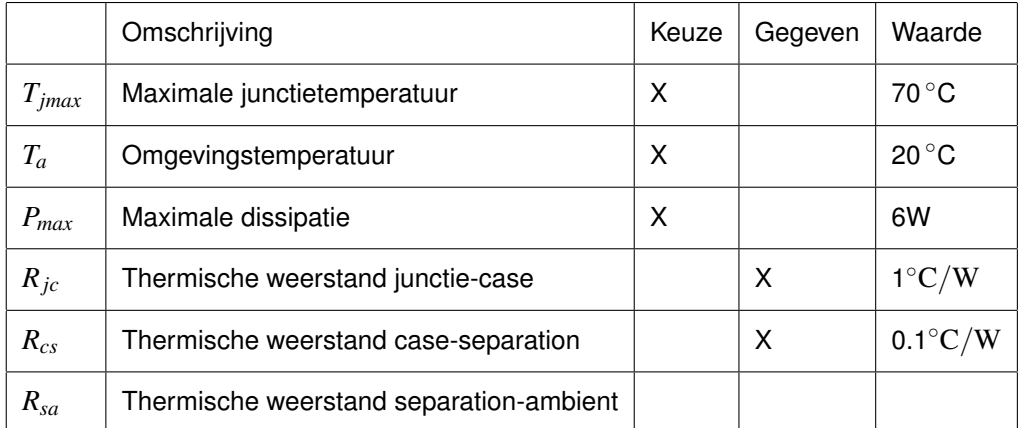

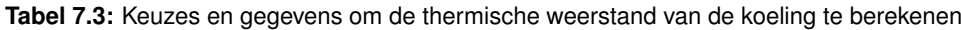

Omdat er koelpaste gebruikt wordt, stelt men  $R_{cs}$  gelijk aan  $0.1^{\circ}\text{C}/\text{W}.$ Invullen in vergelijking [7.6 op de vorige pagina](#page-70-0) geeft:

$$
R_{sa} = \frac{70^{\circ}\text{C} - 20^{\circ}\text{C}}{6\text{W}} - 1^{\circ}\text{C/W} - 0.1^{\circ}\text{C/W} = 7.23^{\circ}\text{C/W}
$$

Er wordt een koellichaam gekozen met thermische weerstand van  $3.1^{\circ}$ C/W. Dit betekent dat dit koellichaam i.p.v. 7.23°C maar 3.1°C zal stijgen per watt gedissipeerd vermogen. Dit is dus zeker toegelaten.

Met de gemaakte keuzes bekomt men voor het maximaal gedissipeerd vermogen 11.9 W.

$$
P_{max} = \frac{70^{\circ}\text{C} - 20^{\circ}\text{C}}{3.1^{\circ}\text{C/W} + 1^{\circ}\text{C/W} + 0.1^{\circ}\text{C/W}} = 11.9\text{W}
$$

#### **7.9.4 LDF filter voor de regling van de VCO**

Om de frequentie van de VCO te regelen, legt men een DC spanning aan tussen de 0 en 5 V. Indien men met microcontroller de uitgangsfrequentie van VCO wil regelen, moet men een vaste DC spanning aan de ingang van de VCO kunnen aanleggen. De ATMEGA328P kan geen variabele DC spanning leveren. Het is wel mogelijk om een PWM signaal te genereren. Wanneer men vervolgens een PWM signaal aan de VCO zou aanleggen, wordt er een frequentie gemoduleerd (FM) signaal geproduceerd. Dit moet vermeden worden.

Om een DC uitgang te produceren, moeten de AC-waarden uit het PWM signaal worden gefilterd. Enkel de DC waarde mag overblijven. Dit kan gebeuren met een eenvoudige laagdoorlaatfilter. Deze spanning kan vervolgens wel worden aangesloten aan de ingang van de VCO.

Een onvermijdelijke rimpelspanning zal op de DC spanning achterblijven. Deze kan sterk gereduceerd worden, door de cutt of frequentie nog dichter bij 0 Hz te kiezen. Indien ervoor gezorgd is dat de rimpelspanning klein is, zal bij wijziging van de duty cycle van het PWM signaal de settling time groot zijn. Aangezien de frequentie normaal gezien niet constant gewijzigd moet worden, hoeft dit geen probleem te zijn.
De gekozen laagdoorlaat filer bestaat uit een weerstand van 220 kΩ en een condensator van 1 *µ*F. De cutt-off frequentie is bijgevolg *f*−3*dB* = 0.723 Hz. Deze frequentie is heel laag gekozen. Dit om ervoor te zorgen dat de rimpelspanning zo goed als verwaarloosbaar wordt. Als er een rimpelspanning van bijvoorbeeld 200 mV achterblijft op de DC spanning, zou de uitgangsfrequentie van de VCO ook geen constante zijn.

De modulus van de transferfunctie van een laagdoorlaatfilter is gegeven in vergelijking [7.7.](#page-72-0)

<span id="page-72-0"></span>
$$
|H(f)| = \frac{V_O}{V_I} = \frac{1}{\sqrt{1 + \left(\frac{f}{f - 3dB}\right)^2}}
$$
(7.7)

We gaan ervan uit dat de maximale spanning van het PWM signaal 5 V bedraagt en de grondfrequentie van de blokgolf de gootste bijdrage in de rimpelspanning bedraagt. De frequentie van de grondgolf opgemeten met de oscilloscoop bedraagt 975 Hz. Invullen geeft:

$$
V_O = 5 \text{ V} \cdot \frac{1}{\sqrt{1 + \left(\frac{975 \text{ Hz}}{0.723 \text{ Hz}}\right)^2}} = 3.71 \text{ mV}
$$

<span id="page-72-1"></span>De rimpelspanning met deze twee componenten bedraagt slechts  $\approx$  4 mV. Om de laagdoorlaatfilter niet te belasten, wordt achter de filter een spanningsvolger geplaatst. De component hiervoor geselecteerd is de LM358. Het schema is weergegeven in figuur [7.11.](#page-72-1)

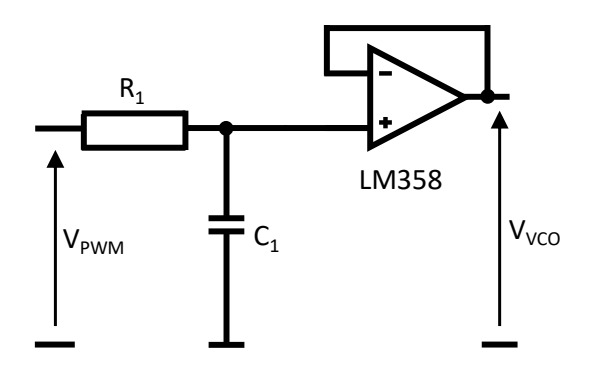

**Figuur 7.11:** Laagdoorlaatfilter met spanningsvolger om PWM signaal om te zetten naar DC waarde

In tabel [7.4 op de pagina hierna](#page-73-0) is weergegeven hoe de duty cycle van het PWM signaal de uitgangsfrequentie van de VCO bepaalt.

<span id="page-73-0"></span>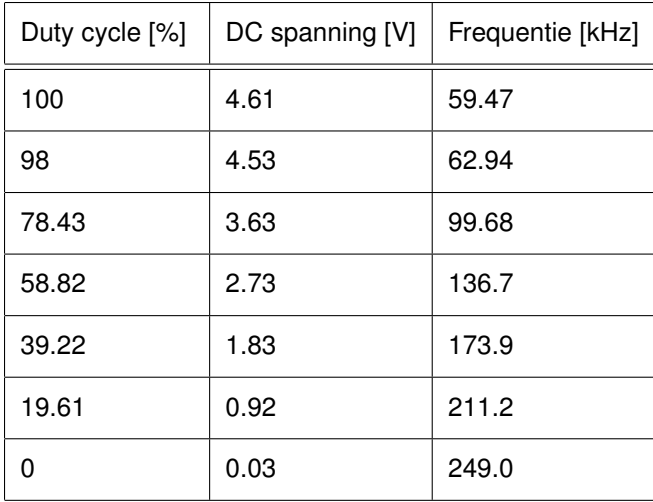

**Tabel 7.4:** Gemeten frequentie in functie van de duty cycle van het PWM signaal

Het kan dus nadelig zijn een lage cutt-off frequentie te kiezen omdat de settling time hierdoor sterk zal toenemen. De tijdsconstant is τ = *R*·*C* = 0.22 s. In de literatuur wordt 5 keer de tijdsconstante aanzien als de settling time. Het vraagt dus telkens 1.1 seconde om een nieuwe frequentie in te stellen. In deze toepassing is dit geen probleem, aangezien de frequentie normaal niet gewijzigd moet worden.

## **7.10 Programma van het laadstation**

De flowchart van het laadstation staat afgebeeld in figuur [7.12 op de volgende pagina.](#page-74-0) In deze vereenvoudigde versie wordt de werking van het programma duidelijk. Om de vier seconden wordt een aantal keer dezelfde waarden ontvangen via load modulation en de demodulator. Met deze waarden kan de ingangsspanning van de klasse D worden aangepast. De overeenkomstige potentiowaarde bij de verschillende vermogens staan verder in tabel [9.2 op pagina 75.](#page-87-0) Wanneer de waarde *9* wordt ingelezen, wordt het laadstation uitgeschakeld.

Via een timer interrupt wordt het LCD om de drie seconden geüpdatet naar andere informatie.Op het LCD scherm wordt informatie geven over het laadvermogen, de status van het laadstation, de ontvangen waarde van de Butler Robot en de digitale potentiometer waarde.

Het programma staat weergeven in bijlage [B.1 op pagina 99.](#page-111-0)

<span id="page-74-0"></span>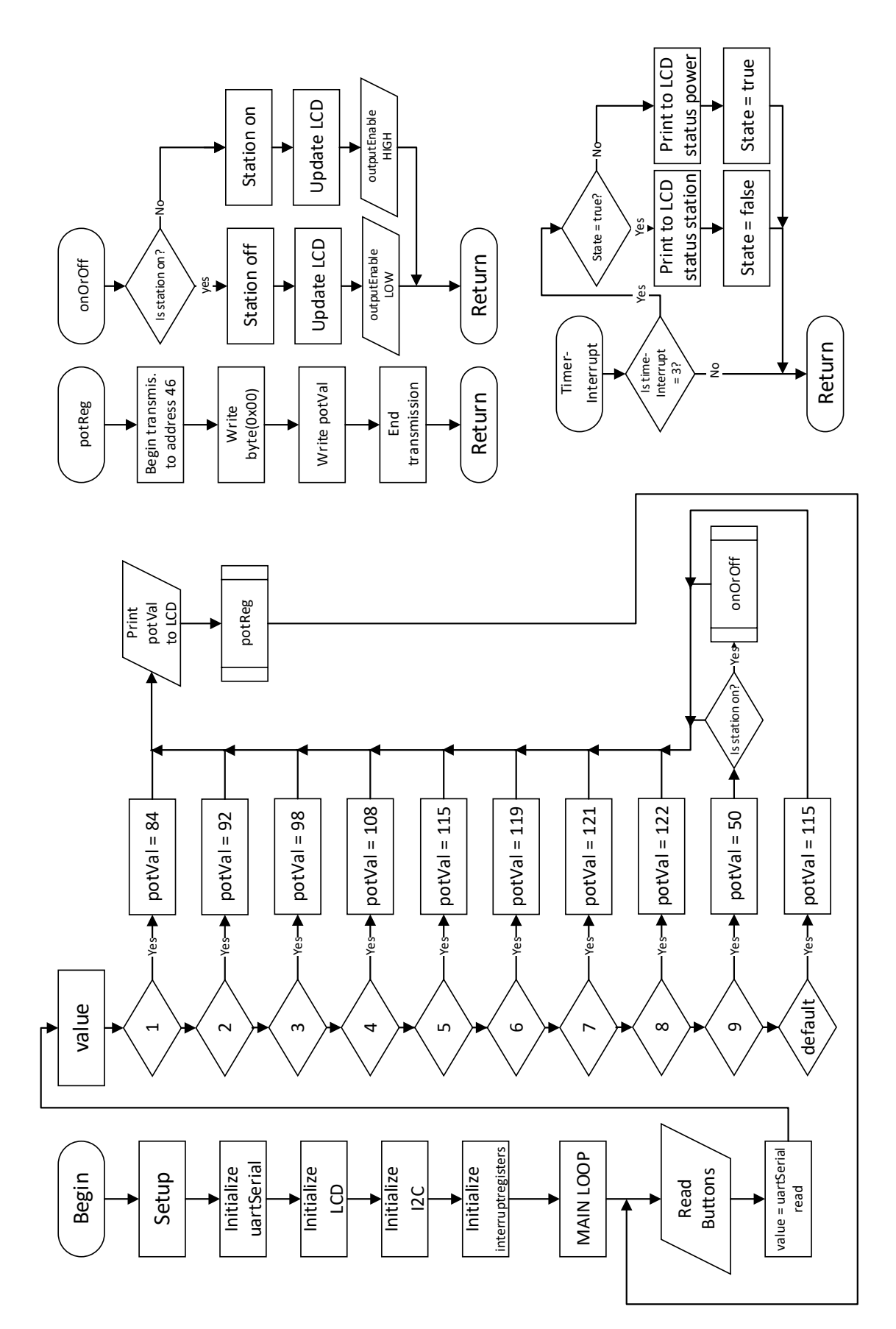

**Figuur 7.12:** Flowchart laadstation

## **Hoofdstuk 8**

# **IoT node**

Het doel van de butler robot is het laden van sensoren op een draadloze manier. Een mogelijke aanpak van het power management van een node wordt in dit deel behandeld. Het vooropgestelde doel is een Lithium Ion cell op te laden.

In dit hoofdstuk worden de twee grote delen van zo een node behandeld. Er dient een transmitter en receiver gemaakt te worden.

De node zal bestaan uit een draadloze lader voor één Lithium Ion cell. Met dit systeem kan het embedded systeem (bijvoorbeeld bestaande uit een microcontroller, een sensor en een communicatiemodule) verbonden worden.

## **8.1 Draadloos energieoverdacht systeem**

#### **8.1.1 Keuze van de spoel**

De gekozen spoelen om de IoT nodes op te laden zijn er van Wurth Elektronik van het type: 760308102142 [\[38\]](#page-98-0). De spoelen hebben een zelfdinductantie van 24 *µ*H. Er wordt hier ook gewerkt met twee identieke spoelen.

Het draadloos energie overdracht systeem is van hetzelde principe als het al eerder besproken systeem om de batterijen van de robot te laden. Bestaande uit een parallelresonante secundaire met een serieresonante primaire.

### **8.1.2 Meting van de koppelfactor en zelfinductantie**

Met de RLC meter wordt de koppelfactor en de zelfinductantie van de twee gekoppelde spoelen opgemeten. De koppelfactor bedraagt 0.396 wanneer de afstand tussen de spoelen 10 mm is. De zelfinductantie bij deze afstand is 26.8 *µ*H.

#### <span id="page-75-0"></span>**8.1.3 WPT berekeningen**

A.d.h.v. de formules beschreven in hoofdstuk [4 op pagina 24](#page-36-0) worden de berekeningen gemaakt. Er wordt een condensator van 33 nF gekozen om zo een hoge resonantiefrequentie te verkrijgen. Volgens de datasheet is de kwaliteitsfactor maximaal bij frequentie rond de 170 a 180 kHz. Dezelfde volgorde als in hoofdstuk [4](#page-36-0) wordt gehanteerd om de berekeningen te maken.

Uit de datasheet volgt dat de kwaliteitsfactor zeer hoog ligt. Waarden voor  $Q_{L_{S1}}$  en  $Q_{L_{S2}}$  tot 195. De formule voor de optimale alpha kan zo vereenvoudigd worden.

$$
\alpha_{opt} = \frac{Q_{L_{S2}}}{\sqrt{1 + k^2 Q_{L_{S1}} Q_{L_{S2}}}} \approx \frac{1}{k}
$$
\n
$$
\alpha_{opt} \approx \frac{1}{0.396} = 2.525
$$
\n(8.1)

De optimale belasting:

$$
R_{load_2} = \sqrt{\frac{26.8 \,\mu\text{H}}{33 \,\text{nF}} \cdot (1 + 2.525^2)} = 77.39 \,\Omega
$$

De resonantiefrequentie:

$$
f_{resP} = \frac{1}{2\pi} \cdot \sqrt{\frac{1}{26.8 \,\mu\text{H} \cdot 33 \,\text{nF}} - \frac{1}{(77.39 \,\Omega)^2 \cdot (33 \,\text{nF})^2}} = 157.35 \,\text{kHz}
$$

De primaire seriecondensator:

De berekening wordt gemaakt a.d.h.v. vergelijking [2.15 op pagina 10.](#page-22-0) Deze formule omvormen geeft vergelijking [8.2.](#page-76-0)

<span id="page-76-0"></span>
$$
C_1 = \frac{1}{(2\pi \cdot f_{resP})^2 \cdot L_{S2}}
$$
\n
$$
C_1 = \frac{1}{26.8 \,\mu\text{H} \cdot (2\pi \cdot 157.35 \,\text{kHz})^2} = 38.18 \,\text{nF}
$$
\n(8.2)

## **8.2 IoT node ontwerp van de WPT receiver**

De receiver bestaat uit vier grote blokken. Eerst moet er gelijkgericht en afgevlakt worden. Na de tweede blok volgt een de spanningsregelaar. Deze regelaar zal een step down converter zijn. Deze converter moet beschermd worden tegen de maximale ingangsspanning die mag worden aangelegd. Daarom wordt voor de regelaar een overspanningsbeveiliging ingebouwd. Na de step down converter kan de geregelde spanning aangeboden worden aan een laad IC. De lader is vervolgens verbonden aan de Lithium Ion Cell.

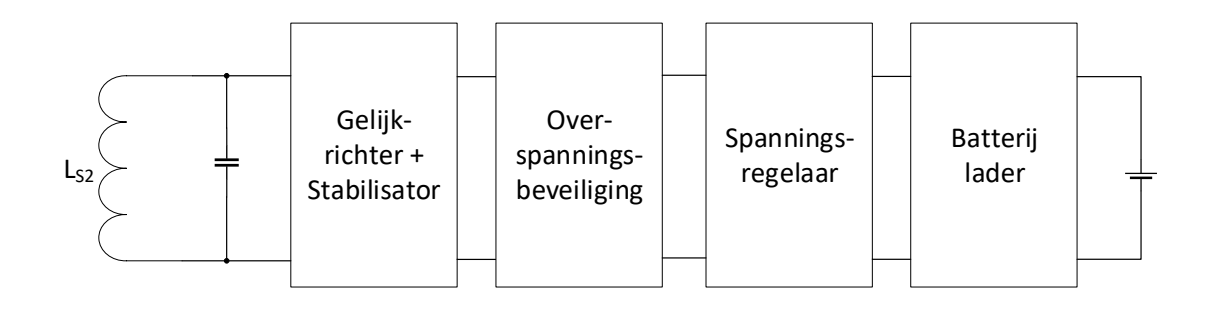

**Figuur 8.1:** Blokschema receiver om de batterij van de node op te laden

#### **8.2.1 Gelijkrichter en Afvlakker**

Er wordt een bruggelijkrichter gebruikt om het signaal van ongeveer 170 kHz gelijk te richten. De gelijkrichter bestaat uit schottky diodes. Deze diodes zijn gemaakt om aan deze hoge schakelfrequenties te werken. De geselecteerde diodes (SS15FA) hebben maximale sperspanning van 50 Volt. De maximale stroom mag 1A bedragen.

De transmitter zal een blokgolf genereren met een amplitude van gemiddeld 11.1 V (gemiddelde batterijspanning). Indien de spoelen zich niet ideaal en op 10 mm boven elkaar bevinden, kan de spanning opslingeren tot hoger waarden. De koppelfactor en zelfinductantie van de spoelen wijzigt, hierdoor verandert ook de theoretische resonantiefrequentie. Daarom de keuze om Schottky diode van 50 volt te gebruiken. Daarnaast is er voor een maximale stroom van 1A gekozen. De stroom van de lader bedraagt maximaal 1A op 4.2V. De spanning voor de step down converter is veel hoger wat betekent dat de stroom voor de converter lager dan 1A is.

De capaciteitswaarde van de afvlakker moet voldoende groot gekozen worden. Er is ongeveer maximaal 5 Watt nodig om de batterij op te laden. Veronderstel een piekspanning van 11.1V na het gelijkrichten en een stroom van 0.5A naar de step down converter. Indien de rimpelspanning een waarde van 100 mV mag bedragen en wetende dat er gewerkt wordt met een bruggelijkrichter en een frequentie van 170 kHz, kan de capaciteitswaarde van de afvlakcondensator berekend worden.

<span id="page-77-0"></span>De lading [C] komt overeen met de gevloeide stroom [A = *<sup>C</sup> s* ] over een bepaalde tijd. In vergelijking [8.3](#page-77-0) is de formule weergegeven.

$$
C_{afvlak} = \frac{Q}{V} = \frac{I}{V \cdot f}
$$
\n(8.3)

De factor 2 komt doordat de frequentie van het gelijkgerichte signaal verdubbeld. Invullen geeft:

$$
C_{afvlak} = \frac{0.5 \,\text{A}}{0.1 \,\text{V} \cdot 2 \cdot 170 \,\text{kHz}} = 14.7 \,\mu\text{F}
$$

Een hogere capaciteitswaarde is steeds toegelaten. Twee SMD elektrolytische condensator van 47 *µ*F (nominale spanning 35 V) worden in serie geplaatst. De overeenkomstige capaciteitswaarde bedraagt 23.5 *µ*F met maximale toelaatbare amplitude van 70 V.

#### **8.2.2 Overspanningsbeveiliging**

De step down converter heeft een maximale ingangsspanning van 28 Volt. Door het in resonantie werken en de keuze van een te grote spanning aan de transmitter zou het kunnen dat deze spanning overschreden wordt. Daarom wordt een overspanningsbeveiliging voorzien. De schakeling zal in dit geval de GND van de rest van de schakeling onderbreken. Enkel wanneer de spanning zich onder de 25 Volt bevindt zal de step down converter en alle daarop volgende componenten verbonden zijn met de GND. In dat geval kan de batterij geladen worden.

Een N-kanaal MOSFET (DTM10H015LSS) zal de rest van de schakeling afschakelen bij een te hoge spanning. Daarvoor moet er met een Opamp (LM358) (gebruikt als comparator) de spanning vergeleken worden met een referentiespanning. Een LDO (2XTR2005Z-7) met een zeer hoge maximale ingangsspanning (range 10V tot 100V) en een uitgangsspanning van 5 Volt werd gekozen om de referentiespanning van 2.5V te genereren en de Opamp te voeden. De referentiespanning wordt gegenereerd door twee gelijke weerstanden van 39 kOhm. Een tweede spanningsdeler is verbonden aan de afgevlakte spanning en heeft volgende weerstandswaarden 8k2 en 68k.

Er wordt verondersteld dat de referentie spanning perfect 2.5 V is. De maximale toegelaten spanning is vervolgens:

$$
V_{Beveiliging} = 2.5 \cdot \frac{68 \text{k}\Omega + 8.2 \text{k}\Omega}{8.2 \text{k}\Omega} = 23.3 V
$$

Aangezien de LM358 uit twee kanalen bestaat kan het andere kanaal gebruikt worden als inverter. Hierdoor kan met een led, een te hoge spanning voor de step down converter worden weergeven.

#### **8.2.3 Step down converter**

De component geselecteerd voor de step down converter is de TPS54308DDCR. De step down converter kan zoals reeds aangehaald gevoed worden met een maximale ingangsspanning van 28 Volt. De spanning aan de uitgang bedraagt 5V. De spanning op de feedback pin zal steeds afgeregeld worden op 600mV. De spanning aan de uitgang (moet 5V zijn) kan geregeld worden door de juiste spanningsdeler te berekenen. De weerstandswaarden 56k en 7k5 zijn gekozen wat een theoretische uitgangsspanning van 5,1 Volt geeft.

Het is belangrijk de saturatiestroom van de gekozen spoel hoog genoeg te kiezen. De spoel (744 778 150) van Wurth Electronics heeft een saturatiestroom van 1.60 A. De DC-stroom ligt zeker onder de 1 A, deze spoel is dus geschikt voor deze step down converter.

#### **8.2.4 Batterijlader**

Hier wordt gebruikt gemaakt van een lineaire lader. Dit betekent dat de efficiëntie niet optimaal is. De TP4056 is een IC gemaakt om specifiek één Lithium Ion Cell op te laden.

Aan de IC zijn twee outputs voorzien verbonden met twee LEDs. Deze geven weer wanneer de batterij aan het laden of wanneer de batterij opgeladen is.

De lipo lader (TP4056) is een lineaire lader. Het schema van deze lader is bijgevolg heel eenvoudig. Er worden twee LEDs aan verbonden die weergeven of de lader aan het laden is. De ander led geeft weer wanneer de batterijen zijn opgeladen.

## **8.3 WPT transmitter voor een IoT node**

Er is gekozen om een transmitter te bouwen waarbij de VCO en vermogenmeter kan worden uitgeschakeld a.d.h.v. een MOSFET. Met de vermogenmeter kan het vermogen worden opgemeten wanneer een batterij wordt geladen. Verder worden een aantal delen van transmitter toegelicht. Het blokschema is weergegeven in figuur [8.2 op de pagina hierna.](#page-79-0)

#### **8.3.1 Vermogenmeter**

Deze meter is gebaseerd op de INA219 IC [\[32\]](#page-98-1). Deze IC werd al eerder aangehaald in hoofdstuk [6.](#page-51-0)

#### **8.3.2 Ontwerp van de VCO**

De IC gekozen om de VCO te bouwen is de LTC6990, gelijkaardig aan het laadstation. De berekeningen en keuzes zijn dezelfde. Zie deel [7.6.1.](#page-61-0) De frequentie kan daarnaast ook gewijzigd worden

<span id="page-79-0"></span>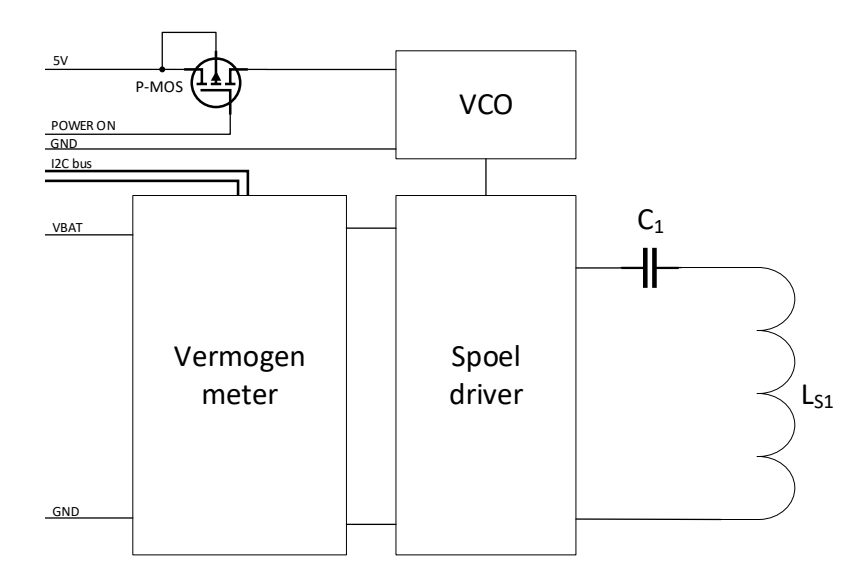

**Figuur 8.2:** Blokschema transmitter om een IoT node draadloos te laden

door een PWM signaal van de microcontroller te filteren.

## **8.3.3 MOSFET driver + MOSFETs**

Een klasse D driver is noodzakelijk om de blokgolf afkomstig van de VCO te verstrekken. Dit gebeurt met twee N-kanaal MOSFETs. Er zijn MOSFETs (FDC645N) gekozen die specifiek gebruikt worden om te werken aan hoge schakelfrequenties. Deze MOSFETs hebben een maximale drainstroom van 5.5A, wat zeker voldoende is.

De MOSFET-driver (TPS28225), samen met een boot condensator, maakt het mogelijk de MOSFET die niet verbonden is aan de ground in geleiding te brengen. Deze component zal daarnaast deze MOSFETs snel in en uit kunnen schakelen door kortstondige grote stroompulsen naar de gates te sturen.

#### **8.3.4 Seriecondensator**

De berekeningen zijn gemaakt in deel [8.1.3.](#page-75-0) Een film condensator van 39 nF wordt gekozen.

### **8.4 Resultaat van de schakelingen**

Figuren over het resultaat kunnnen worden teruggevonden in bijlage [A.](#page-100-0)

Het schema van de IoT transmitter is weergegeven in figuur [A.10 op pagina 95.](#page-107-0) De bijhorende printplaten staan in figuur [A.11 op pagina 96](#page-108-0) en figuur [A.12 op pagina 96.](#page-108-1)

Het schema van de IoT receiver is weergegeven in figuur [A.13 op pagina 97.](#page-109-0) De bijhorende printplaten staan in figuur [A.14 op pagina 98](#page-110-0) en figuur [A.15 op pagina 98.](#page-110-1)

**Deel III**

# **Analyse van de efficientie en mogelijke ¨ verbeteringen**

## **Hoofdstuk 9**

# **Efficientie ¨**

### <span id="page-81-0"></span>**9.1 Meting efficienties van de afzonderlijke subsystemen ¨**

Om een idee te krijgen over de efficiëntie van de verschillende delen worden alle actieve vermogens opgemeten. De metingen werden hier uitgevoerd bij een vermogenoverdracht van 20 Watt. Er wordt een vaste uitgangspanning van 20 V gegenereerd met de spanningsregelaar. Met een uitgangstroom van 1 A wordt er zo 20 W gedissipeerd. Deze metingen zijn gebeurd bij 130 kHz dus iets naast de resonantiefrequentie.

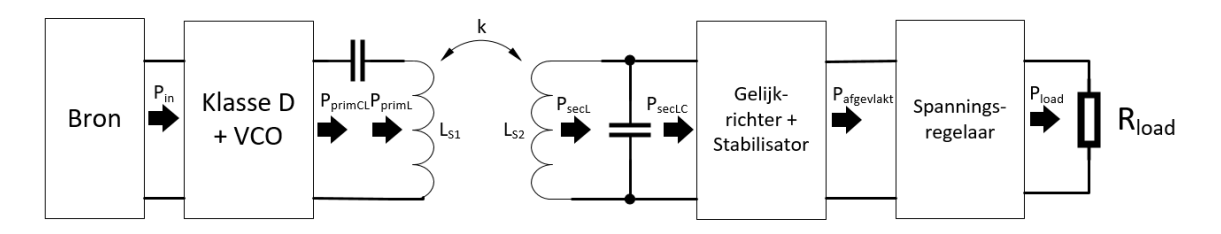

**Figuur 9.1:** Schema vermogen metingen bij 20W energieoverdracht

**Ingangsvermogen** Het totale ingangsvermogen is de DC-stroom maal de DC-spanning geleverd door de labovoeding.

$$
P_{in} = V_{in} \cdot I_{in} = 30.01 \,\text{V} \cdot 1.025 \,\text{A} = 30.76 \,\text{W} \tag{9.1}
$$

**Uitgangsvermogen** Het totale ingangsvermogen is de DC-stroom maal de DC-spanning geleverd door de labovoeding.

$$
P_{out} = V_{out} \cdot I_{out} = 20 \,\text{V} \cdot 0.996 \,\text{A} = 19.92 \,\text{W} \tag{9.2}
$$

**Totale rendement**

$$
\eta_{tot} = \frac{P_{out}}{P_{in}} = \frac{19.92}{30.76} \cdot 100\% = 64.76\%
$$
\n(9.3)

**Vermogen naar primaire condensator** Met een digitale scoop van Agilent Technologies (TYPE: DSO-X 2002A) kan dit vermogen bepaald worden. De spanning kan met een digitale probe en de stroom met een stroomprobe van Agilent Technologies (TYPE: N2783B) worden weergegeven op de scoop. Vervolgens wordt de data opgeslagen. Dit zijn 2000 metingen die in excel kunnen worden ingeladen. Een derde kolom wordt gegenereerd door voor elke sample de stroom en spanning te vermenigvuldigen. Door gedurende één periode de som van alle vermogens te nemen en te delen door het aantal samples bekomt men het actief vermogen.

$$
P_{prim_{CL}} = 27.80 \,\mathrm{W} \tag{9.4}
$$

Het verloop van de spanning en stroom naar de primaire condensator, opgemeten met de oscilloscoop, is weergegeven in figuur [9.2 op de volgende pagina.](#page-83-0)

**Vermogen naar primaire spoel** Het principe het opmeten van het vermogen naar de primaire spoel verloopt analoog. De spanningsprobe wordt hier geplaatst tussen de primaire condensator en primaire spoel.

$$
P_{prim_L} = 27.01 \,\mathrm{W} \tag{9.5}
$$

Het verloop van de spanning en stroom naar de primaire spoel is weergegeven in figuur [9.3 op](#page-84-0) [pagina 72.](#page-84-0)

#### **Vermogen naar de primaire spoel**

$$
P_{sec_L} = 26.95 \,\mathrm{W} \tag{9.6}
$$

Het verloop van de spanning en stroom naar de primaire spoel is weergegeven in figuur [9.4 op](#page-84-1) [pagina 72.](#page-84-1)

#### **Vermogen naar de gelijkrichter**

$$
P_{sec_{LC}} = 24.98 \,\mathrm{W} \tag{9.7}
$$

Het verloop van de spanning en stroom naar de de gelijkrichter is weergegeven in figuur [9.5 op](#page-85-0) [pagina 73.](#page-85-0)

**Vermogen naar de geschakelde voeding** De gemeten spanning bedraagt 51.1V en de stroom 0.457A.

$$
P_{afgevlakt} = 23.35 \,\mathrm{W} \tag{9.8}
$$

**Rendement** In tabel [9.1 op de volgende pagina](#page-83-1) worden alle rendementen weergegeven. Van elk deel van de schakeling, wordt steeds het uitgaande vermogen gedeeld door het ingaande vermogen.

<span id="page-83-1"></span>

| Rendement van              | $\eta$ [%] |
|----------------------------|------------|
| Klasse D                   | 90.36      |
| Primaire condensator       | 97.18      |
| Inductieve link            | 99.76      |
| Secundaire condensator     | 92.69      |
| Gelijkrichten en afvlakken | 93.50      |
| Geschakelde voeding        | 85.30      |
| Totale rendement           | 64.76      |

**Tabel 9.1:** Rendement van de verschillende delen bij 20 watt energieoverdracht

## **9.1.1 Opgemeten signalen met de oscilloscoop**

<span id="page-83-0"></span>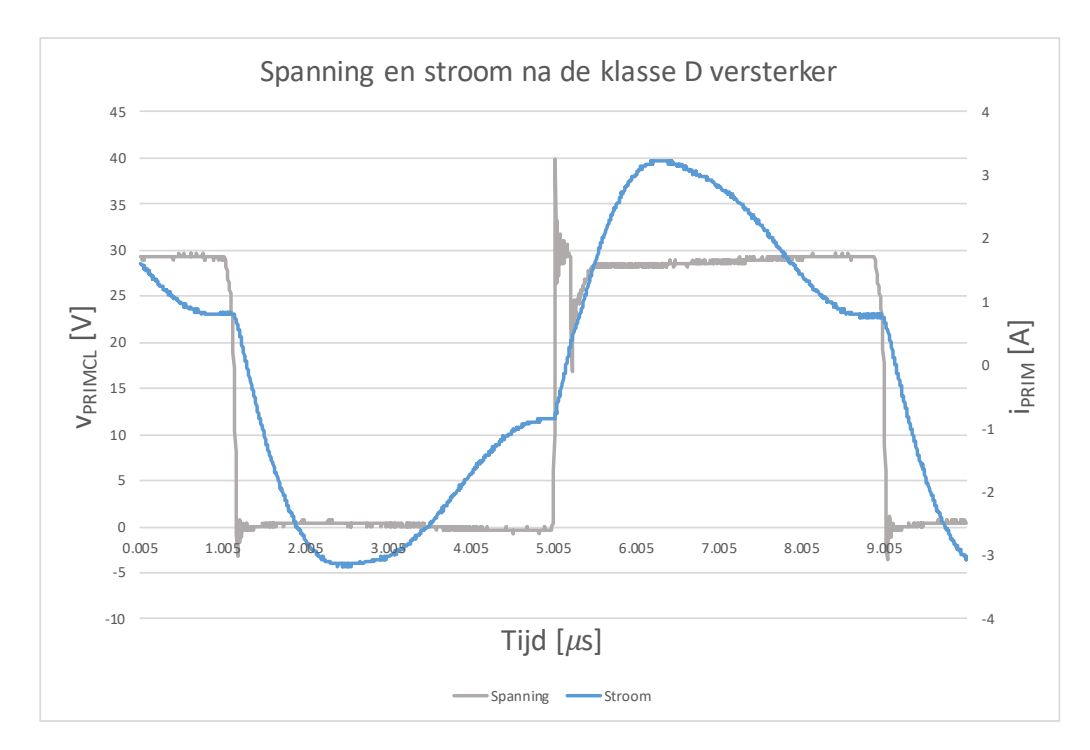

**Figuur 9.2:** Verloop van de stroom en spanning gemeten na de klasse D versterker

<span id="page-84-0"></span>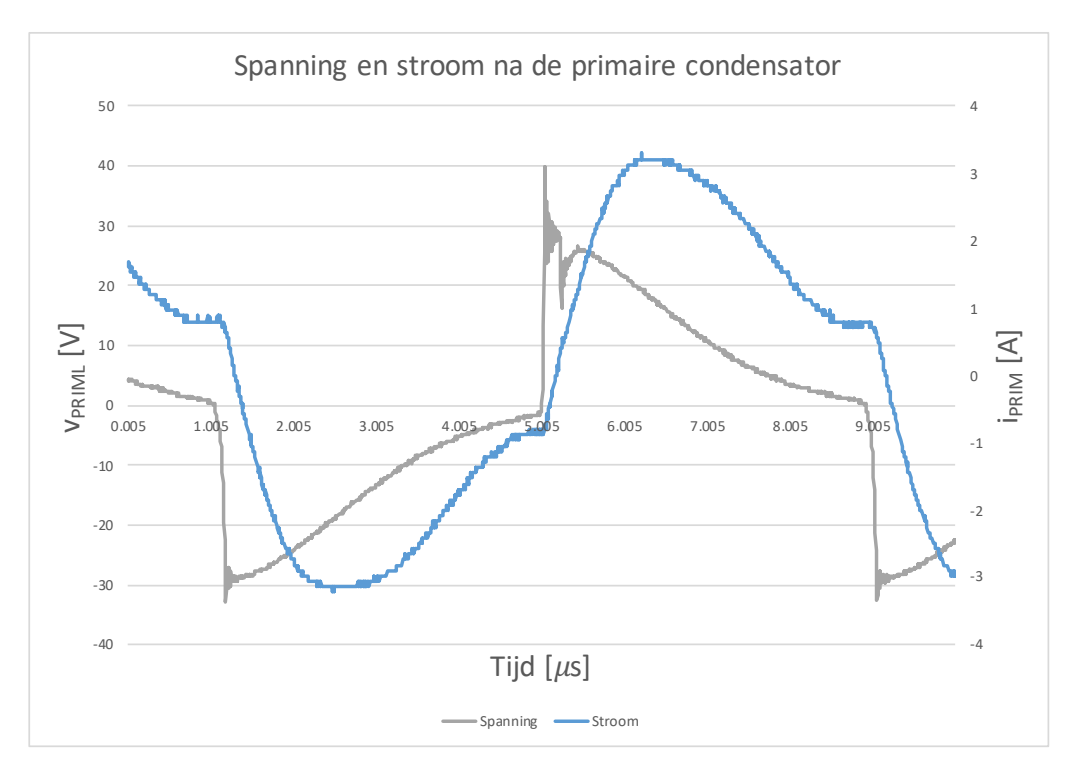

**Figuur 9.3:** Verloop van de stroom en spanning gemeten na de primaire condensator

<span id="page-84-1"></span>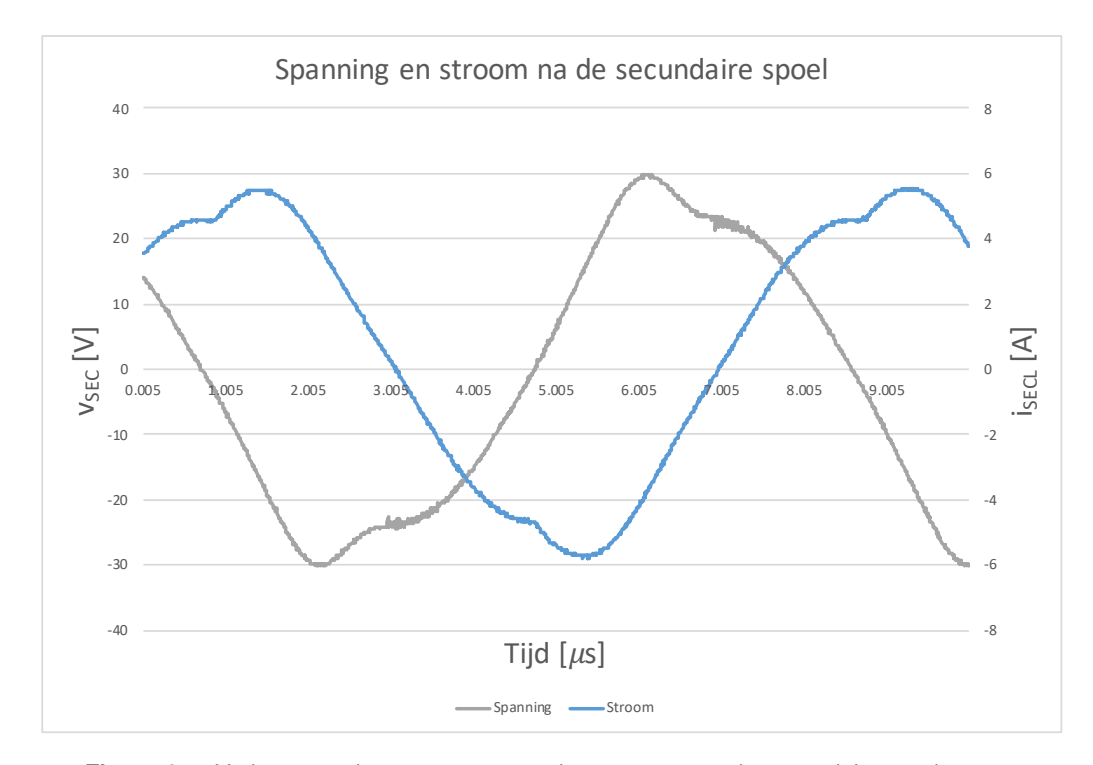

**Figuur 9.4:** Verloop van de stroom en spanning gemeten na de secundaire condensator

<span id="page-85-0"></span>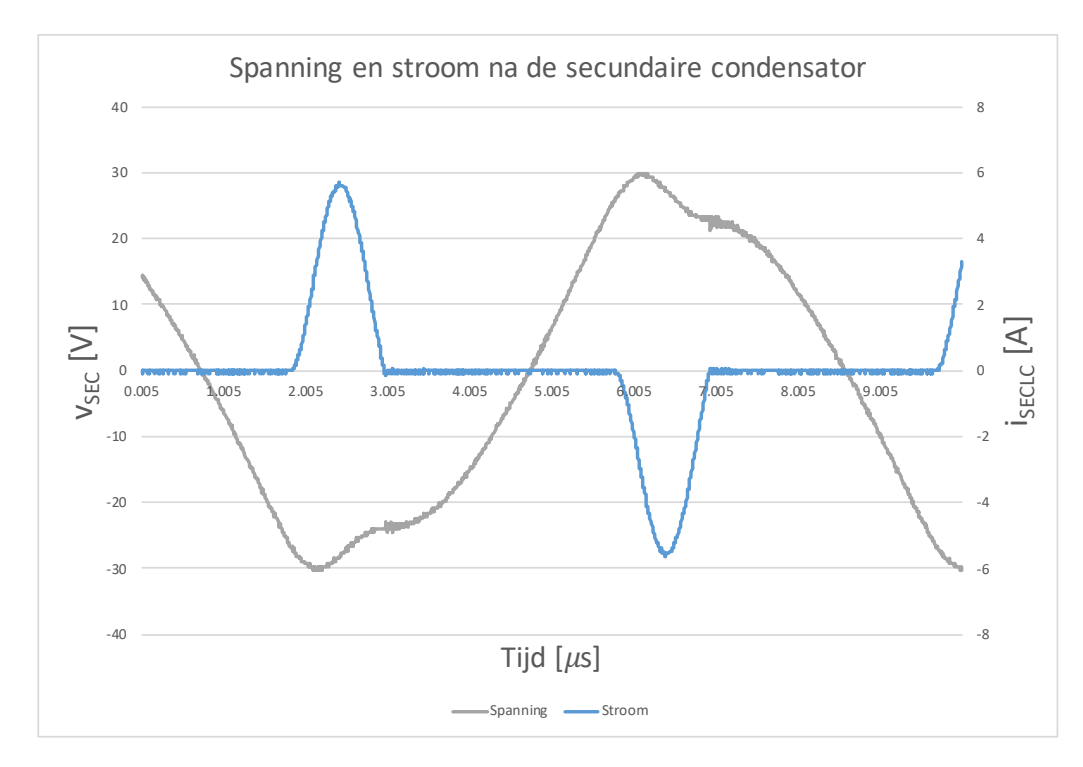

**Figuur 9.5:** Verloop van de stroom en spanning gemeten na de secundaire condensator

### **9.2 Efficientie boost converter ¨**

Verder is er gekeken naar het rendement van de boost converter. Er werd net als in deel [9.1](#page-81-0) een belasting van 20 W na de spanningsregelaar geplaatst. Met een ingangsspanning en ingangsstroom van respectievelijk 11.46 V en 3.10 A en een uitgangsspanning en uitgangsstroom van respectievelijk 29.2 V en 1.11 A bekomt men een rendement van 91.2 % voor de gebruikte boost converter. Het totale rendement zonder boost converter kan ook nogmaals worden weergegeven. Het gemeten belastingvermogen was 19.88 W. Dit vermogen gedeeld door het uitgangsvermogen van de boostconverter geeft een rendement 61.34 %. Volgens de verwachtingen zou dit 64.76 % moeten zijn zoals bepaald in deel [9.1.](#page-81-0) Deze ongelijkheid komt doordat het laadstation nu meer energie verbruik. In deel [9.1](#page-81-0) werd enkel een klasse D versterker er VCO gebruikt om de metingen uit te voeren, terwijl nu de LCD, microcontroller, digitale potentiometers, spanningsvolger, ... ook meegerekend zijn in het rendement.

## **9.3 Efficiente ingangsspanning ¨**

Om de efficiëntie steeds zo hoog mogelijk te houden wordt er onderzocht wat de beste ingangsspanningen zijn voor specifieke vermogens die worden overgedragen. De batterijen vragen immers eerst veel vermogen wanneer ze leeg zijn. Naarmate de batterijen meer geladen zijn zal het overgedragen vermogen veel lager liggen en kan de ingangsspanning ook worden verlaagd.

De geschakelde voeding zal steeds een vaste uitgangsspanning van 20 V genereren. De frequentie van de VCO voor de klasse D versterker ligt vast. Er wordt vanuit gegaan dat de spoelen zich op een afstand van 5 milimeter zullen bevinden bij het laden. De enige parameter die men vervolgens kan variëren is de ingangsspanning. Voor elke vermogen zal er een specifieke ingangspanning overeen komen waarbij het ingangsvermogen minimaal is, terwijl het uitgangsvermogen constant blijft.

#### **9.3.1 Theoretische optimale DC spanningen**

Om steeds te voldoen aan de efficiënte belasting  $R_{load_2}$  kan men het nodige vermogen uitzetten in functie van de optimale afgevlakte DC spanning. Zo blijft de maximale linkefficiëntie steeds behouden. Deze DC spanning is afhankelijk van de ingangsspanning. Met vergelijking [4.10 op](#page-42-0) [pagina 30](#page-42-0) uit hoofdstuk [4](#page-36-0) kan figuur [9.6](#page-86-0) gegenereerd worden.

<span id="page-86-0"></span>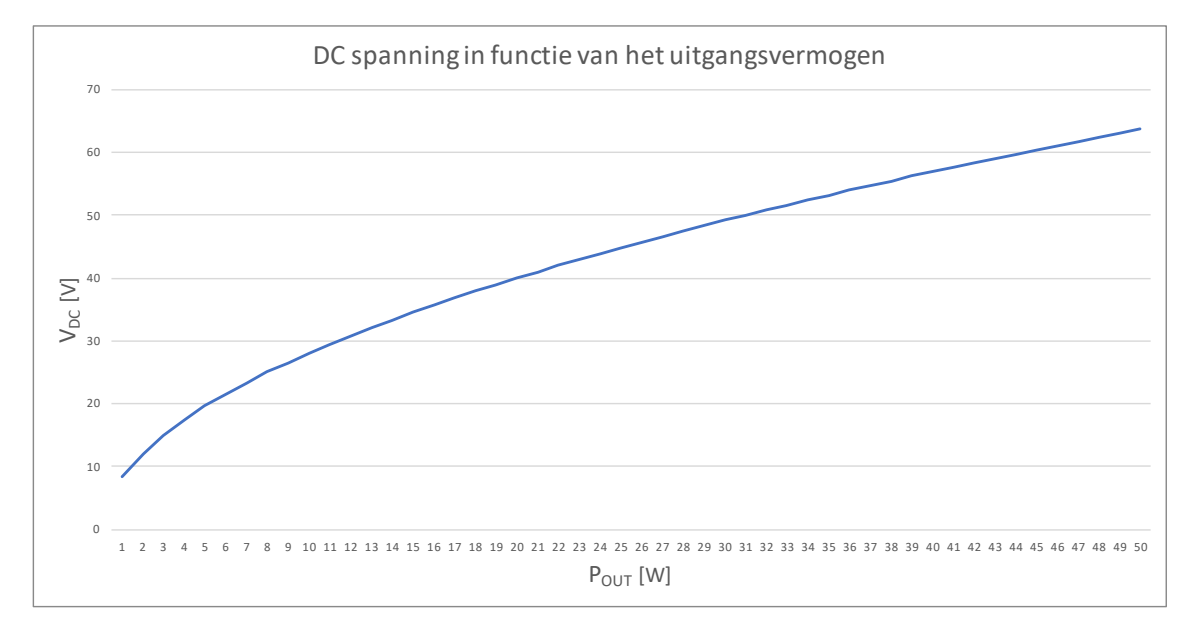

**Figuur 9.6:** Berekende optimale DC spanningen na het afvlakken i.f.v. het gevraagde vermogen

#### **9.3.2 Gemeten optimale DC spanningen**

Als de batterijen meer ontladen zijn moeten grotere vermogens worden overgedragen. Grotere spanningen aan de klasse D zijn nodig. Dit kan geregeld worden met de boost converter. De vraag rest enkel welke spanning er voor welk vermogen nodig is. Er wordt proefondervindelijk bepaald welke spanning de hoogste efficiëntie geeft bij de verschillende vermogens. Hiervoor werd de spanning aan het laadsstation voor de verschillende vermogens veranderd, tot het optimum gevonden werd. A.d.h.v. de berekeningen weet men waar de optimums ongeveer gelegen zijn (zie figuur [9.6 op de pagina hiervoor\)](#page-86-0). In deze metingen wordt er vanuit gegaan dat het rendement van de geschakelde voeding steeds 80 % is. De metingen gebeuren met een frequentie van 128 kHz (iets naast de theoretische resonantiefrequentie).

<span id="page-87-0"></span>

| Laadvermogen [W] | Vermogen na afvlakken [W] | Spanning na afvlakken [V] | Potentiowaarde [-] |
|------------------|---------------------------|---------------------------|--------------------|
| 5                | 6.25                      | 35.72                     | 84                 |
| 10               | 12.5                      | 35.64                     | 92                 |
| 15               | 18.75                     | 36.33                     | 98                 |
| 20               | 25                        | 45.50                     | 108                |
| 25               | 31.25                     | 55.29                     | 115                |
| 30               | 37.5                      | 62.30                     | 119                |
| 35               | 43.75                     | 65.50                     | 121                |

**Tabel 9.2:** Potentiowaarden i.f.v. het laadvermogen

Voor de laadvermogens van 5 W en 10 W zou de spanning nog lager moeten worden gekozen. Aangezien de geschakelde voeding aan de receiver werkt met een minimale ingangsspanning van 36 V kan de spanning niet verlaagd worden.

De digitale potentiowaarden staan in deze tabel afgebeeld. Deze waarden dienen te worden verzonden over de I2C bus. De overeenkomstig uitgangsspanningen van de boostconverter staan in tabel [7.1 op pagina 48.](#page-60-0)

## **9.4 Totale efficientie afhankelijk van het laadvermogen ¨**

In de tabel [9.3 op de pagina hierna](#page-88-0) staan de opgemeten rendementen weergegeven bij de verschillende vermogens. Er wordt geen rekening gehouden met het rendement van de ATX voeding en de batterijlader. Enkel het draadloos energieoverdracht systeem wordt uitgemeten. Het laadvermogen stelt het vermogen naar de batterijlader voor.

<span id="page-88-0"></span>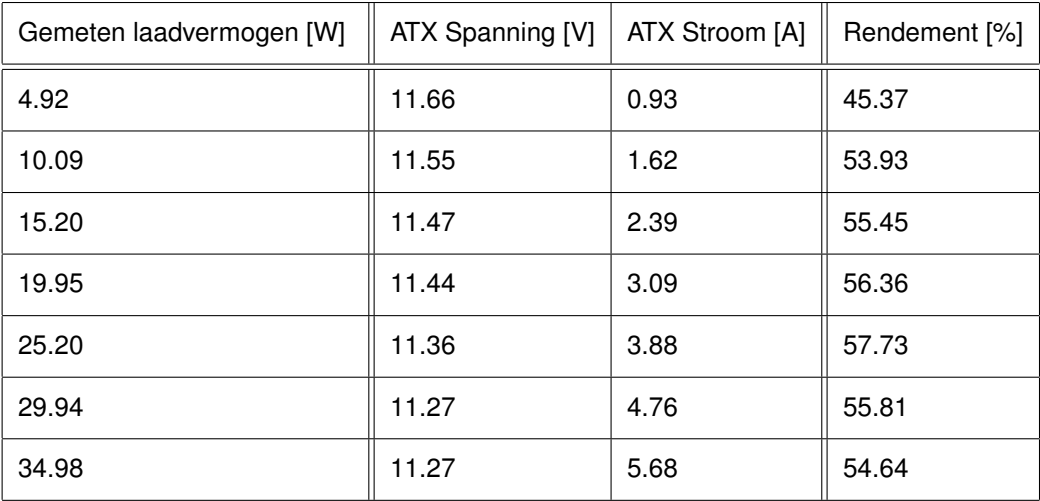

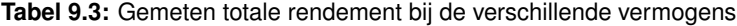

Het rendement geraakt nooit boven de 58%. Dit komt voornamelijk door de lage efficiëntie van de geschakelde voeding aan de receiver. Ook andere factoren spelen een rol. Hier wordt in hoofdstuk [10](#page-89-0) nog verder op ingegaan.

## **Hoofdstuk 10**

# **Optimalisaties**

<span id="page-89-0"></span>Tijdens de implementatie berekingen en metingen is gebleken dat het draadloos systeem om de batterijen te laden theoretisch gezien efficiënter kan worden gemaakt. In dit hoofdstuk wordt dit behandeld.

## **10.1 Invloed keuze van de secundaire resonantiecondensator**

In hoofdstuk [4 op pagina 24](#page-36-0) werd verondersteld dat de zelfinductantie van de spoel, de optimale alfa constante en de kopperfactor vastliggen. Er kan gekeken worden wat de invloed is van andere condensatorwaarden voor  $C_2$  op de optimale belasting  $R_{LOAD_2}$  en voornamelijk de resonantiefrequentie *fres<sup>p</sup>* .

A.d.h.v. vergelijking [4.3 op pagina 27](#page-39-0) kan in figuur [10.1](#page-89-1) de optimale belasting worden uitgezet in functie van de gekozen secundaire condensator.

<span id="page-89-1"></span>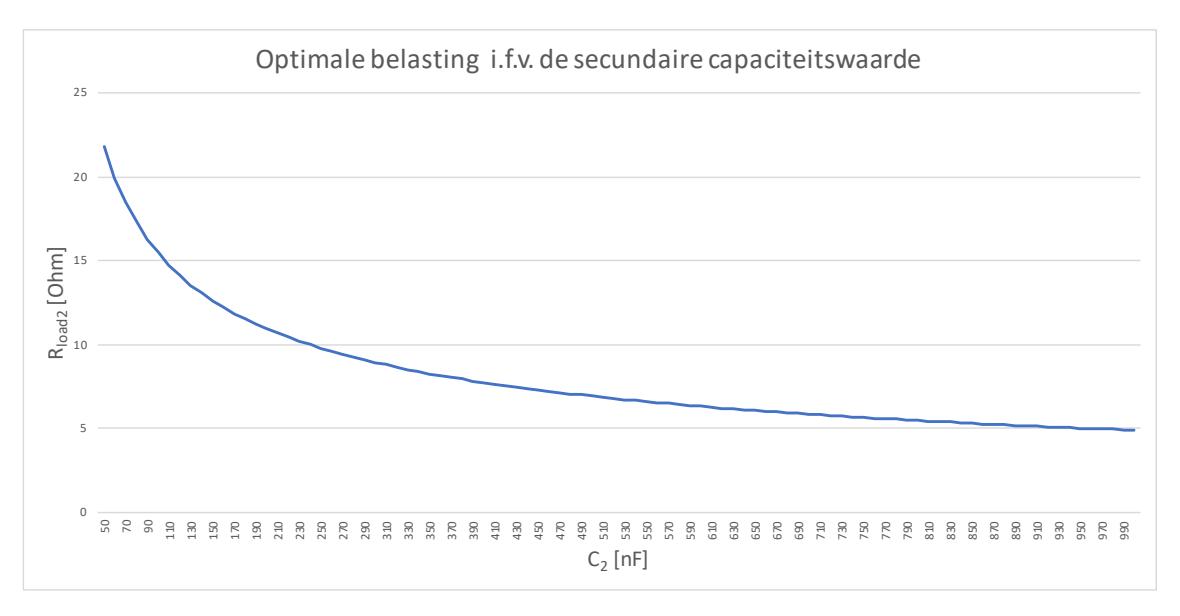

**Figuur 10.1:** Optimale belasting in functie van de condensator *C*<sup>2</sup>

Interessanter is om te kijken hoe de resonantiefrequentie wijzigt wanneer een andere condensa-

tor wordt gekozen. In tabel [4.3 op pagina 30](#page-42-1) blijkt dat de frequentie nog kan verhoogd worden omdat de kwaliteitsfactor nog zal blijven toenemen bij hogere frequenties. In figuur [10.2](#page-90-0) wordt de afhankelijkheid weergegeven.

<span id="page-90-0"></span>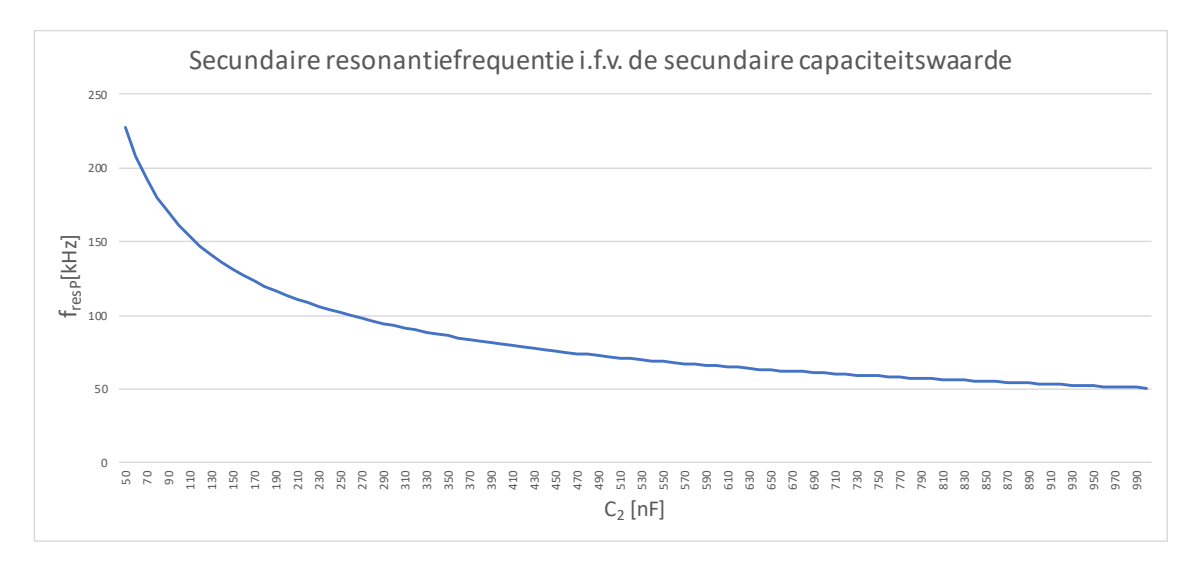

**Figuur 10.2:** Secundaire resonantiefrequentie in functie van de condensator *C*<sup>2</sup>

Uit figuur [10.2](#page-90-0) blijkt dat bij kleinere capaciteitswaarden de resonantiefrequentie hoger komt te liggen. Men kan vervolgens kijken naar de invloed van de hogere resonantiefrequentie op de link efficiëntie. Aangezien bij een hoger frequentie voor gekozen spoelen de kwaliteitsfactor blijft toenemen (toch tot en met 200 kHz) zal de link efficiëntie ook blijven toenemen. Dit is weergegeven in figuur [10.3.](#page-90-1)

<span id="page-90-1"></span>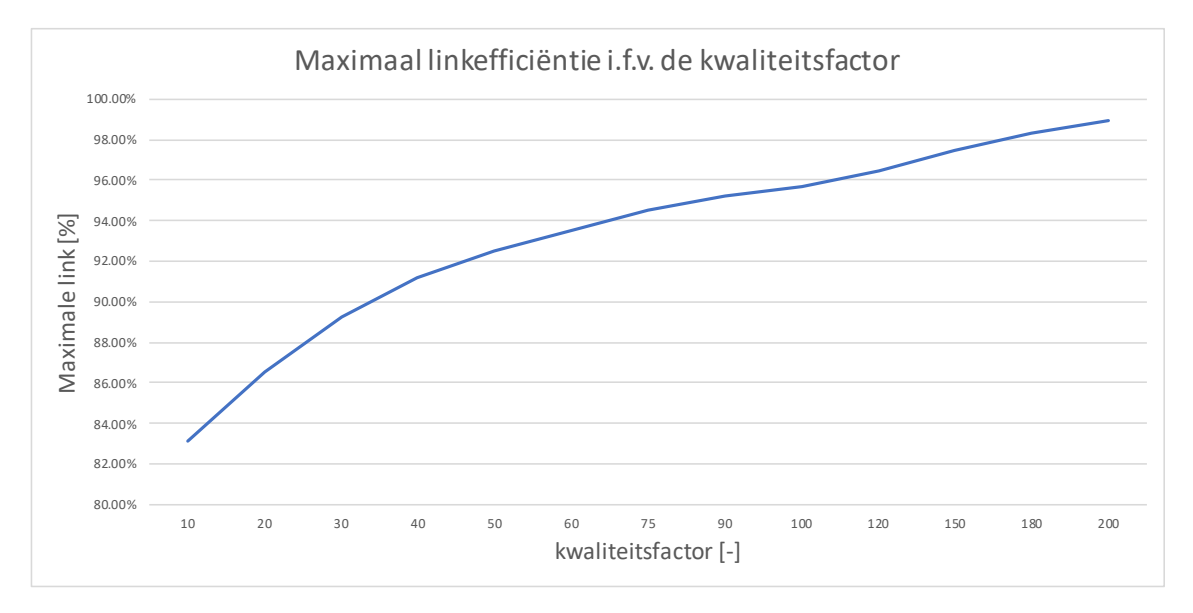

Figuur 10.3: Link efficiëntie in functie van de kwaliteitsfactor

## **10.2 Invloed keuze van de gelijkrichter**

In het gebouwde systeem is een gelijkrichter met spanningverdubbeling gekozen omdat de ingangsspanning van de regelaar tussen de 36 V en 72 V moet liggen. Aangezien het rendement van de spanningsregelaar laag is zou er beter voor een efficiënter regelaar gekozen worden. Er zijn spanningsregelaars waarbij het rendement hoger ligt dan de maximale 86% bij deze regelaar.

### **10.2.1 Efficient gebied**

Ook zal niet steeds in het efficiënte gebied kunnen gewerkt worden wanneer men de optimale belasting wil respecteren. Men kan de DC spanning na de gelijkrichter uitzetten in functie van het vermogen naar de regelaar a.d.h.v. vergelijking [4.10 op pagina 30.](#page-42-0) In figuur [10.4](#page-91-0) is de afhankelijkheid weergegeven.

<span id="page-91-0"></span>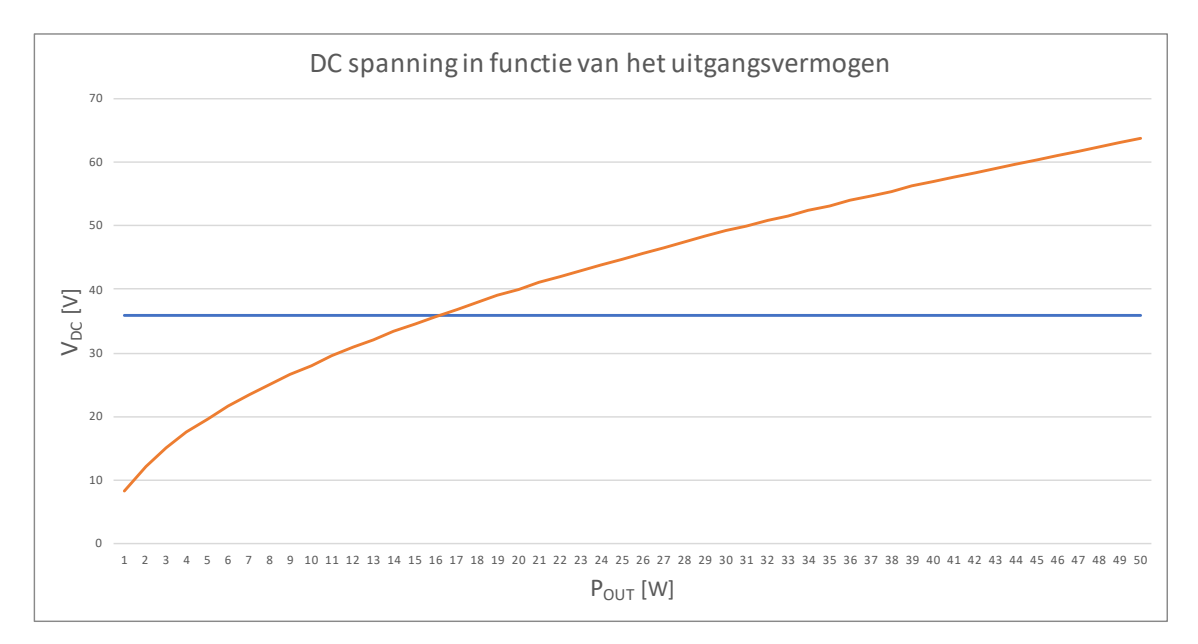

**Figuur 10.4:** Optimale DC spanning in functie van het vermogen naar de regelaar

Uit de grafiek kan men besluiten dat slechts vanaf een vermogen van 17 W kan voldaan zijn aan de efficente belasting met de bijhorende efficiente DC spanning. De reden is de minimale ingangsspanning van 36 V van de spanningsregelaar (zie horizontale lijn).

#### **10.2.2 Andere gelijkrichter**

Een gelijkrichter met spanningsverdubbeling is niet noodzakelijk als er gewerkt wordt met een andere spanningsregelaar. Zo kan een bruggelijkrichter ook worden gebruikt. Het rendement van de gelijkrichters zijn identiek. In figuur [10.5 op de pagina hierna](#page-92-0) is de DC spanning *V<sub>DC</sub>* uitgezet in functie van het uitgangsvermogen na de gelijkrichter en afvlakker.

<span id="page-92-0"></span>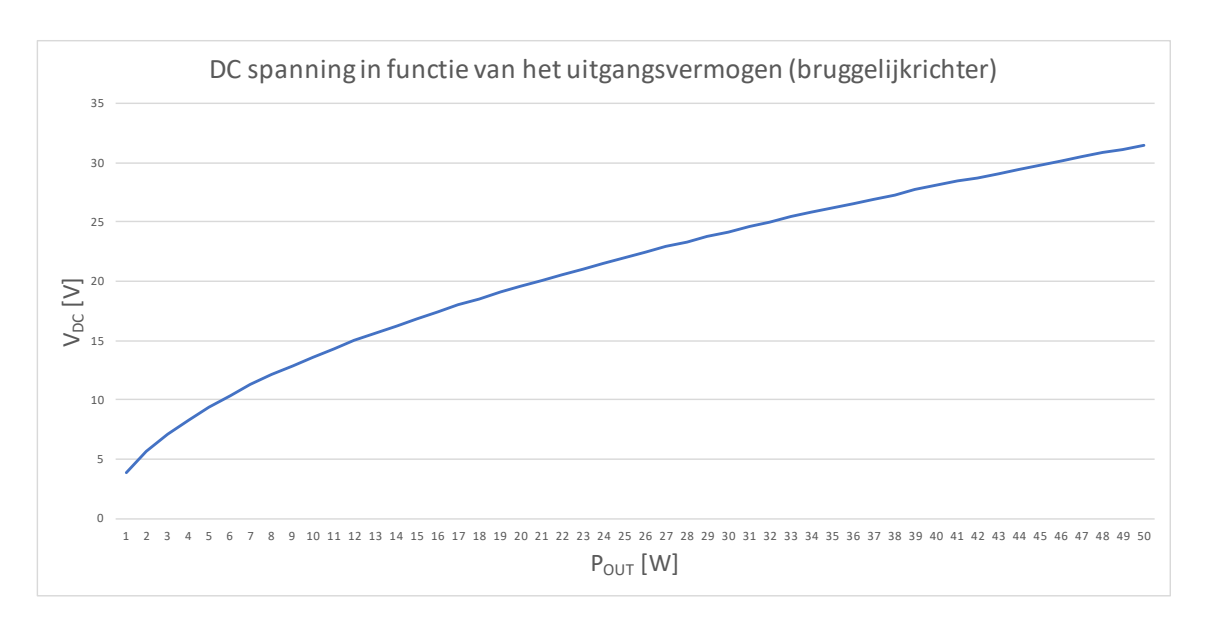

**Figuur 10.5:** Optimale DC spanning in functie van het vermogen naar de regelaar (bruggelijkrichter)

Een spanningsregelaar met een bereik van 5 V tot 40 V als ingangsspanning zou voldoende zijn. Er kan in principe voor elk vermogen efficiënt gewerkt worden. In praktijk zal het laadstation een minimale aangelegde spanning hebben. Afhankelijk van de voedingsspanning aan de ingang van de buck converter.

## **10.3 Overige optimalisaties**

#### **10.3.1 Verminderen van het batterij gebruik**

Een aantal aanpassingen kunnen worden uitvoerd, wanneer men meer vermogen wil sparen. Tijdens het laden zouden de modules voor de motoren kunnen worden uitgeschakeld. De motoren zullen bijvoorbeeld een uur of langer niet worden gebruikt. De gebruikte microcontroller kan veranderd worden naar een meer energiezuige controller.

### **10.3.2 Veiligheidsmaatregelen i.v.m. het laden**

Het is belangrijk dat de robot **niet** van het laadstation wordt gehaald tijdens het laden! De zelfinductantie van de primaire spoel zal immers sterk wijzigen. De theoretische resonantiefrequentie wordt 124 kHz. Op de ingestelde frequentie van 128 kHz zullen er grote stromen beginnen vloeien door de primaire resonantiekring. De klasse D versterker zal extreem warm wordt. Een beveiliging die het laadstation afschakelt kan hier noodzakelijk zijn. In hoofdstuk [6](#page-51-0) werd er vermeld dat de microcontroller gevoed wordt door de batterijen van de robot. Tijdens het laden mag de robot daarom niet worden uitgschakeld. Er moet immers steeds communicatie zijn van de robot naar het laadstation. Bijvoorbeeld wanneer de spanning aan het laadstation kan verlaagd of uitgeschakeld worden wanneer de batterijen opgeladen zijn.

#### **10.3.3 Automatisch geregelde optimale ingangspanning**

In het huidige systeem is er gezorgd voor een aanpasbare ingangsspanning aan het laadstation. Indien er nog een extra vermogenmeter wordt toegevoegd zou de microcontroller zelf automatisch naar de optimale ingangspanning kunnen zoeken. Er zal in dit geval voor elk gevraagd vermogen voldaan zijn aan de optimale belasting.

### **10.3.4 Optimalisatie van het WPT systeem voor de Nodes**

Het draadloos energie overdracht systeem om de nodes op te laden wordt gevoed met een vaste spanning. Er is geen communicatie voorzien waarbij de spanning wordt aangepast wanneer het gevraagde vermogen wijzigt. Een mogelijke optimalisatie is om dit wel in te voeren. Met de berekende optimale belasting  $R_{LOAD_2}$  en vergelijking [4.10 op pagina 30](#page-42-0) kan de optimale DC spanning worden gegeven i.f.v. het vermogen naar de buck converter. M.a.w. onrechtstreeks i.f.v. het gevraagde laadvermogen. Dit is weergegeven in figuur [10.6.](#page-93-0)

<span id="page-93-0"></span>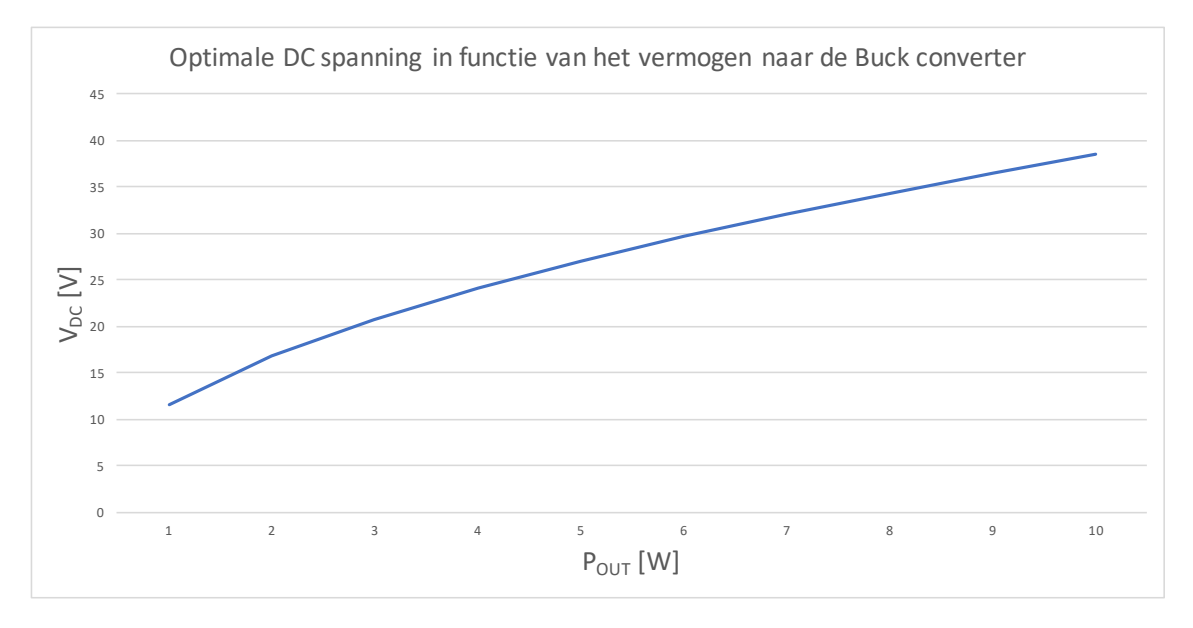

**Figuur 10.6:** Optimale DC spanning in functie van het vermogen naar de buck converter van de IoT node

#### **10.3.5 Keuze van een andere klasse D driver**

De gebruikte component LMD18200 heeft twee kanalen ingebouwd, waarvan er slechts één kanaal wordt gebruikt. Twee MOSFETs van de vier in deze component zitten onnodig te schakelen. Dit zorgt voor extra verliezen die kunnen worden vermeden door de keuze van een andere schakeling.

#### **10.3.6 Automatisch starten van het laden**

Het laden van de batterijen moet tot nu toe manueel worden gestart. Zowel als de IoT node in de buurt van de receiver spoel wordt gebracht of als de Bultler Robot zich bevindt boven het laadstation. A.d.h.v. aanpassingen van de frequentie en de spanning zou met de vermogen meter kunnen onderzocht worden of er zich een spoel in de buurt van de transmitter spoel bevindt. Een

stuk extra code kan hiervoor worden geschreven. Deze code kan na een bepaalde tijdsduur worden herhaald. Indien er gedetecteerd wordt dat er zich een spoel in de buurt bevindt, kan het laden automatisch worden gestart. Er zijn daarnaast ander mogelijkheden om de secundaire spoel te detecteren. Bijvoorbeeld detecteren of de zelfinductantie van de spoelen gewijzigd is, a.d.h.v. een sensor de secundaire spoel detecteren of met bluetooth (of een ander communicatie protocol) een bericht sturen naar de lader.

## **Hoofdstuk 11**

## **Besluit**

Deze masterproef geeft een overzicht en een mogelijke oplossing van hoe het powermanagement van de Butler Robot kan worden aangepakt. Ook het daarbij nodige laadstation en een IoT node werden ontwikkeld. In het eerste semester werd er voornamelijk onderzocht welke batterijen geschikt kunnen zijn, de mechanische bouw van de robot en het bouwen van een geschikte batterijlader. Daarna werd er bestudeerd hoe het mogelijk is om energie draadloos over te dragen. In het tweede semester zijn alle schema's ontworpen en is het volledige prototype afgewerkt. De programma's van de Butler Robot en het laadstation werden ontwikkeld en de nodige metingen uitgevoerd.

In deze scriptie is de nadruk gelegd op het draadloos opladen en hoe dit op een relatief eenvoudige manier kan worden aangepakt door stap voor stap de berekeningen en keuzes te maken. Daarvoor werd eerst de afstand tussen de spoelen vastgelegd, waarnaast vervolgens de metingen en berekeningen konden worden uitgevoerd. Een formule werd afgeleid die het verband geeft tussen het uitgangsvermogen en de optimale DC spanning. Om te voldoen aan de optimale belasting aan de secundaire kant werd er gezocht naar een manier om de voedingsspanning van de klasse D aan te passen. Het resultaat is dat met de binnenkomende informatie via het moduleren en demoduleren, de uitgangsspanning van de boostconnverter kan worden aangepast via digitale potentiometers. A.d.h.v. van al deze keuzes wordt er een maximale efficiëntie behaald van  $\approx$  58% tijdens een laadvermogen van 25 W. Door de regelbare spanning aan het laadstation zal de efficiëntie steeds tussen de 54 % en 58 % blijven. De optimale belasting wordt op deze manier steeds zo goed mogelijk gerespecteerd.

De Butler Robot dient om de batterij van een IoT nodes te herladen. Daarom werd een tweede draadloos energie overdracht systeem ontworpen. De aanpak en keuzes gebeurde op een gelijkaardige manier als het eerste systeem.

Een programma voor de Butler Robot werd ontwikkeld. Met dit programma wordt de robot via bluetooth bestuurd. Zo kan de snelheid van de motoren worden ingesteld en de bewegingsrichting van de robot worden bepaald. Daarnaast is het mogelijk om de IoT transmitter aan of uit te schakelen. Ook het beëindigen van het laden van de batterijen met het laadstation kan via bluetooth.

Natuurlijk zijn er verschillende toekomstgerichte verbeteringen mogelijk. Extra sensoren zijn noodzakelijk om de spoel van de robot en het laadstation te aligneren t.o.v. elkaar. Men kan ook een andere primaire en secundaire condensator nemen waarmee op een hogere resonantiefrequentie kan gewerkt worden. Een spanningsregelaar kiezen die een hogere efficiëntie heeft of het automatisch starten met laden van zowel de Butler Robot als een IoT node zou daarnaast ook nog een verbetering kunnen zijn. Kortom er zijn nog vele kleine verbeteringen mogelijk.

# **Referenties**

- [1] Linear Technology Corporation, 1630 McCarthy Blvd., Milpitas, *Ideal Diode Bridge Controller*, 2 2014. Rev.B.
- [2] S. C. Industries, *Full Bridge Rectifier*. ON Semiconductor, P.O. Box 5163, Denver, Colorado 80217 USA, 9 2013. Rev.1.
- [3] RoboteQ, "Foto rotation possibilities mecanum wheels." [Online; accessed November 14, 2017].
- [4] Linear Technology Corporation, 1630 McCarthy Blvd., Milpitas, *4A, High Efficiency, Standalone Li-Ion Battery Charger*, 11 2016. Rev.A.
- [5] Texas Instruments, Post Office Box 655303, Dallas, Texas 75265, *TPL0401x-10 128-TAPS Single-Channel Digital Potentiometer With I2C Interface*, 11 2016. Rev.1.
- [6] Linear Technology Corporation, 1630 McCarthy Blvd., Milpitas, *TimerBlox: Voltage Controlled Silicon Oscillator*, 2 2010. Rev.C.
- [7] Wurth Elektronik, Max-Eyth-Str. 1, 74638 Waldenburg, Germany, *WE-WPCC Wireless Power Charging Transmitter Coil 760308102142*, 3 2017. Rev.001001.
- [8] Libelium.com. (2018). Top 50 Internet of Things Applications Ranking Libelium. [online] Available at: [http://www.libelium.com/resources/top\\_50\\_iot\\_sensor\\_](http://www.libelium.com/resources/top_50_iot_sensor_applications_ranking/) [applications\\_ranking/](http://www.libelium.com/resources/top_50_iot_sensor_applications_ranking/) [Accessed 21 Apr. 2018].
- [9] L. R. J. Stanimir S. Valtchev, Elena N. Baikova, "Electromagnetic field as the wireless transporter of energy," *FACTA UNIVERSITATIS*, vol. 25, pp. 171–181, December 2012.
- [10] *Wireless Power Transfer for Medical Microsystems*. New York, NY: Springer New York : Imprint: Springer, 2013.
- [11] I. V. R. W. C. A. T. M. B. a Designer's Best Choice, 2000. [https://www.digikey.com/en/](https://www.digikey.com/en/articles/techzone/2016/aug/inductive-versus-resonant-wireless-charging) [articles/techzone/2016/aug/inductive-versus-resonant-wireless-charging](https://www.digikey.com/en/articles/techzone/2016/aug/inductive-versus-resonant-wireless-charging).
- [12] L. Huang and A. Hu, "Defining the mutual coupling of capacitive power transfer for wireless power transfer," *ELECTRONICS LETTERS*, vol. 51, pp. 1806–1807, October 2015.
- [13] A. A. T. P. Wirelessly, 2000. [https://web.archive.org/web/20150119044123/http:](https://web.archive.org/web/20150119044123/http://www.efymagonline.com/pdf/52_Wireless%20Power%20Transfer_EFY%20August%202013.pdf) [//www.efymagonline.com/pdf/52\\_Wireless%20Power%20Transfer\\_EFY%20August%](https://web.archive.org/web/20150119044123/http://www.efymagonline.com/pdf/52_Wireless%20Power%20Transfer_EFY%20August%202013.pdf) [202013.pdf](https://web.archive.org/web/20150119044123/http://www.efymagonline.com/pdf/52_Wireless%20Power%20Transfer_EFY%20August%202013.pdf).
- [14] A. brief history of the Qi specification, 2000. [https://www.wirelesspowerconsortium.](https://www.wirelesspowerconsortium.com/developers/specification.html) [com/developers/specification.html](https://www.wirelesspowerconsortium.com/developers/specification.html).
- [15] Details, specifics about the A4WP Wireless Charging system developed, and promoted by the Alliance for Wireless Power, 2000. [http://www.radio-electronics.](http://www.radio-electronics.com/info/power-management/wireless-inductive-battery-charging/a4wp-wireless-charging.php) [com/info/power-management/wireless-inductive-battery-charging/](http://www.radio-electronics.com/info/power-management/wireless-inductive-battery-charging/a4wp-wireless-charging.php) [a4wp-wireless-charging.php](http://www.radio-electronics.com/info/power-management/wireless-inductive-battery-charging/a4wp-wireless-charging.php).
- [16] P. Alliance for Wireless Power (A4WP) Announces the Expansion of the Rezence Standard to 50 Watts to Include Tablets and Peripherals, 2000. [https://www.marketwatch.com/story/](https://www.marketwatch.com/story/alliance-for-wireless-power-a4wp-announces-the-expansion-of-the-rezence-standard-to-50-watts-to-include-tablets-pcs-and-peripherals-2014-06-04) alliance-for-wireless-power-a4wp-announces-the-expansion-of-the-rezence-standard-to-
- [17] R. Schuylenbergh, Koenraad ; Puers, *Inductive Powering (Analog Circuits and Signal Processing).* Dordrecht: Springer Netherlands., 6 ed., 2009.
- [18] R. Schuylenbergh, Koenraad ; Puers, *Inductive Powering (Analog Circuits and Signal Processing).*, ch. 3, pp. 77–101. Dordrecht: Springer Netherlands., 6 ed., 2009.
- [19] *Millimeter-Wave Power Amplifiers*. Signals and Communication Technology, Cham: Springer International Publishing : Imprint: Springer, 2017.
- [20] N. Sokal and A. Sokal, "Class e-a new class of high-efficiency tuned single-ended switching power amplifiers," *Solid-State Circuits, IEEE Journal of*, vol. 10, pp. 168–176, June 1975.
- [21] R. Schuylenbergh, Koenraad ; Puers, *Inductive Powering (Analog Circuits and Signal Processing).*, ch. 2, pp. 41–76. Dordrecht: Springer Netherlands., 6 ed., 2009.
- [22] K. Colak, E. Asa, M. Bojarski, D. Czarkowski, and O. C. Onar, "A novel phase-shift control of semibridgeless active rectifier for wireless power transfer," *Power Electronics, IEEE Transactions on*, vol. 30, pp. 6288–6297, November 2015.
- [23] NATE, "Battery technologies," 2003. [https://learn.sparkfun.com/tutorials/](https://learn.sparkfun.com/tutorials/battery-technologies) [battery-technologies](https://learn.sparkfun.com/tutorials/battery-technologies).
- [24] B. University, "Bu-204: How do lithium batteries work?," 2017. [http://batteryuniversity.](http://batteryuniversity.com/learn/article/lithium_based_batteries) [com/learn/article/lithium\\_based\\_batteries](http://batteryuniversity.com/learn/article/lithium_based_batteries).
- [25] Linear Technology Corporation, 1630 McCarthy Blvd., Milpitas, *Linear Li-Ion Charger with Termination in ThinSOT*, 11 2003. 1K.
- [26] ABLIC Inc., Siemenstr. 9 D-63263 Neu Isenburg, Germany, *BATTERY PROTECTION IC FOR 3-SERIAL- OR 4-SERIAL-CELL PACK*, 1 2018. Rev.5.2.01.
- [27] Samsung SDI Co.,Ltd., Dae-kyung Bldg, 120, 2-ka, Taepyung-Ro, Chung-Ku Seoul, Korea, *SPECIFICATION OF PRODUCT for Lithium-ion Rechargeable Cell Model : ICR18650-30A*, 11 2007.
- [28] A. NADLER and C. SOM, *High Power Wireless Power Transfer for the Industrial Environment*. Wurth Elektronik, Max-Eyth-Str. 1, 74638 Waldenburg, Germany, 2 2016.
- [29] B. Thoen, *Wireless power voor het voeden van een draadloze muis*, ch. 8, pp. 74–75. 2013.
- [30] ROHM semiconductor, *RB068LAM100 Schottky Barrier Diode*, 5 2017. Rev.001.
- [31] MW MEAN WELL, Bisschoppenhoflaan 255 2100 ANTWERPEN BELGIUM, *45W DC-DC Single Output Switching Power Supply*, 3 2011.
- <span id="page-98-1"></span>[32] Texas Instruments Incorporated, Post Office Box 655303, Dallas, Texas 75265, *INA219 ZerA¸- ˜ Drift, Bidirectional Current/Power Monitor With I2C Interface*, 12 2015. Rev.G.
- [33] Texas Instruments Incorporated, Post Office Box 655303, Dallas, Texas 75265, *Qi Compliant Wireless Power Transmitter Manager*, 7 2012. Rev.C.
- [34] Y. Li, J. Liu, and H. Lee, "Ground switching load modulation with ground isolation for passive hf rfid transponders," *IEEE Transactions on Very Large Scale Integration (VLSI) Systems*, vol. 20, no. 8, pp. 1443–1452, 2012.
- [35] Texas Instruments Incorporated, Post Office Box 655303, Dallas, Texas 75265, *LMD18200 3A, 55V H-Bridge*, 4 2013. Rev.F.
- [36] L. D. Strycker, "Telecommunicatie." KU Leuven cursus, 2016.
- [37] Linear Technology Corporation, 1630 McCarthy Blvd., Milpitas, *Micropower Dual Comparator*, 2 2008. Rev.F.
- <span id="page-98-0"></span>[38] Wurth Elektronik, Max-Eyth-Str. 1, 74638 Waldenburg, Germany, *WE-WPCC Wireless Power Charging Transmitter Coil 760308100110*, 4 2017. Rev.001001.

# **Bibliografie**

- [1] Koenraad Van schuylenbergh and Robert Puers, *Inductive Powering: Basic Theory and application to Biomedical Systems*, 4de editie, springer, 2009,
- [2] Bart Thoen, *Wireless power voor het voeden van een draadloze muis*, KU Leuven, 2013,
- [3] Atmel Corporation., 1600 Technology Drive, San Jose, CA 95110 USA, *8-bit AVR Microcontrollers ATmega328/P*, 11 2016. Rev.B.
- [4] STEFAN SVENSSON, *Power measurement techniques for non-sinusoidal conditions*, CHAL-MERS UNIVERSITY OF TECHNOLOGY Göteborg Sweden, 1999

## **Bijlage A**

# **Schakelingen**

## <span id="page-100-0"></span>**A.1 Laadstation**

Schema zie afbeelding [A.1 op de volgende pagina](#page-101-0) en printlayout zie afbeelding [A.2 op pagina 90](#page-102-0) en afbeelding [A.3 op pagina 90.](#page-102-1)

## **A.2 Receiver aan de Butler Robot**

Schema zie afbeelding [A.4 op pagina 91](#page-103-0) en printlayout zie afbeelding [A.5 op pagina 92](#page-104-0) en afbeelding [A.6 op pagina 92.](#page-104-1)

## **A.3 Batterijlader**

Schema zie afbeelding [A.7 op pagina 93](#page-105-0) en printlayout zie afbeelding [A.8 op pagina 94](#page-106-0) en afbeelding [A.9 op pagina 94.](#page-106-1)

## **A.4 Transmitter van een IoT node**

Schema zie afbeelding [A.10 op pagina 95](#page-107-0) en printlayout zie afbeelding [A.11 op pagina 96](#page-108-0) en afbeelding [A.12 op pagina 96.](#page-108-1)

## **A.5 Receiver van een IoT node**

Schema zie afbeelding [A.13 op pagina 97](#page-109-0) en printlayout zie afbeelding [A.14 op pagina 98](#page-110-0) en afbeelding [A.15 op pagina 98](#page-110-1) .

<span id="page-101-0"></span>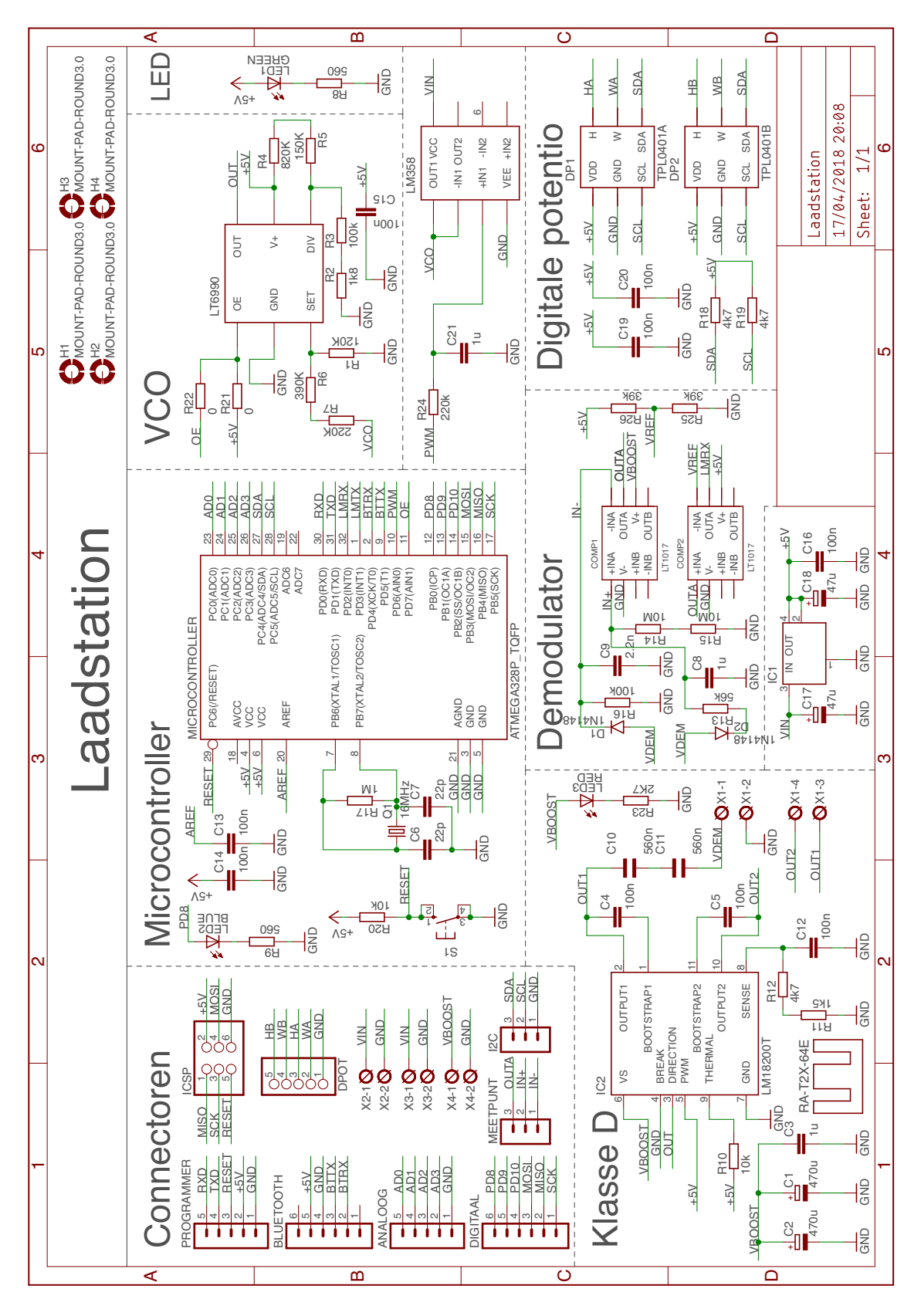

**Figuur A.1:** Schema van het laadstation

<span id="page-102-0"></span>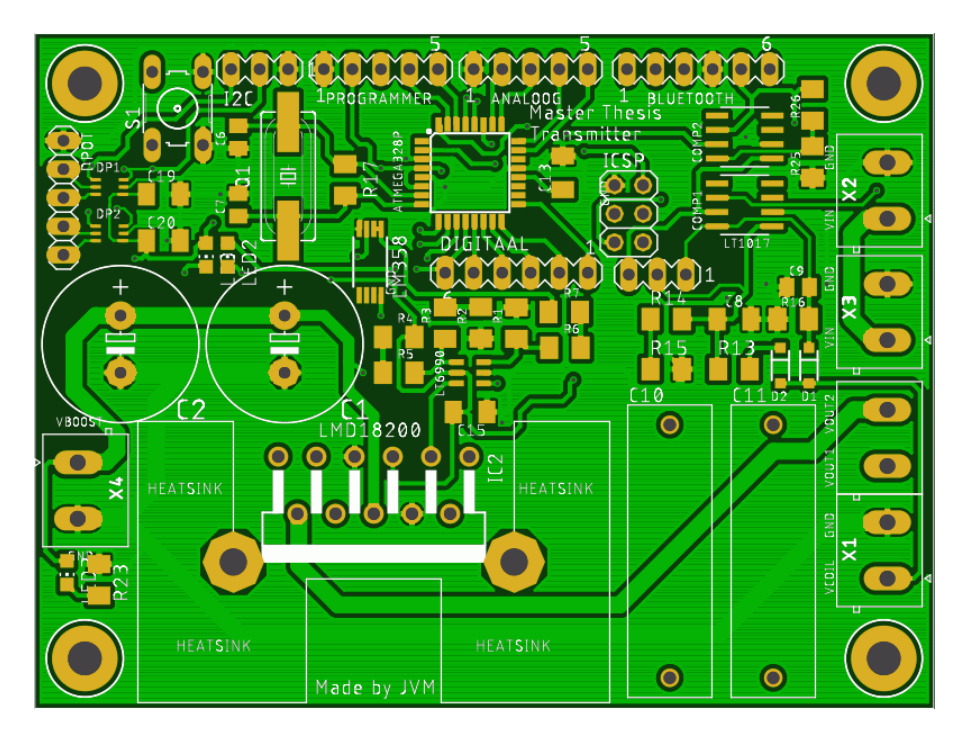

**Figuur A.2:** Printplaat layout laadstation top view

<span id="page-102-1"></span>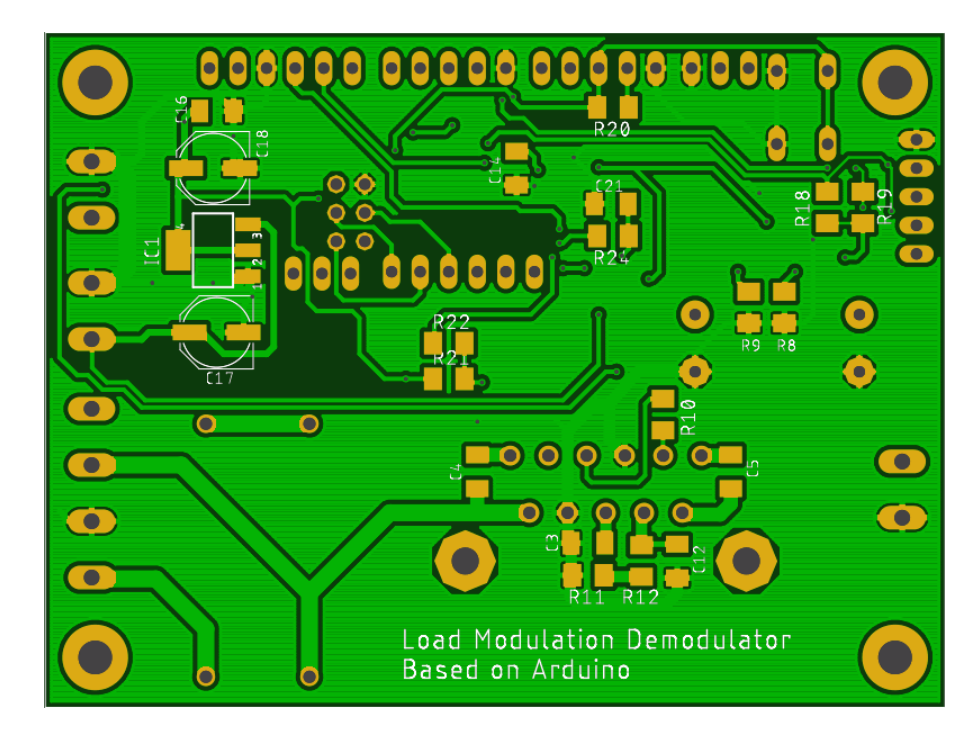

**Figuur A.3:** Printplaat layout laadstation bottom view

<span id="page-103-0"></span>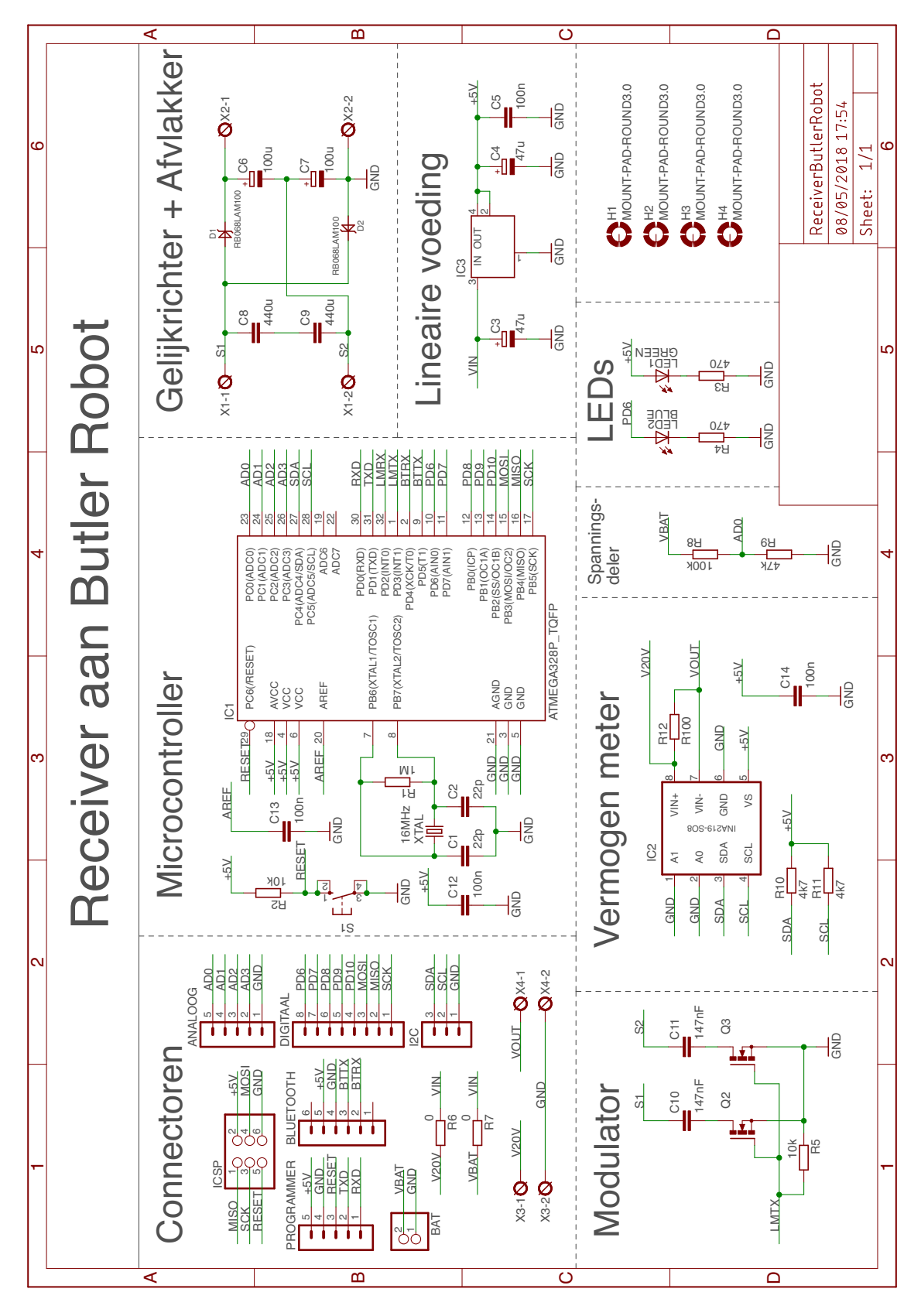

**Figuur A.4:** Schema van de receiver aan de Butler Robot

<span id="page-104-0"></span>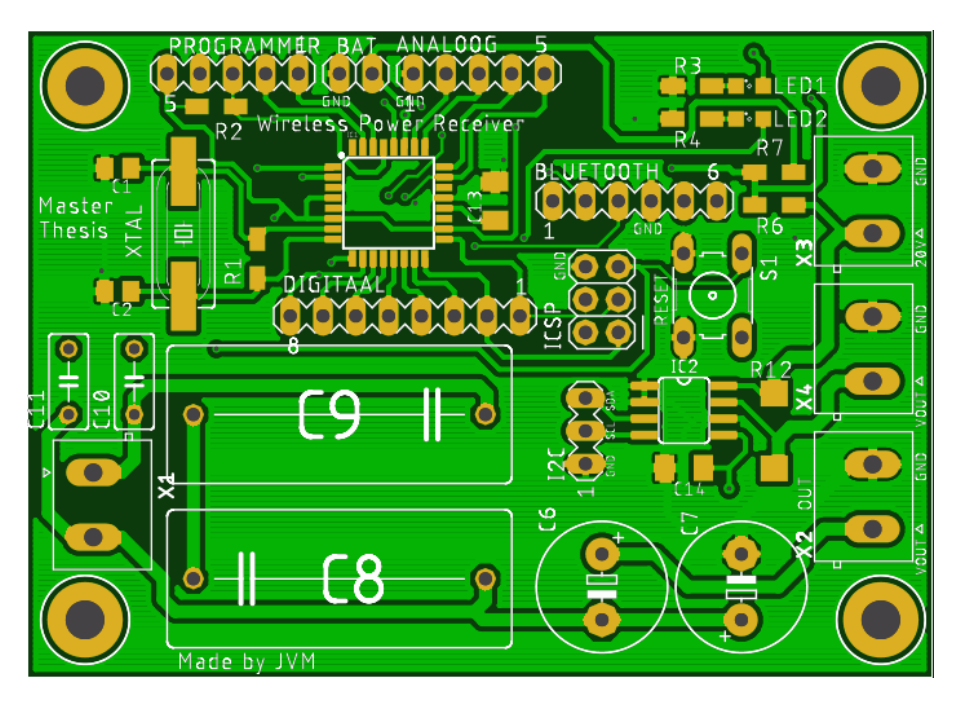

**Figuur A.5:** Printplaat layout receiver top view

<span id="page-104-1"></span>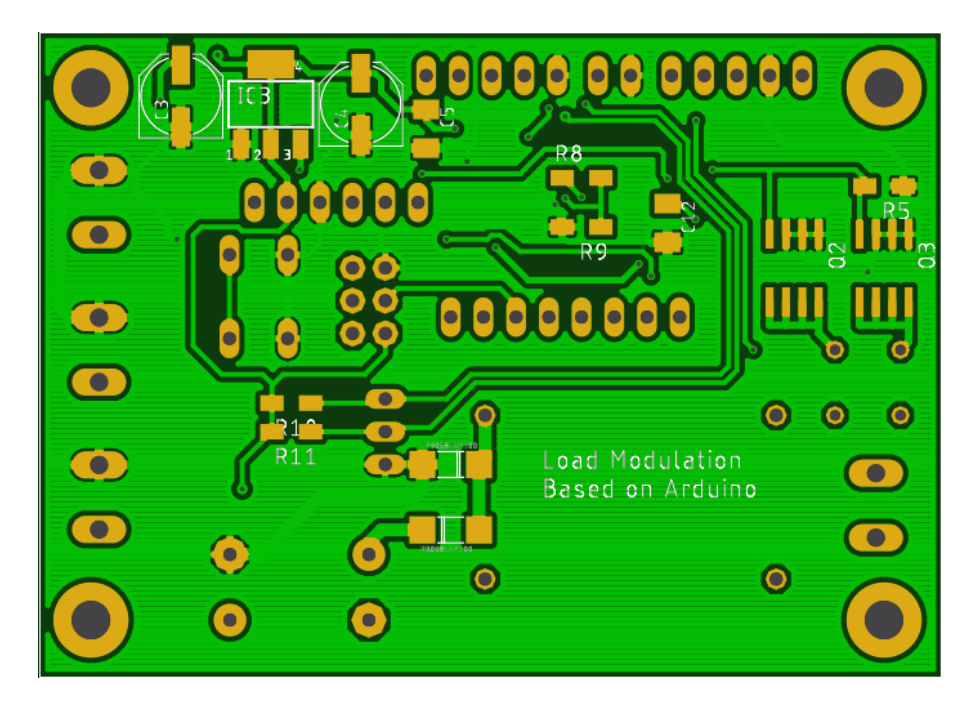

**Figuur A.6:** Printplaat layout receiver bottom view

<span id="page-105-0"></span>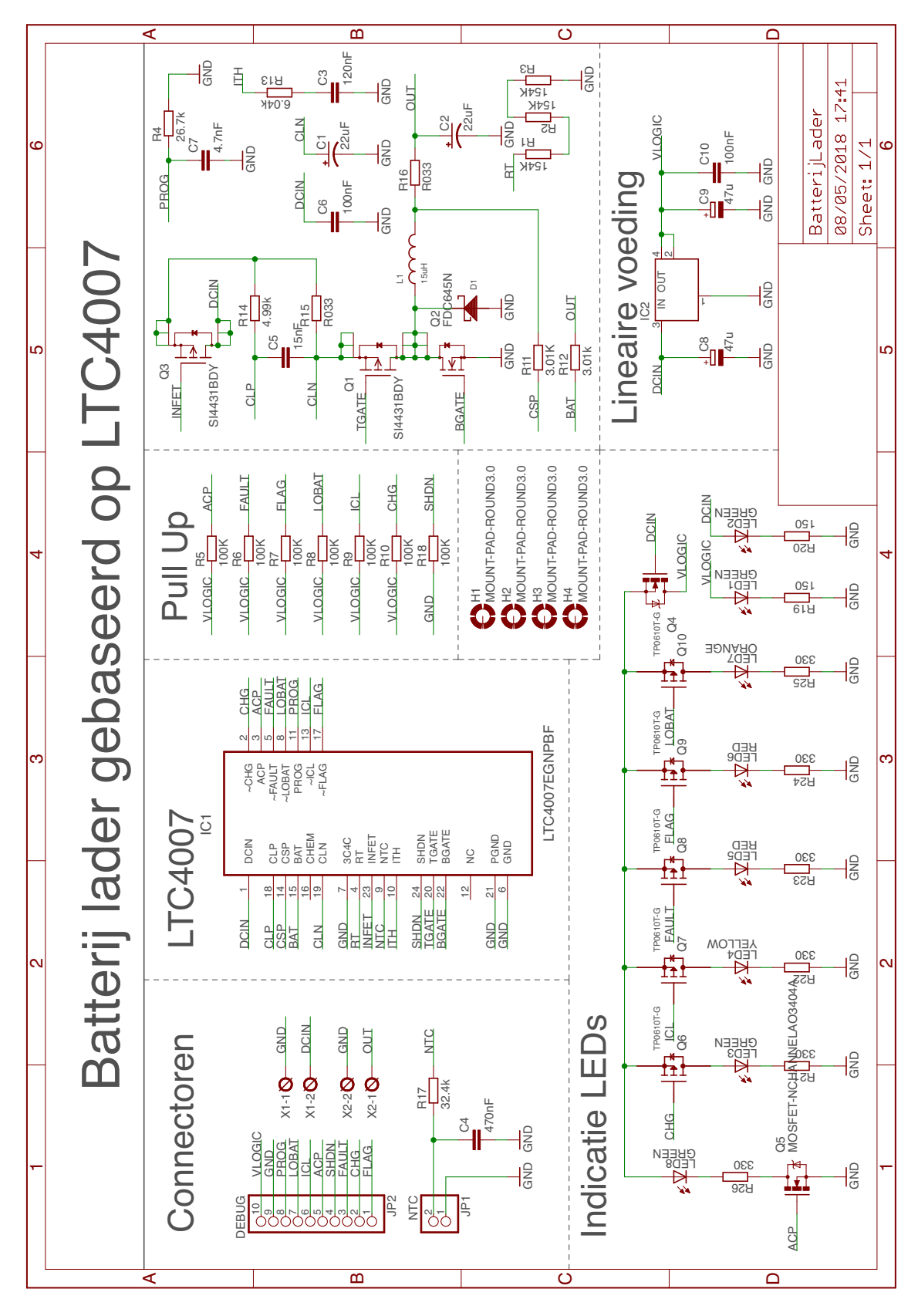

**Figuur A.7:** Schema van de batterijlader gebaseerd op de LTC4007 IC

<span id="page-106-0"></span>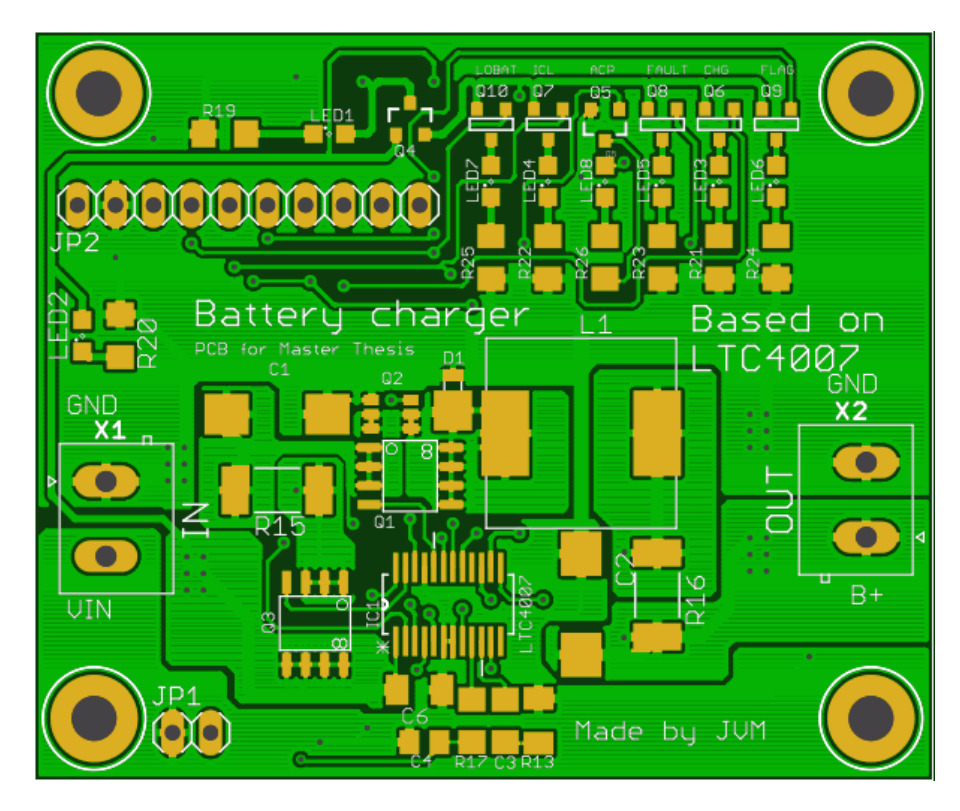

**Figuur A.8:** Printplaat layout batterijlader top view

<span id="page-106-1"></span>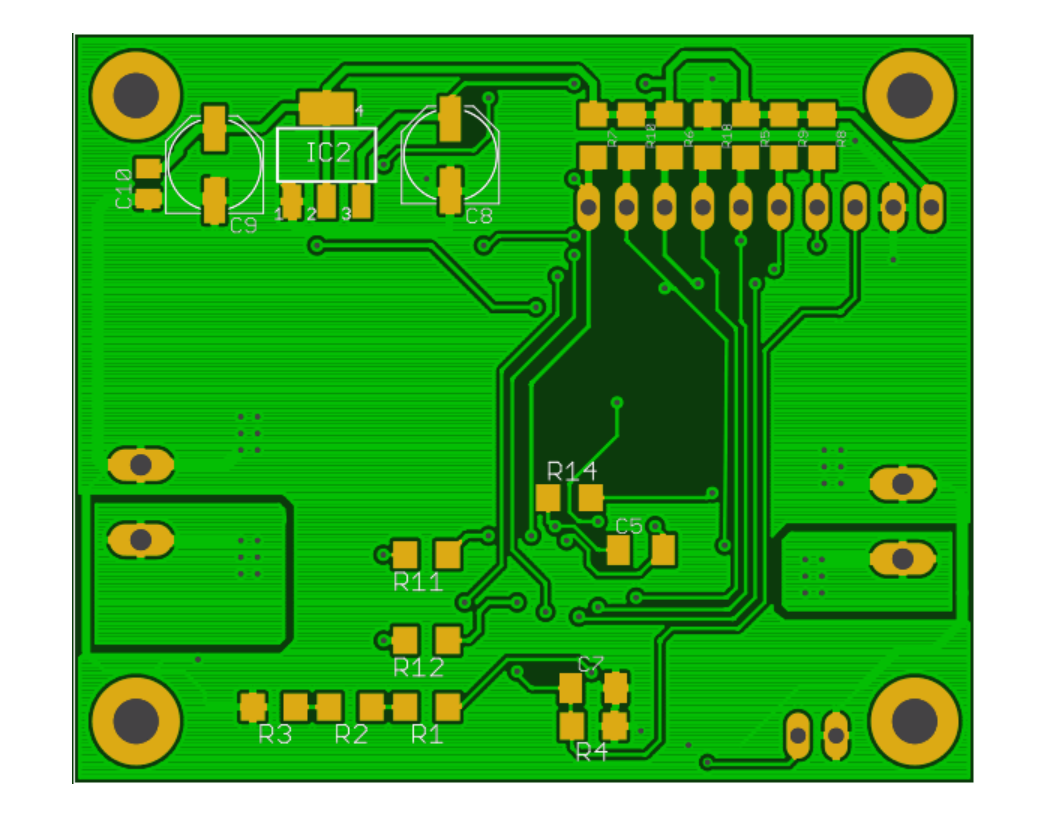

**Figuur A.9:** Printplaat layout batterijlader bottom view

<span id="page-107-0"></span>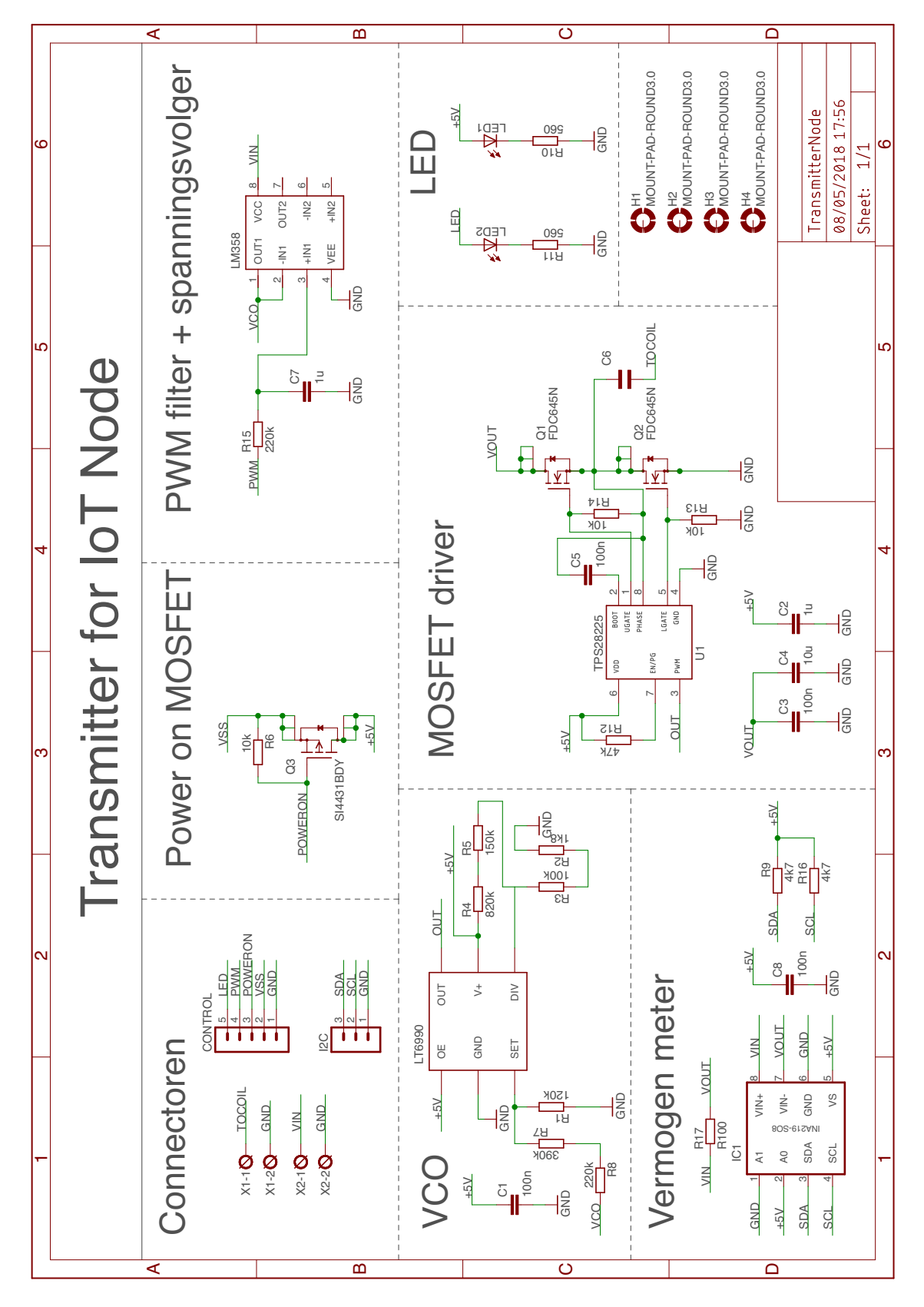

**Figuur A.10:** Schema van de transmitter voor de draadloze energieoverdracht voor IoT nodes
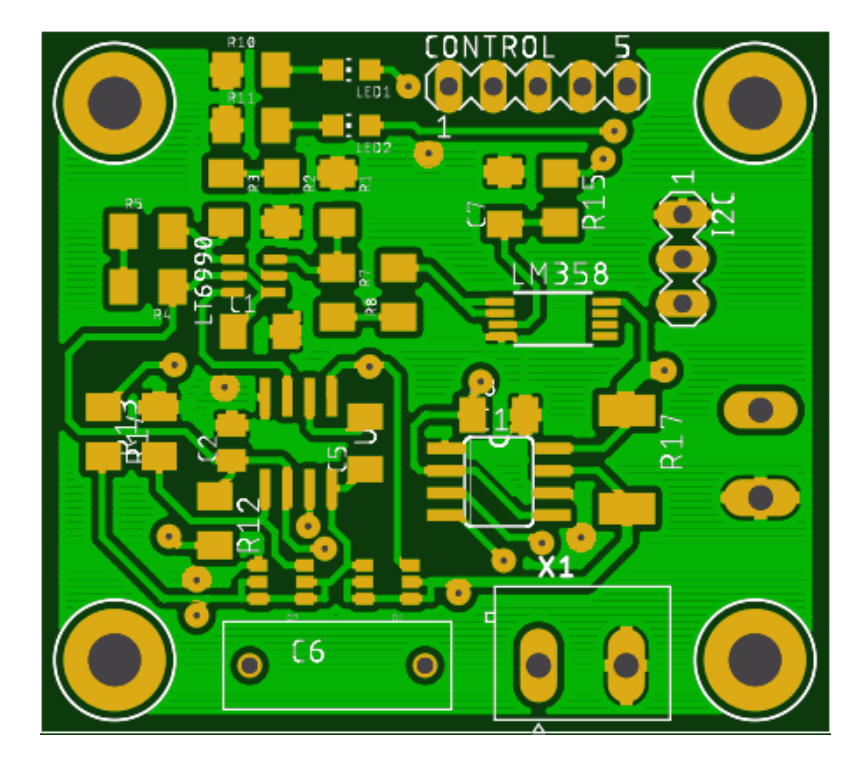

**Figuur A.11:** Printplaat layout transmitter IoT node top view

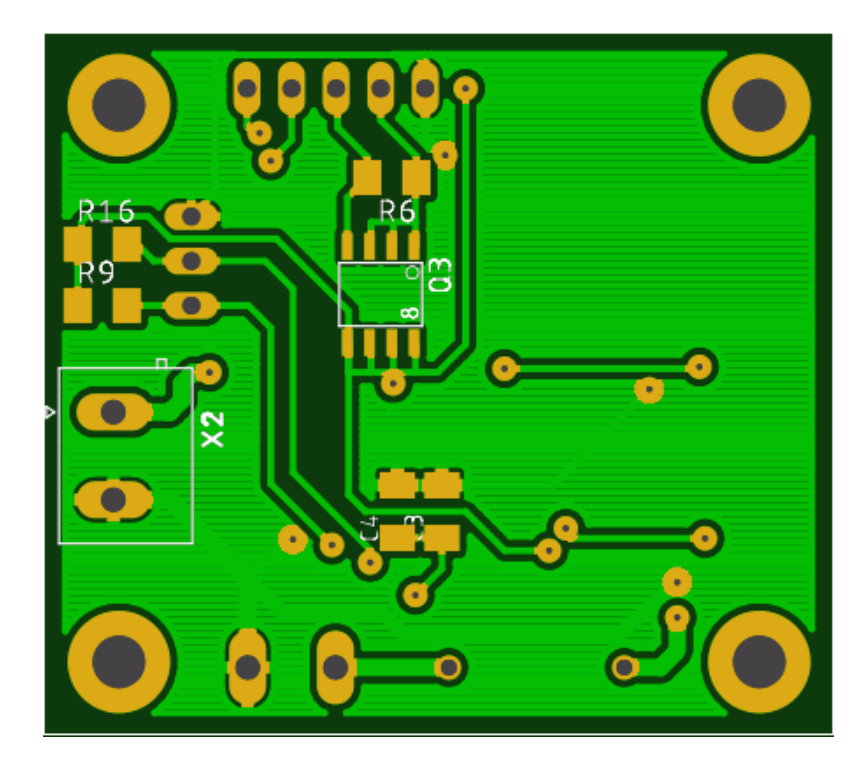

**Figuur A.12:** Printplaat layout transmitter IoT node bottom view

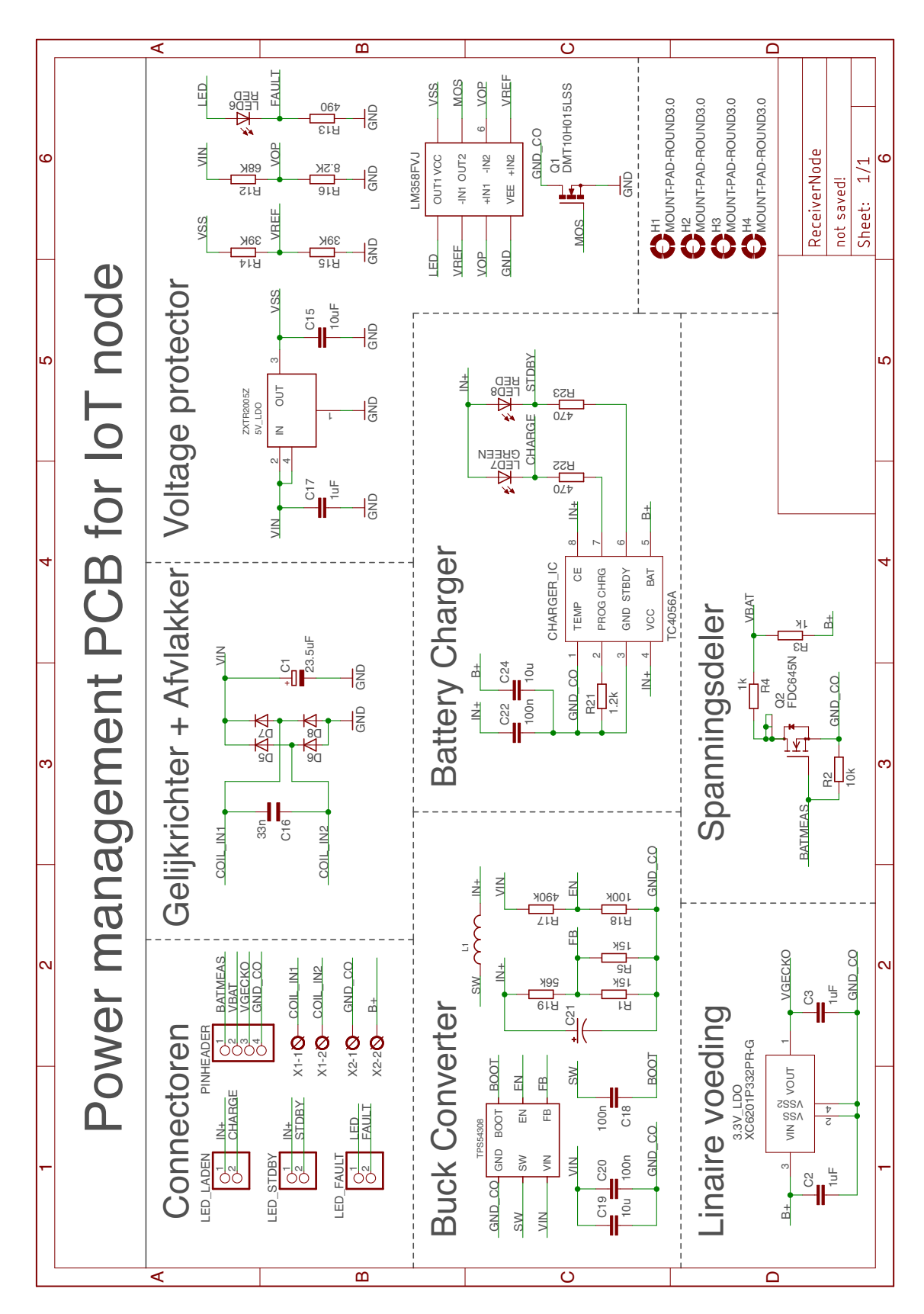

**Figuur A.13:** Schema van de receiver en power management van een IoT node

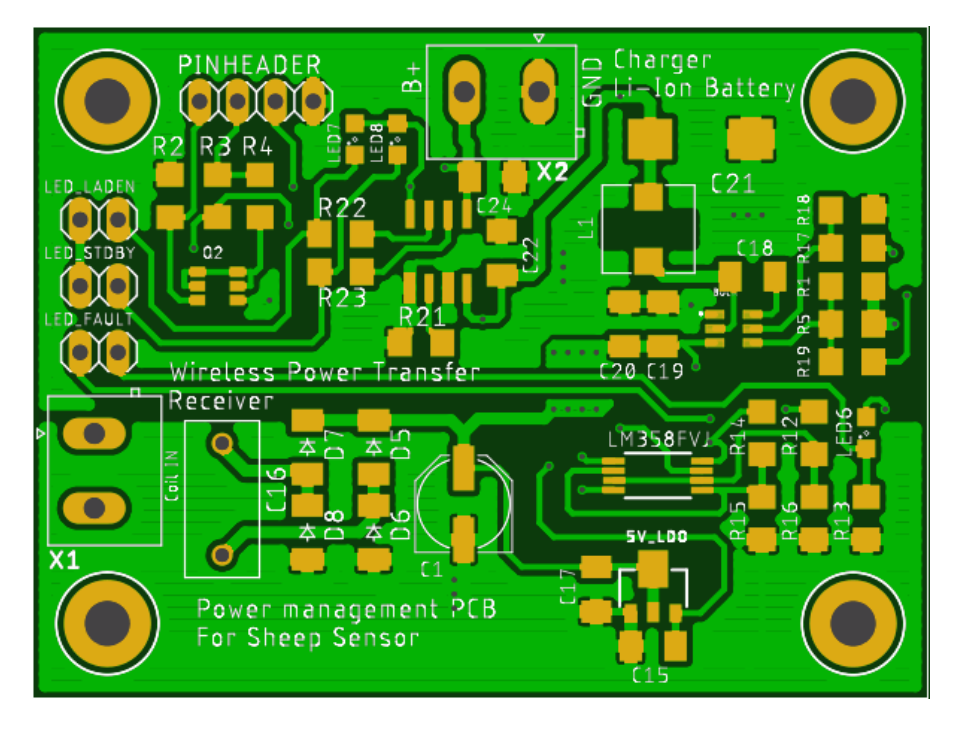

**Figuur A.14:** Printplaat layout receiver IoT node top view

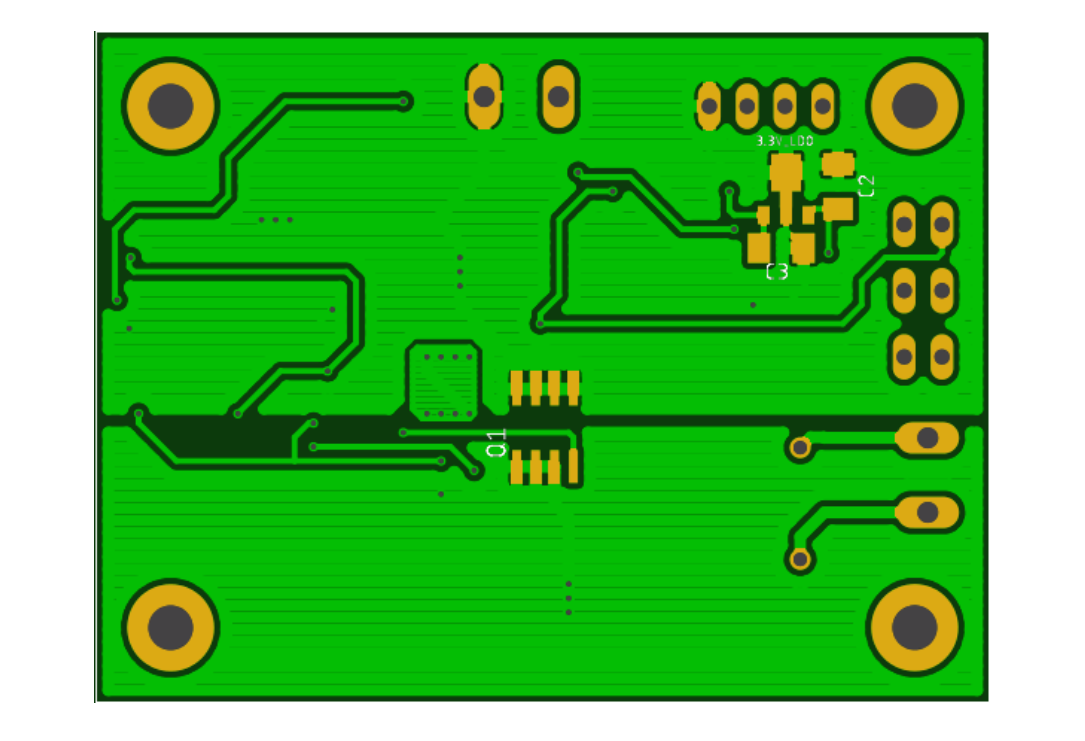

**Figuur A.15:** Printplaat layout receiver IoT node bottom view

## **Bijlage B**

## **Code**

### **B.1 Code van het laadstation**

```
1  #include <Wire.h><br>2  #include <LiquidCrystal.h>
   3 #include \leqSoftwareSerial.h>
    4<br>5  LiquidCrystal lcd(13, 12, 11, 9, 10, 8);
    6
7 / / Load Modulation UART bus d e c l a r e r e n
8 S oft w a r eS e r i a l u a r t S e r i a l ( 2 , 3 ) ;
   9
 10 byte potVal = 115;
  11 int pwmValue = 150;<br>12 int outputEnable = 7;
  13 int pwmPinVCO = 6;<br>14 int getal;<br>15 int timeInterrupt = 0;
  16 int bSdk1, bSdk2, bSdk3;<br>17 int lastBSdk1 = 0, lastBSdk2 = 0, lastBSdk3 = 0;<br>18 unsigned long lastDTdk1 = 0, lastDTdk2 = 0, lastDTdk3 = 0;<br>19 unsigned long debounceDelay = 50;<br>20 bool online = true;<br>21 bool ignore = tr
  22 bool state = true;<br>23 int dk1 = 3;<br>24 int dk2 = 2;<br>25 int value;
  26<br>28 Serial.begin(115200);<br>28 Serial.begin(115200);<br>30 Icd.begin(16,2);
  32    lcd.setCursor(0, 1);<br>33    lcd.print("Laadstation OFF");
 \frac{34}{35}Wire . begin ( ) ;
36
  37 //Om interrupt elke seconde te laten genereren<br>
TCCR1A = 0;<br>
39 TCCR1B = 0;<br>
40 TCNT1 = 0;<br>
41 OCR1A = 15624;<br>
42 TCCR1B |= (1 << WGM12);<br>
42 TCCR1B |= (1 << CS12) | (1 << CS10);<br>
44 TIMSK1 |= (1 << CS12) |;
 \frac{45}{46}46 pinMode ( outputEnable , OUTPUT) ;
47 pinMode (pwmPinVCO, OUTPUT) ;
 47<br>48analogWrite (pwmPinVCO, pwmValue) ;
49<br>50}
 51
  52 ISR(TIMER1_COMPA_vect){<br>53 if(timeInterrupt == 3 and online){<br>54 timeInterrupt = 0;
  55 c l e a r L i n e ( 1 ) ;
56 l c d . setCu r so r ( 0 , 1 ) ;
  57 if (state ){<br>state = false;<br>if (online) { lcd.print("Laadstation ON"); }<br>else { lcd.print("Laadstation OFF"); }<br>else {
```

```
62 state = true;<br>63 switch (getal<br>64 case 1: lcd.
  63 sw it c h ( g e t a l )
{
64 case 1: l c d . p r i n t (
"Power
0
5
W
" ) ; break
;
  case 1: Ica. print("Power 0-5 W)"; break;<br>
case 2: Ica. print("Power 5-10 W"); break;<br>
case 3: Ica. print("Power 15-20 W"); break;<br>
case 4: Ica. print("Power 15-20 W"); break;<br>
case 5: Ica. print("Power 20-25 W"); break;
  69 case 6: l c d . p r i n t (
"Power 25
−30
W
" ) ; break
;
70 case 7: l c d . p r i n t (
"Power 30
−35
W
" ) ; break
;
71 case 8: l c d . p r i n t (
"Power
> 35
W
" ) ; break
;
72 case 9: l c d . p r i n t (
"End cha rging
" ) ; b reak
;
  73 d e f a u l t : l c d . p r i n t (
"Power
" ) ;
 74
                   }
  75
76
               }
           }
  77 if (online) \{ timeInterrupt++; \}78
}
 79
  80 void loop() {
 81 controleButtons () :
 82<br>8383 value = u artSerial.read();<br>84 value = value — 48;<br>85 if(value < 10 and value > 0}{<br>66 if(ignore){ignore = false;}
  87 e l s e
{
88 sw it c h ( value )
{
  89 case 1: potVal = 84; break
;
90 case 2: potVal = 92; break
;
91 case 3: potVal = 98; break
;
  92 case 4: potVal = 108; break;<br>
93 case 5: potVal = 115; break;<br>
94 case 6: potVal = 119; break;<br>
95 case 7: potVal = 121; break;<br>
96 case 8: potVal = 122; break;<br>
97 case 9: { potVal = 50; if (online) { onOrOff(); } brea
                       default: potVal = 115;98<br>99<br>100
                   }
100 getal = value;<br>101 printAll();
                    \frac{1}{2} print All ();
102
103
               }
}
104 potReg ( ) ;
105
}
106
107
108
109 void potReg() {
110 Wire.beginTransmission(46); // transmit to device #46 (0x2c)<br>111 Wire.write(byte(0x00)); // sends instruction byte<br>112 Wire.write(potVal); // sends potentiometer value byte<br>113 Wire.endTransmission(); // stop transmitt
114
}
115
116 void controleButtons () {
117 i n t readdk1 = analogRead ( dk1 ) ;
118 i n t readdk2 = analogRead ( dk2 ) ;
119
120     if (readdk1 != lastBSdk1) { lastDTdk1 = millis(); }<br>121    if (readdk2 != lastBSdk2) { lastDTdk2 = millis(); }<br>122    if (readdk1 == readdk2) { if (readdk1 != lastBSdk3) { lastDTdk3 = millis(); }}
123<br>124124 if ((\text{ millis }() - \text{lastDTdk1}) > \text{debounceDelay})125 if (readdk1 != bSdk1) {
126 bSdk1 = readdk1;<br>127 if (bSdk1 == 102
127 if (bSdk1 == 1023) { potVal = potVal - 1; printAll(); }
128
               }
129
           }
130
131 i f ( ( m i l l i s ( )
− lastDTdk2 )
> debounceDelay )
{
132 i f ( readdk2 != bSdk2 )
{
133 bSdk2 = readdk2 ;
134 i f ( bSdk2 == 1023)
{ potVal = potVal + 1; p r i n t A l l ( ) ;
}
135
               }
136
           }
137
138     if ((millis() — lastDTdk3) > debounceDelay) {<br>139          if(readdk1  == readdk2){<br>140        if  (readdk1 != bSdk3) { bSdk3 = readdk1;  if  (bSdk3 == 1023) { onOrOff(); } }
141
               }
142
           }
143
           lastBSdk1 = readdk1; lastBSdk2 = readdk2; lastBSdk3 = readdk1;
145
}
146<br>147147 void onOrOff() \{148 if (online) {
149 clearLine (1);<br>150 lcd.setCursor
                    10d . setCursor (0, 1);151 l c d . p r i n t (
" L a a d st at i o n OFF
" ) ;
152 o n l i n e = f a l s e ;
```
**B Code 101**

```
153 getal = 0;<br>154 timelnterrul
154             timeInterrupt = 0;<br>155                 digitalWrite(outputEnable, LCW);
156
156 }<br>157 else{
158 c l e a r L i n e ( 1 ) ;
159 l c d . setCu r so r ( 0 , 1 ) ;
160 Icd.print ("Laadstation ON");
161 o n l i n e = t r u e ;
162 i g n o r e = t r u e ;
163 digital Write (outputEnable, HIGH);<br>164 not Val – 115;
                    potVal = 115;165}
166
}
167
168 void printAll(){<br>169 clearLine(0);
170 led . setCursor (0, 0);<br>
171 led . print ("PotWaarde: ");<br>
172 led . print (potVal);<br>
173 led . setCursor (15, 0);<br>
174 led . println (value);
175
}
176
177 void clearLine(int num){<br>178 lcd.setCursor (0, num);<br>179 for (int i = 0; i< 16; ++i){<br>180 lcd.print('');
181
182
}
          }
```
### **B.2 Code van de Butler Robot**

```
1  #include <Wire.h><br>2  #include <Adafruit_INA219.h>
   3  #include <SoftwareSerial.h><br>4  #include  "MeOrion.h"
   5<br>6 Adafruit_INA219 sensor219BC; // INA219 IC declareren<br>7 Adafruit_INA219 sensor219TM; // INA219 IC declareren
 8<br>10 MeEncoderNew motor1(0x09, SLOT1); // motor 1 at slot1 van makeBlock module 1<br>10 MeEncoderNew motor2(0x09, SLOT2); // motor 2 at slot2 van makeBlock module 1<br>11 MeEncoderNew motor3(0x10, SLOT1); // motor 3 at slot1 van
 13
14 / / Load Modulation UART bus d e c l a r e r e n
 15 SoftwareSerial uartSerial(2,3);<br>16 SoftwareSerial btSerial(5,4);<br>17
18 // Declareren van de io pinnen
 19 int uartTransmitPin = 3;<br>20 int VCO = 10;<br>21 int poweron = 8;<br>22 int analogPin = 0;
23
 24 int motorSpeed = 150;<br>25 int timeStep = 500;
 26 long startTimeMotor = 0;<br>27 float voltageBC, voltageTM;<br>28 float currentBC, currentTM;
 29 float batteryVoltage;<br>30 int numberOfPrints = 10;<br>31 int count = 0;<br>32 bool motorAllowed = false;
 33  bool readInformation = false;<br>34  bool TMstate = false;
3536 v o i d setup ( )
{
37 u a r t S e r i a l . begin (2400 ) ;
38 btSerial.begin (9600);
39
 40 sensor219BC . begin (0 x40 ) ;
41 sensor219TM . begin (0 x41 ) ;
42
43 motor1.begin();<br>44 motor2.begin();
 44         motor2 . begin ( ) ;<br>45         motor3 . begin ( ) ;
46 motor4.begin();
\frac{47}{48}48 pinMode ( poweron , OUTPUT) ;<br>49 pinMode ( VCO, OUTPUT) ;
 49 pinMode (VCO, OUTPUT) ;
50 pinMode ( u a rtT r a n sm itP i n , OUTPUT) ;
51 digital Write (poweron, LOW);
 52   analogWrite (VCO,99) ;<br>53   TIMSK1 |= (1 << OCIE1A) ;
54 alleMotorenUit();
 55
}
```
**B Code 102**

```
56<br>57
  57 ISR (TIMER1_COMPA_vect) {
  58 if (count == 2000){
59 readInformation = true;<br>60 count = 0;
60 count = 0;<br>61 if (TMstate
  61 if (TMstate) { btSerial.println("Attention: loT transmitter ON!!!"); }
62<br>63
          \lambda\overline{\text{count}} ++;
64
       }
65
  66 void loop() {
  67 if(readInformation){<br>68 biSerial.println("Zero key for menu");<br>69 readInformation = false;<br>70 controlPowerSensors();
 71 getBatteryVoltage();
 72
               }
           control();
  74
}
75
        int numberBT, numberSR;
76<br>76<br>77<br>78
 78 void control(){<br>79 numberBT = b1
  78 void control(){<br>
\begin{array}{lll} \text{uomberBT} = \text{b1Serial.read();} \end{array}<br>
\begin{array}{lll} \text{uomberBT} = \text{b1Serial.read();} \end{array}<br>
\begin{array}{lll} \text{uumberBT} = \text{u122} \{ & \text{alleMotorenAan(-1, -1, -1, -1);} & \text{motorAllowed} = \text{true;} \} \end{array}<br>
\begin{array}{lll} \text{if (numberBT} == 122) \{ & \text{alleMotorenAan(-1, 1, 1, -1);} & \text{motorAllowed}
}
}
}
86
  87   if(numberBT == 116) { digitalWrite(poweron, HIGH); printTMStatus(1); }<br>88   if(numberBT == 121) { digitalWrite(poweron, LOW); printTMStatus(2); }
89
  90 if (numberBT == 117) { timeStep = 100; printTimeStep (); }<br>91 if (numberBT == 105) { timeStep = 250; printTimeStep (); }<br>92 if (numberBT == 111) { timeStep = 500; printTimeStep (); }<br>if (numberBT == 112) { timeStep = 10
94<br>95
  95 if (numberBT == 106) { motorSpeed = 100; printMotorSpeed(); }
  96 i f ( numberBT == 107)
{ motorSpeed = 150; p rintMoto rSpeed ( ) ;
}
97 i f ( numberBT == 108)
{ motorSpeed = 200; p rintMoto rSpeed ( ) ;
}
98 i f ( numberBT == 109)
{ motorSpeed = 250; p rintMoto rSpeed ( ) ;
}
99<br>100
100    if(numberBT == 48)  { printMenu(); }<br>101    if(numberBT == 103) { stopCharging(); btSerial.println("Battery charged was stopped!"); }
102 if (numberBT == 104) { sendInfo(9); }103
104 if (motorAllowed){ startTimeMotor = millis(); motorAllowed = false; }<br>105 if (millis() > startTimeMotor + timeStep) { alleMotorenUit(); }
106
}
107108 void getBatteryVoltage() {
109      batteryVoltage  =  5.0/1024∗147/47∗analogRead(analogPin);<br>110     btSerial.print("Batterij spanning: ");<br>111     btSerial.println(batteryVoltage,3);
112 btSerial.println(
                                                "−−−−−−−−−−−−−−−−−−−−−−−−−−−−−−−−−−−−−−−−−−−−−−−−−−−−−−−−−−−−−−−−−−−−−−−−−−−
                                                                                                                                                                                                        -") :
113
}
114
115 void printTimeStep() { btSerial.print("Time step: ");  btSerial.println(timeStep); }<br>116 void printMotorSpeed() { btSerial.print("Motor speed: ");  btSerial.println(motorSpeed); }
117<br>118
118 void printTMStatus (int stateTM) {
119 i f ( stateTM == 1 )
{
120 b t S e r i a l . p r i n t l n (
" IoT t r a n s m i t t e r ON
" ) ;
121 TMstate = true;
122<br>123
}
123 i f ( stateTM == 2 )
{
124 b t S e r i a l . p r i n t l n (
" IoT t r a n s m i t t e r OFF
" ) ;
125 TMstate = f a l s e ;
}
126
127
}
128<br>129129 void printMenu(){<br>130 btSerial.println(
"−−−−−−−−−−−−−−−−−−−−−−−−−−−−−−−−−−−−MENU−−−−−−−−−−−−−−−−−−−−−−−−−−−−−−−−−−−
131 b t S e r i a l . p r i n t l n (
" A l l c o n t r o l s of the B u t l e r Robot
" ) ;
                                                                                                                                                                                                          -" ) ;
132 btSerial.println \binom{n}{2}<br>133 btSerial println \binom{n}{2}" 'z' \Rightarrow Forward");
133 btSerial.println (<br>134 btSerial.println (
                                                "'s' => Backward");<br>"'d' => Right");
135 btSerial.println(<br>136 btSerial.println(
                                                "'q' => Left");<br>"'e' => Rotate clockwise");
137 btSerial.println(<br>138 btSerial.println(
                                                i^*a^* \Rightarrow Rotate counterclockwise");<br>"'t' \Rightarrow loT transmitter ON");
139 btSerial.println(<br>140 btSerial.println(<br>141 btSerial.println(
                                                "'y' ⇒> loT transmitter OFF");<br>"'g' => Stop charging!");<br>"'n' => Stop charging and drive away from chargestation!");<br>"'u' => Time step 100");
142 btSerial.println (<br>143 btSerial.println (
143 btSerial.println(<br>144 btSerial.println(
                                                "\text{'i'} \Rightarrow \text{Time step } 250")<br>"'o' => Time step 500");
145 b t S e r i a l . p r i n t l n (
" ' p ' => Time step 1000
" ) ;
146 b t S e r i a l . p r i n t l n (
" ' j ' => Motor speed 100
" ) ;
```

```
147 btSerial.println("'k' => Motor speed 150");<br>148 btSerial.println("'l' => Motor speed 200");<br>149 btSerial.println("'m' => Motor speed 250");
            btSerial.println("-
                                               "−−−−−−−−−−−−−−−−−−−−−−−−−−−−−−−−−−−−−−−−−−−−−−−−−−−−−−−−−−−−−−−−−−−−−−−−−−−
151
       }
152<br>153
 153 void controlPowerSensors(){
 154       voltageBC  =  sensor219BC .getBusVoltage_V() ;<br>155       currentBC  =  sensor219BC .getCurrent_mA() ;
156 printBCPower () :
157<br>158
 158       voltageTM  =  sensor219TM . getBusVoltage_V () ;<br>159        currentTM  =  sensor219TM . getCurrent_mA () ;
160 printTMPower ();
161
        }
162<br>163
 163 void printBCPower() {
 164 double powerBC = 1.0*voltageBC*currentBC/1000;<br>
btSerial.print("Voltage BC: ");<br>
166 btSerial.print("voltageBC);<br>
167 btSerial.print("V with current: ");<br>
168 btSerial.print(""V with current: ");<br>
btSerial.print("mA");
171<br>172<br>173173 if (powerBC > 174 if (30 \leq now
 173 if (powerBC ><br>174 if (30 < powerBC && powerBC < 35)<br>175 if (25 < powerBC && powerBC < 30)<br>176 if (20 < powerBC && powerBC < 25)
                                                                                \{ sendInfo(8); \}{ sendInfo (7) ;<br>{ sendInfo (6) ;<br>{ sendInfo (5) ;
                                                                                                                 }
                                                                                                                 }
 176 if (20 \lt powerBC && powerBC \lt 25) { sendlnfo (5); }<br>177 if (15 \lt powerBC && powerBC \lt 20) { sendlnfo (4); }<br>178 if (10 \lt powerBC && powerBC \lt 15) { sendlnfo (3); }<br>179 if (5 \lt powerBC && powerBC 182
}
183
 184 void sendInfo (int value) {
 185 if ( value == 9 ) {<br>186 for ( int i = 0; i < 10; i ++) {
187 stopCharging ();<br>188 delay (100);
                   delay (100) ;
189
                \mathfrak{r}190 btSerial.println("Battery charged was stopped!");<br>191 alleMotorenAan(1, −1, −1, 1);
192 delay (1000);<br>193 alleMotorenL
                alleMotorenUit();
194<br>195
 194    }else {<br>195           btSerial.print("Vermogen code: ");<br>196            btSerial.println(value);
 197 digitalWrite(uartTransmitPin,HIGH);<br>198 for(int i = 0; i < numberOfPrints; i++){<br>199 uartSerial.print(value);<br>200 }
\frac{200}{201}\alphaigital Write ( uartTransmitPin, LOW);
202
           }
 203
}
\frac{204}{205}205 v o i d stopCha rging ( )
{
206 f o r
( i n t i = 0; i
< numbe rOfP rints ; i ++)
{
207 uartSerial.print (9);
 208
209
}
            }
210
 211 void printTMPower(){<br>212 double powerTM = 1.0*voltageTM*currentTM/1000;<br>213 if(powerTM < 10){<br>214 btSerial.print("VoltageTM: ");<br>215 btSerial.print(voltageTM);<br>216 btSerial.print(currentTM);<br>217 btSerial.print(currentT
 218 b t S e r i a l . p r i n t (
" mA
" ) ;
219 b t S e r i a l . p r i n t (
" power
:
                                                                            ");
220 btSerial.println (powerTM, 3);
221}
 222
}
223
 224 void alleMotorenUit(){
225 motor1 . runSpeed (0);<br>226 motor2 . runSpeed (0);
 226         motor2 . runSpeed (0) ;<br>227         motor3 . runSpeed (0) ;
228 motor4 . runSpeed (0);
 229
}
230
 231 void alleMotorenAan(int dir1, int dir2, int dir3, int dir4)\{232 motor1 . runSpeed ( motorSpeed
∗d i r 1 ) ;
 233 motor2.runSpeed (motorSpeed*dir2);
 234 motor3.runSpeed (motorSpeed*dir3);
 235 motor4.runSpeed (motorSpeed*dir4);
 236
}
```
" ) ;

**Bijlage C**

# **Beschrijving van deze masterproef in de vorm van een wetenschappelijk artikel**

# Design of WPT and Powermanagement System for Enengy Provision of IoT Nodes

Jarne Van Mulders Technology Campus Ghent KU Leuven jarne.vanmulders@student.kuleuven.be

L. Van der Perre Technology Campus Ghent KU Leuven, DraMCo, Belgium liesbet.vanderperre@kuleuven.be G. Leenders, S. Crul, B. Thoen KU Leuven, DraMCo, Belgium guus.leenders@kuleuven.be stijn.crul@kuleuven.be bart.thoen@kuleuven.be

*Abstract*—In recent years, the number of embedded systems with sensors is increasing more and more. All these devices are connected to the internet (internet of things). It is still a big challenge to provide all these devices with an energy source. A built-in battery or super capacitor needs to be charged over time. Therefore a human intervention is necessary to replace the battery. As the number of sensors increases, it will become a bigger challenge. To solve this problem, the Butler Robot is introduced. The intention is to charge the batteries of this robot with a wireless system. On the other side a second system has to transmit wireless energy to charge a supercap or battery at the nodes. The robot needs to find its way through a localization system. This aspect is handled in another work. This thesis develops an efficient wireless power system more specifically charging the batteries inside the butler robot furthermore implementing an efficient system to charge the batteries or supercaps from at the nodes.

Keywords: Butler Robot, wireless power system, charging batteries

#### I. INTRODUCTION

Today, more and more IoT nodes are designed and placed with consumers and in the field. Smart water meters, indoor localisation in the industry, smart lighting, water leak detection, etc. are just some of many examples of IoT nodes [1]. After a while, the battery of a node needs to be recharged. When more data is exchanged the energy consumption will rise. This results in a faster battery drain. The need for a solution to recharge the battery or supercap becomes larger. Different solutions are possible. A person could replace or recharge the batteries. On the other hand, energy can be harvested at the IoT nodes themselves. Yet this is not possible at all places. For example, in dark and windless spaces.

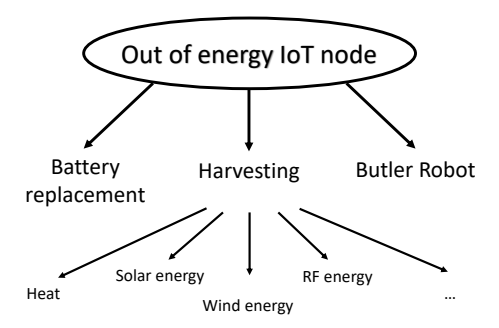

Fig. 1: Introduction

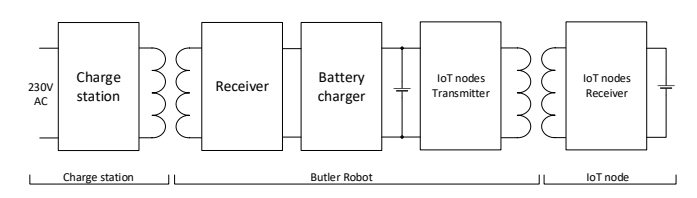

Fig. 2: General Block diagram

To solve these problems the Butler Robot is being introduced. The robot can be recharged wirelessly. Charging of the IoT nodes will also be done wirelessly. A charging station is required and also additional hardware on the nodes to receive the wireless energy. In addition, a first wireless power transfer system is provided to recharge the robot's batteries. Communication will be provided to charge efficiently. A second WPT (wireless power transfer) system is needed to charge the IoT nodes. The emphasis in this work is mainly on an efficient wireless energy transfer system between the charging station and the robot. Furthermore, the power management of a possible node and the necessary IoT transmitter and receiver is built.

#### II. OVERVIEW

Fig. 2 gives the general block diagram. This block diagram shows how the power is exchanged between the charging station, the Butler Robot and the IoT nodes. There are two wireless energy transfer systems.

#### *A. Butler Robot*

The requirements of the Butler Robot are first explained. The Butler Robot must be able to move to different places. In addition, it must be equipped with a transmitter and receiver coil to exchange power with the charging station and the IoT nodes.

*1) Mechanical parts:* The chosen materials make the robot very flexible. Mecanum wheels, encode motors, aluminum profiles and plixiglas form the base of the Butler Robot. Thanks to the special wheels, the robot can move in all directions. These movements depend on the speed and the direction of every individual wheels.

*2) Motor control:* To control the encoder motors, two motor controllers are placed on the robot. Each controller is connected with two motors. The communication to the modules will be done with  $I<sup>2</sup>C$ . They are each assigned with an address. The central microcontroller can control the speed and direction of the four motors individually.

*3) Battery:* The robot is equipped with six lithium-ion cells. They are connected three times in series with two cells each in parallel. All the batteries together provide an average voltage of 11.1 V and a capacity of 6000 mAh. A specific module provides battery protection.

*4) Battery charger:* The batteries must be charged with a constant current. It is important that the voltage not exceed 12.6V. The charger is self-designed with a chosen IC.

*5) Coils:* The receiver and transmitter coil must be able to transfer sufficient power [2]. The selected coil (type 760308102142 [3]) is used for charging the batteries. The second coil (type 760308100110 [4]) is selected to charge an IoT node.

*6) Receiver board:* A charging station is built to transfer power to the robot. To receive the power, a reciever coil must be placed on the robot. The receiver consists of a resonance capacitor, a rectifier, smoothing capacitors and a voltage stabilizer. To enable communication between the robot and the charging station, a micro controller is required. With the transferred power the batteries of the robot can be charged. The I<sup>2</sup>C bus of the microcontroller can be used to communicate with the motors and power meters. Two power meters are provided. The first is to measure the power to the charger and a second to measure the power to the IoT transmitter. In addition, the IoT transmitter and a bluetooth module will be controlled with the microcontroller.

#### *B. Charging station*

A charging station is designed to charge the robot. The charging station will generate an amplified square wave with a certain frequency. To obtain the right frequency, an oscillator will be part of the charging station. The square wave of the oscillator is amplified with a class-D amplifier. This amplified square wave can connected to the primary capacitor and the transmitter coil. A controllable power supply is required to convert 230 VAC to a DC voltage. These voltage needs to be controlled with the microcontroller. The oscillation frequency can also be controlled with the microcontroller. The charging station will be able to receive data from the Butler Robot. The received data will be interpreted and the microcontroller can respond appropriately to this data.

#### *C. IoT Node*

The main purpose of the Butler Robot is to recharge the IoT nodes wirelessly. A possible approach of the power management was treated. The IoT node is able to recharge one cell.

To charge the IoT node, a transmitter connected to a transmitter coil is required. In addition, the IoT PCB needs to be connected to a receiver coil and a battery. With this

power management board an embedded system can made. For example, a system consisting of a microcontroller, a sensor and a communication module.

#### III. WIRELESS POWER TRANSFER

The wireless power transfer happened with two identical coils from Würth Elektronik [5][6]. The distance between the two coils will always stay similar. This means the coupling factor is assured. A parallel-resonant secondary and a seriesresonant primary coil are used. First a parallel capacitor was chosen. The optimal load  $R_{load_2}$  could then be determined with Eq. (1).

$$
R_{load_2} \approx \sqrt{\frac{L_{S2} \cdot (k^2 + 1)}{C_2 \cdot k^2}}
$$
 (1)

Here is  $L_{S2}$  the inductance of the secundary coil,  $C_2$  the capacity and *k* the coupling between the primary and secundary coil. This optimal load must be respected to achieve the maximum efficiency. The theoretical resonant angular frequency ω*resP* of the secondary circuit was calculated with Eq. (2). This calculation allows to choose the frequency of the charging station.

$$
\omega_{resP} = \sqrt{\frac{1}{L_{S2} \cdot C_2} - \frac{1}{R_{load_2}^2 \cdot C_2^2}}
$$
 (2)

The maximum link efficiency η*linkmax* can calculated with Eq. (3).

$$
\eta_{link_{max}} = \frac{k^2 Q_{L_{S1}} Q_{L_{S2}}}{\left(1 + \sqrt{1 + k^2 Q_{L_{S1}} Q_{L_{S2}}}\right)^2}
$$
(3)

With  $Q_{L_{S1}}$  and  $Q_{L_{S2}}$  the quality factors. A formula has been found for the optimal DC voltage *Vdc* in function of the charge power *PBat*. The DC voltage is located after the rectifier and flattener. The calculations can made with Eq. (4). Therefore the charge power, diode forward voltage, type of rectifier, optimal load and the efficiency of the voltage regulator must be known.

$$
V_{dc} = \frac{-V_{diode} \pm \sqrt{V_{diode}^2 + 8 \cdot \eta_{reg} \cdot R_{load_2} \cdot P_{Bat}}}{\eta_{reg}}
$$
(4)

 $V_{diode}$  is the diode forward voltage and  $\eta_{reg}$  the efficiency of the voltage regulator.

#### IV. LOAD MODULATION

To send data to the charging station, a signal is modulated between the receiver coil and the parallel capacitor [7]. Therefore capacitive load modulation is used. The modulated signal on the carrier is a UART signal. This signal will send information about the charging power. The charging station reacts on the received data. The supply voltage of the class-D amplifier will be changed.

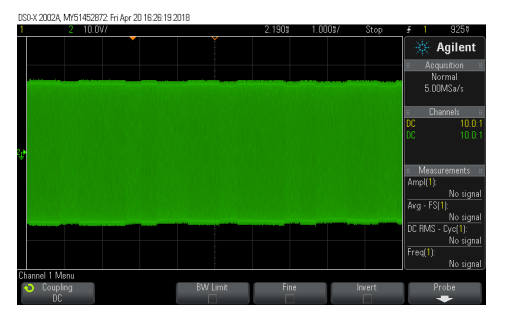

Fig. 3: Load modulator on the receiver coil

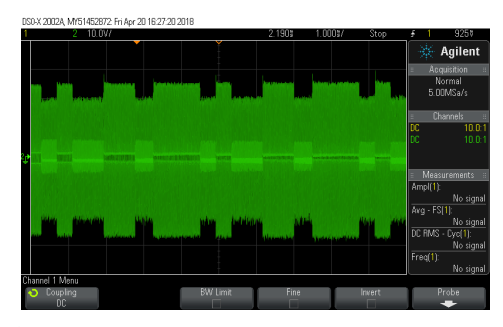

Fig. 4: Signal between transmitter coil en primaire capacitor

#### *A. Modulation*

During modulation, an additional capacitor is briefly placed in parallel with the resonance capacitor. This will change the theoretical resonant frequency. The UART signal can be modulated on the carrier with two capacitors and two MOSFETs. The frequency of the carrier is determined by the charging station and remains unchanged. The frequency of the UART signal is fixed with a baudrate of 2400 bps.

#### *B. Demodulation*

The demodulator consists of a low-pass filter to filter the carrier wave from the signal [8]. Another filter is considered to find the average DC voltage. This voltage is used as a reference voltage at the first comparator. The supply voltage of the comparator must be a sufficiently high, because the input voltages of the filtered signals may vary between 20 and 40 V. This component will compare the filtered signal with the reference voltage and thus reconstruct the original UART signal. In addition, a second comparator is necessary to convert the square wave amplitude from the first comparator to a square wave with an amplitude of 5 V. The signals from the demodulator are shown in Fig. 4, Fig. 5 and Fig. 6.

#### V. SOFTWARE

#### *A. Code charge station*

The flowchart deals with the operation of the program. Every four seconds the same values will be received a number of times. Receiving data is possible with load modulation and the demodulator. With these values, the input voltage of the class-D amplifier can be adjusted. When a specific value is read, the charging station is switched off. With a timer

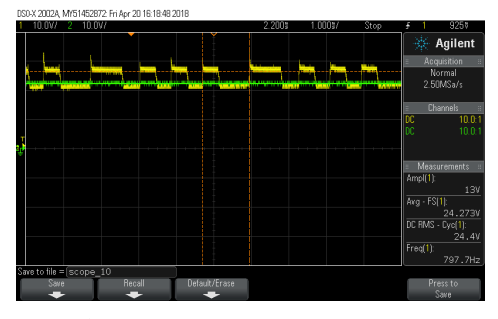

Fig. 5: LDF and averaged DC signal

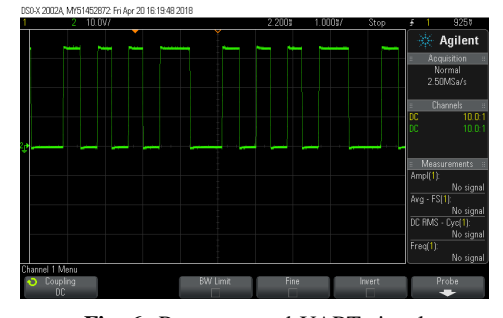

Fig. 6: Reconstructed UART signal

interrupt [9] the LCD screen is updated each three seconds with new information. The LCD screen provides information about the charging capacity, the status of the charging station (ON or OFF), the received value from the Butler Robot and the digital potentiometer value. The flowchart is shown in Fig. 7.

#### *B. Code Butler Robot*

A brief explanation of the robot's program is given here. The I<sup>2</sup>C bus is used to read the power from the IoT transmitter and from the battery charger. This bus also serves to control the encode motors. Two UART serial buses are initialized. One for the communication with load modulation and one for the communication with the bluetooth module. Information is sent to the charging station during charging. The charging power will not be sent constantly. Because the efficiency decreases when the two capacitors that provide the load modulation are connected in parallel with the resonance capacitor. Therefore, data will only be transmitted every four seconds. With bluetooth, the power to the battery charger and to transmitter can be displayed on a computer screen. Also the battery voltage is printed every four seconds. With a serial monitor and the bluetooth the engines can be controlled with keys *'a', 'z', 'e', 'q', 's' and 'd'*. The time step corresponds to the number of milliseconds before the motors are switched off. This can be changed with *'u', 'i', 'o' and 'p'*. The motor speed can be adjusted with  $'j'$ ,  $'k'$ ,  $'l'$  and  $'m'$ . To turn the IoT transitter on and off, letters *'t' and 'y'* are used. The menu with an overview of the control is displayed by pressing *'0'*. To stop charging you can enter *'g'*. In this case the charging station will be switched off by load modulation. The flowchart is shown in  $Fig. 8.$ 

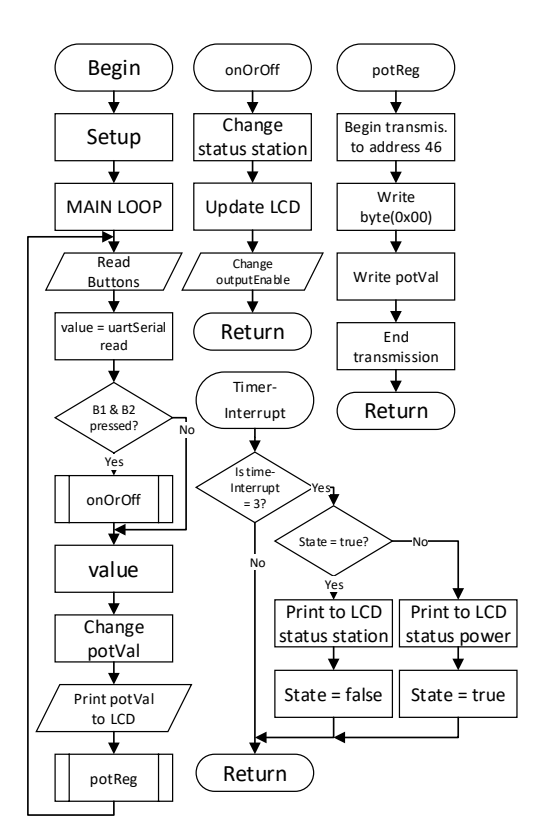

Fig. 7: Flowchart charge station

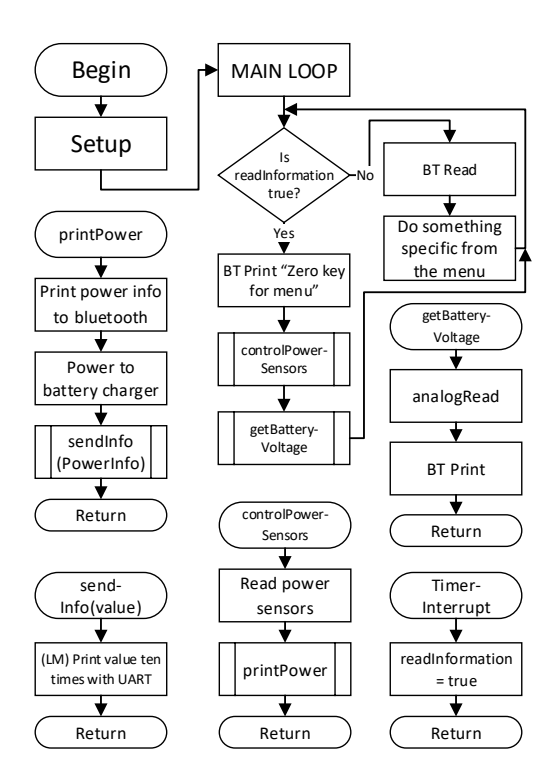

Fig. 8: Flowchart Butler Robot

TABLE I: Efficiency with a charge power of 20 W

| Efficiency of              | $\eta$ [%] |
|----------------------------|------------|
| Boost converter            | 91.20      |
| Class-D amplifier          | 85.60      |
| Primary capacitor          | 97.18      |
| Inductive link             | 99.76      |
| Secondary capacitor        | 92.69      |
| Rectifier                  | 93.50      |
| Switched-mode power supply | 85.30      |
| Total efficiency           | 55.95      |

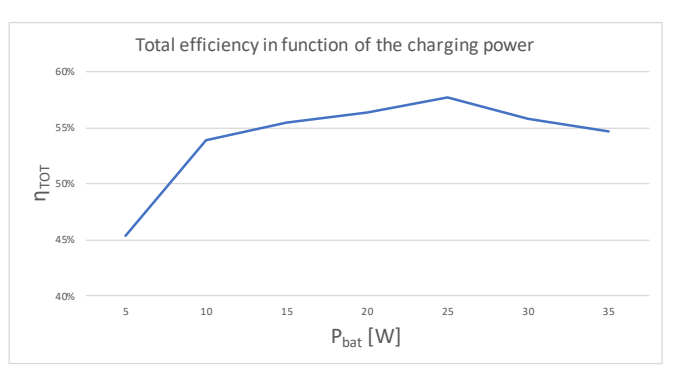

Fig. 9: Total efficiency in function of the charging power to the batteries

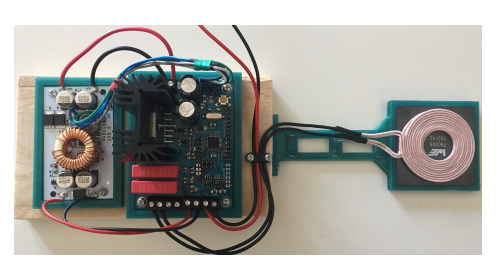

Fig. 10: Photo of the charging station

#### VI. EFFICIENCY

The different parts from the WPT system were measured in Table I. These measurements gives from each part the efficiency. Optimization can be done with this information. The measurements are conducted at a power transfer of 20 Watts. The total efficiency is 55.59%.

The efficiency of the wireless power system depends on a few circumstances. For example, the coils must be properly aligned. In addition, the charging power will also determine the efficiency. This is shown in Fig. 9.

#### VII. RESULT

The result is represented by a picture of the prototypes. The charging station, the Butler Robot and an IoT node are shown in Fig. 10, Fig. 11 and Fig. 12. The charging station will charge the batteries of the robot, when the batteries are nearly empty. If an IoT node is running out of energy, the Bultler Robot kan move to that node to recharge wirelessly the battery.

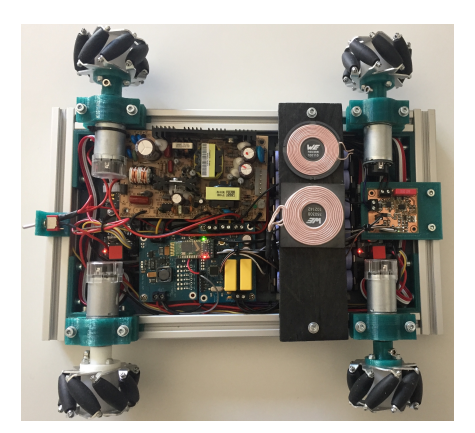

Fig. 11: Photo of the Butler Robot

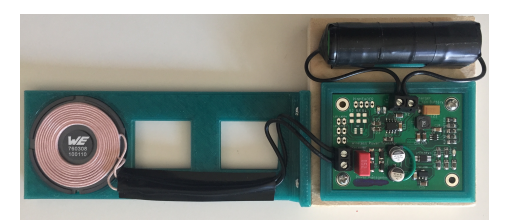

Fig. 12: Photo of the IoT node

#### VIII. CONCLUSIONS AND FUTURE WORK

This work provides an overview and a possible solution about the power management of the Butler Robot. Also the necessary charging station and IoT node were treated. Batteries have been chosen, the mechanical construction of the robot has been done and the construction of a suitable battery charger was made. There has been looked into a possible approach to transfer wireless power. Furthermore, the circuits were designed and the entire prototype was finished. The program of the Butler Robot and the charging station was written and necessary measurements were made. With this program the robot can be controlled with bluetooth. This allows the user to control the speed of the motors and the direction of movement. In addition, it is possible to switch the IoT transmitter ON or OFF. Futhermore, ending the charging of the batteries can also be done with the serial monitor.

The robot can be charged wirelessly. For this purpose, the distance between the coils was first determined. The measurements and calculations could be carried out on the basis of the coupling factor and a chosen primary capacitor. A formula was derived that gives the function between the charge power and the optimal DC voltage. The optimum load on the secondary side was respected as much as possible. A boost converter was taken to adjust the supply voltage of the class-D amplifier. The result is that with the incoming information with load modulation and demodulation, the output voltage of the boost converter can be adjusted with digital potentiometers.

The Butler Robot makes it possible to recharge IoT nodes. Therefore, a second wireless power system was designed. The approach was similar to the first WPT system.

In terms of power management, several future-oriented improvements are possible. Additional sensors are necessary to align the coils of the robot and the charging station. Another primary and secondary capacitor can also be used to operate at higher resonance frequencies. Choosing a voltage regulator with a higher efficiency or automatically starts charging the Butler Robot and the IoT node could also be an improvement. Also, load modulation can be provided on the IoT side. In short, many small improvements are possible.

#### **REFERENCES**

- [1] Libelium.com. (2018). Top 50 Internet of Things Applications - Ranking — Libelium. [online] Available at: http://www.libelium.com/resources/top 50 iot sensor applications ranking/ [Accessed 21 Apr. 2018].
- [2] A. NADLER and C. SOM, High Power Wireless Power Transfer for the Industrial Environment. Wurth Elektronik, Max-Eyth-Str. 1, 74638 Waldenburg, Germany, 2 2016.
- [3] Wurth Elektronik, Max-Eyth-Str. 1, 74638 Waldenburg, Germany, WE-WPCC Wireless Power Charging Transmitter Coil 760308102142, 3 2017. Rev.001001.
- [4] Wurth Elektronik, Max-Eyth-Str. 1, 74638 Waldenburg, Germany, WE-WPCC Wireless Power Charging Transmitter Coil 760308100110, 4 2017. Rev.001001.
- [5] Schuylenbergh, Koenraad ; Puers, Robert. (2009). Inductive Powering (Analog Circuits and Signal Processing). Dordrecht: Springer Netherlands.
- [6] A. NADLER and C. SOM, High Power Wireless Power Transfer for the Industrial Environment. Wurth Elektronik, Max-Eyth-Str. 1, 74638 Waldenburg, Germany, 2 2016.
- [7] Texas Instruments Incorporated, Post Office Box 655303, Dallas, Texas 75265, Qi Compliant Wireless Power Transmitter Manager, 7 2012. Rev.C.
- [8] L. D. Strycker, Telecommunicatie. KU Leuven cursus, 2016.
- [9] Atmel Corporation., 1600 Technology Drive, San Jose, CA 95110 USA, 8-bit AVR Microcon- trollers ATmega328/P, 11 2016. Rev.B.

**Bijlage D**

# **Poster**

**KU LEUVEN** 

### **Ontwerp van een draadloos energieoverdracht en powermanagement systeem om IoT nodes te voorzien van energie**

Steeds meer IoT nodes worden op de markt gebracht. Na een bepaalde periode moeten deze nodes worden herladen. Om dit autonoom te doen wordt de Butler Robot geïntroduceerd.

### **Doelstellingen**

- Powermanagement van de robot voorzien
- § Draadloos energie overdracht systeem
- Communicatie via load modulation
- § Zo hoog mogelijke efficiëntie

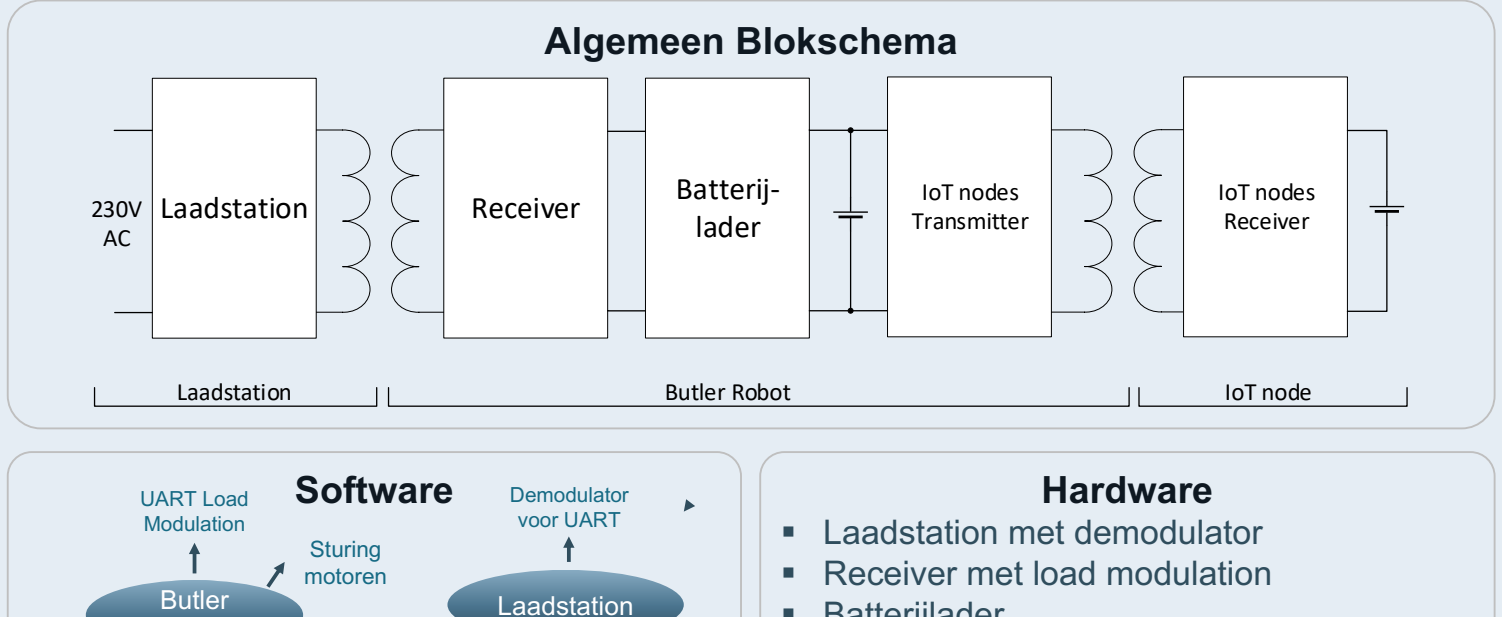

- § Batterijlader
- IoT transmitter
- § IoT receiver

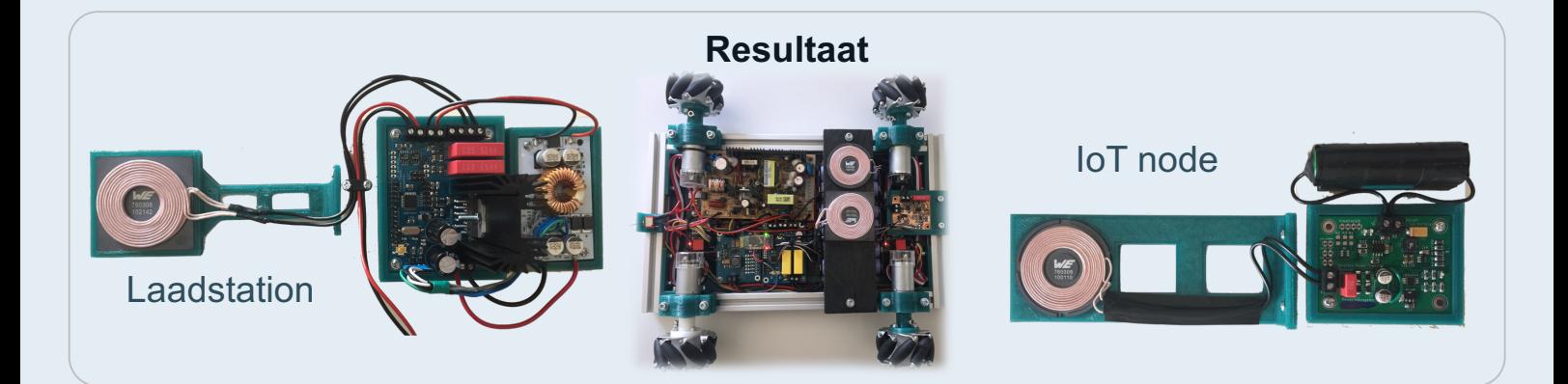

Sturing digitale potentiometers

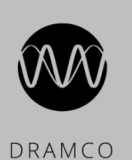

Robot

Vermogenmeting naar lader

Vermogenmeting IOT transmitter

> **Promotor** Prof dr. ir. L. Van der Perre

> > **Co-promotoren** ing. G. Leenders ing. S. Crul

**Jarne Van Mulders** Academiejaar: 2017-2018 Master of Science in de Industriële IngenieursWetenschappen Afstudeerrichting: Elektronica Embedded Systems

Datum afgifte: 23 april 2018

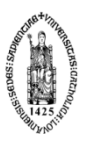

FACULTEIT INDUSTRIËLE INGENIEURSWETENSCHAPPEN<br>TECHNOLOGIECAMPUS GENT<br>Gebroeders De Smetstraat 1<br>8200 GENT, België<br>tel. + 32 50 66 48 00<br>iw.gent@kuleuven.be<br>www.iiw.kuleuven.be